# **HOLOAGORA**

#### *XR dla wszystkich - otwarte wirtualne obszary ekspozycji i partycypacji w świecie sztuki*

Akademia Sztuk Pięknych im. Jana Matejki w Krakowie

Rozprawa Doktorska autorstwa **Macieja Cyryla Gniadego** Przygotowana pod kierunkiem promotora **dr hab. Grzegorza Bilińskiego, prof. ASP**

Recenzenci: **prof. dr hab. Joanna Hoffmann-Dietrich**, prof. UAP **dr hab. Jakub Wróblewski**, prof. ASP w Warszawie **prof. dr hab. Adam Panasiewicz**, prof. UP w Krakowie

Dyscyplina artystyczna: Sztuki Plastyczne i Konserwacja Zabytków

Język oryginału: polski

Kraków 17-10-2022

# Spis treści

#### Przedsłowie 6

Trochę o nadziei pokładanej w przyszłości 8 Przyszłość już jest, ale tylko dla wybranych 10 Wstęp 14 Stan obecny medium mieszanej rzeczywistości 16 Holoagora - założenia koncepcyjne 18 Relacje między noosferą i cyberprzestrzenią 28 Noosfera 30 Romantyzowanie cyberprzestrzeni 31 Cyberspace (cyberprzestrzeń) 33 Cyberdelia, Mondo 2000 - enteogeniczny potencjał wirtualnej rzeczywistości 36 Medium wirtualnej rzeczywistości jako przestrzeń ekspozycji i partycypacji w świecie sztuki 42 Haptyczna rzeźba słonia 44 Obszary ekspozycji i partycypacji w świecie wirtualnym 44 *Wirtualne galerie w Mozilla Hubs 47 Brian Eno Bloom 50 Ian Cheng - Cykl "Emissaries" 50 Synchrotron Solaris - wirtualna galeria i cybernetyczny przewodnik 51 Akcja Rotacja 52 Wirtualny synchrotron 52*

Doświadczenie spektaklu teatralnego za pośrednictwem mieszanej rzeczywistości 53

*Not Found - Structures of Virtual Freedom 54*

*Nietota - Legenda Tatr 58*

*Locus Solus 60*

*Tale of Tales - Cricoterie VR, Cathedral in the clouds 61*

*Aporia - The City is The City 62*

#### Wizje przyszłości 64

Gogle XR typu wszystko w jednym (all in one, standalone) 68

Kamery neuromorficzne 71

Technologia lightfield 72

Computer Vision ( CV ) 72

Visual Odometry 74

#### Widzenie maszynowo-ludzkie 76

Biologiczne podstawy widzenia maszynowego 78

Orientacja w terenie za pośrednictwem algorytmów 80

#### Otwarte źródła a przemiany społeczne 82

Wykluczenie technologiczne 84

Filozofia opensource w edukacji 86

#### Opis pracy artystycznej 88

#### Podsumowanie efektów prac 96

Chronologiczny prostęp prac 100

#### Bibliografia 104

Źródła Cyrograficzne 106 Źródła Cyfrowe 107

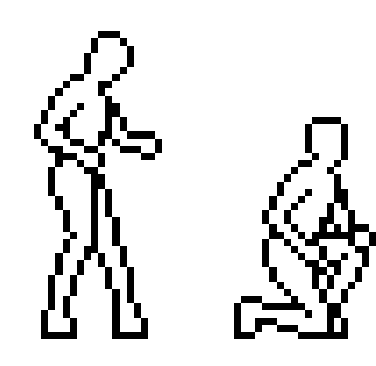

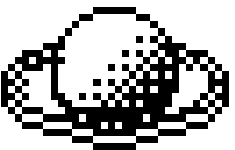

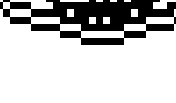

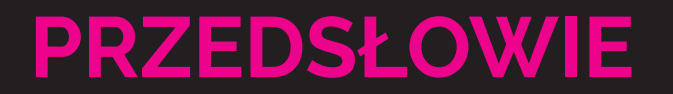

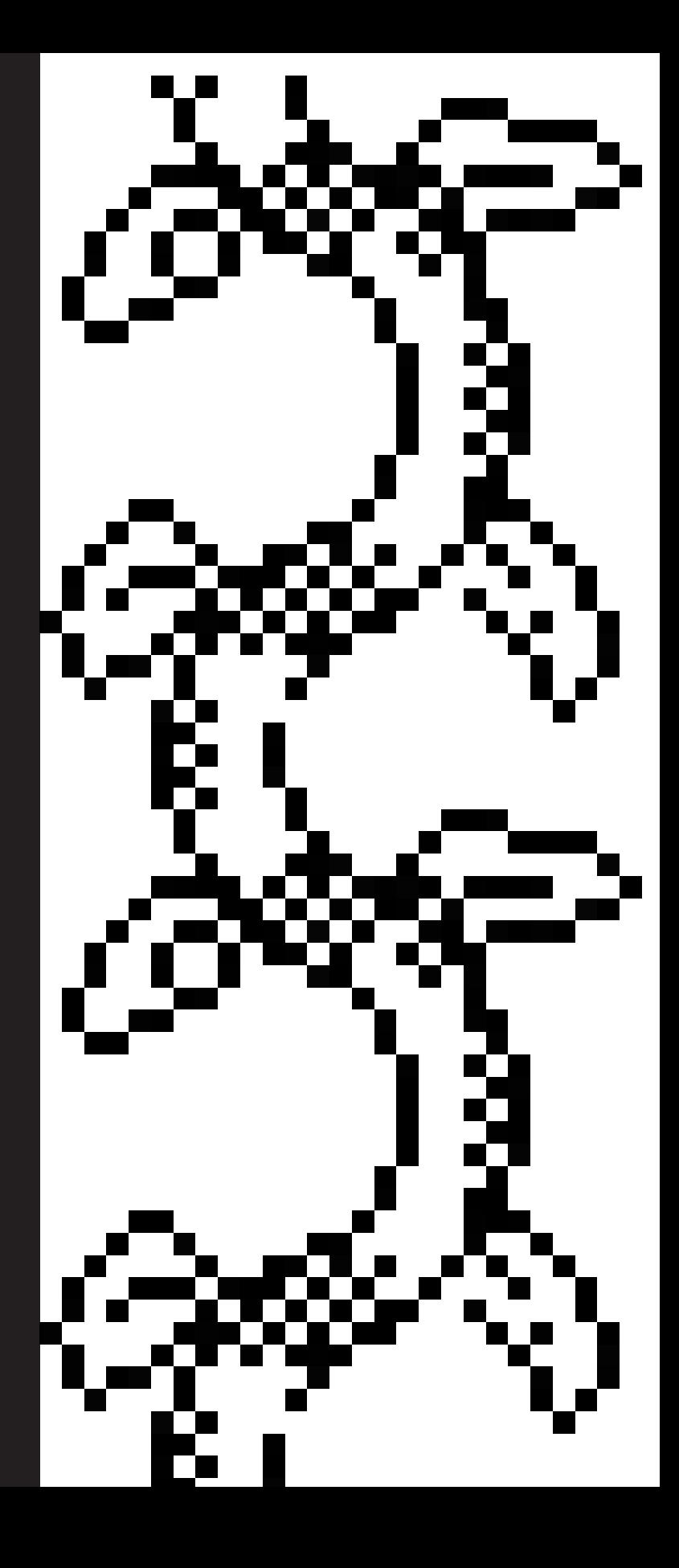

# Trochę o nadziei pokładanej w przyszłości

Lata 60. XX wieku były okresem niewiarygodnie dynamicznego postępu społecznego i technologicznego. Często nie zdajemy sobie sprawy, że spora część urządzeń, które postrzegamy jako inherentnie związane z naszymi czasami i będące oznaką naszej "nowoczesności" i zaawansowania, została stworzona lub przynajmniej zaprojektowana właśnie w tamtych czasach.

W Polsce w czasach głębokiego PRL, mimo problemów z przepływem informacji spowodowanych politycznym podziałem Europy i świata, powszechna była popularyzacja nauki i wiedzy technicznej. Przykładem literatury technicznej, która na celu miała nie tylko prezentować nowinki technologiczne, ale także służyć za swego rodzaju podręcznik "zrób to sam", może być wydana w roku 1962 książka Janusza Wojciechowskiego pod tytułem "Nowoczesne zabawki" (późniejsze, rozszerzone wydania miały podtytuł "- Elektronika w domu i pracy").

Przybliżała ona wielu pokoleniom polskich domorosłych elektroników i radioamatorów wiedzę na temat podstawowych układów elektronicznych oraz prezentowała szereg bardzo ciekawych projektów, które w teorii można było wykonać samodzielnie w domu - od urządzeń komunikacji radiowej po czujniki myoelektryczne (wyczuwające napięcie wewnątrz mięśni, tuż pod skórą)<sup>1</sup>. .

Ivan Sutherland, nazywany ojcem grafiki komputerowej, w latach 60-tych stworzył pierwsze faktyczne okulary mieszanej rzeczywistości (pozwalające na widzenie grafiki komputerowej naniesionej na przestrzeń fizyczną) wraz z systemem wyświetlania grafiki 3d oraz metodą śledzenia położenia głowy względem wirtualnych przedmiotów. Stworzył także pierwszy tablet graficzny i system grafiki wektorowej, która stała się podwaliną pod przyszłe programy, będące standardem przemysłu graficznego jak Adobe czy Silicon Graphics<sup>2</sup>.

W 1969 roku stworzono działający prototyp wizualnego języka programowania zwanego GRAIL, którego wygląd oparty na idei rozgałęziających się wykresów, niewiele różni się od współczesnych tego typu rozwiązań stosowanych w programach przeznaczonych dla artystów wizualnych<sup>3</sup>.

W filmie edukacyjnym zatytułowanym "Our Friend the Atom" produkcji Walta Disneya, twórcy prezentowali odkrycia w dziedzinie fizyki jądrowej, ukazując ich wpływ na zmianę sytuacji społecznej poprzez rozwój (między innymi) medycyny i produkcji żywności a także ekologiczny aspekt odejścia od paliw kopalnych (film wyemitowany był już w 1957 roku)<sup>4</sup> .

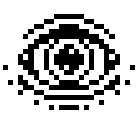

Wyścig w kosmos trwał w najlepsze i choć dziś wiadomo, że głównie było to pokaz siły dwóch autorytarnych imperiów, to jednak otwierał nowe perspektywy, dostarczając przy okazji twórczej inspiracji armii futurystów, piszących powieści science fiction czy scenariusze kultowych seriali jak np. Star Trek. Dawał także nadzieję, że przyszłość przyniesie niesamowite osiągnięcia technologiczne, a przynajmniej, że będzie interesująca.

Większość tych dzieł zainspirowanych tak szybkim rozwojem nauki zawierała przewidywania, że w roku 2020 albo i wcześniej, rozwiążemy większość problemów ludzkości: głód, nierówności społeczne, analfabetyzm, czy kwestie wojen. Mniej więcej w naszych czasach mieliśmy zakładać pierwsze kolonie na innych globach i planować jeszcze dalsze wyprawy z pomocą kriogeniki i manipulacji naszym genomem.

Im bliżej współczesności, tym bardziej ponure i dystopijne stawały się przewidywania na temat przyszłości zawarte w treściach popkultury.

W oryginalnym Cyberpunku wydanym w 1988 roku, twórcy trafnie przewidzieli rozkład państw w alternatywnym roku 2020, wzmacnianie się pozycji politycznej superkorporacji oraz postępujące rozwarstwienie społeczne. Optymistycznie jednak zakładali wykładniczy postęp naukowy oraz powszechny dostęp do technologii, która w czasie pisania dzieła była prezentowana na targach naukowych, co się niestety nie sprawdziło5 .

1. Wojciechowski Janusz, *Nowoczesne zabawki*, Wydawnictwo Komunikacji i Łączności, Warszawa, 1963

2. Sutherland Ivan Edward, *SKETCHPAD, A MAN-MACHINE GRAPHICAL COMMUNICATION SYSTEM*, MIT press, January, 1963

3. Ellis, T. O., John F. Heafner, and W. L. Sibley, *The GRAIL Project: An Experiment in Man-Machine Communications*., Rand, Santa Monica, 1969

4. Disneyland - *Our Friend the Atom* (1957) https://www.youtube.com/watch?v=pkwadgJORFM, [dost. 11.07.2022]

5. Pondsmith Mike, R. Talsorian Games, *Cyberpunk 2020*, polskie wydanie 1994, tłum Jacek Brzeziński, Tomasz Jasinkiewicz, *Szok przyszłości,* str. 184 do 195

# Przyszłość już jest, ale tylko dla wybranych

#### Dzień 30 lipca 2020 roku ukazał dwa skrajnie różne obrazy, którymi żyło społeczeństwo USA : pierwszy od lat załogowy lot na orbitę<sup>6</sup> i wygasające już ostre protesty wywołane przez kolejne morderstwo policyjne z rasistowskim tłem7 . Oto biegunowo różne konsekwencje niezrównoważonego dostępu do wiedzy i technologii, rozwarstwienia społecznego i rasowego. Karykatura wizji przyszłości z filmów Disneya.

Przemyślenia związane z przyszłością wpłynęły mocno na cel i kierunek poniższych badań oraz zwiększyły moją determinację, żeby korzystając z wolności jaką daje świat sztuki, upowszechniać naukę i dawać nowe narzędzia ludziom, którzy chcą w tym nowym świecie uczestniczyć i budować go. Założenia wstępne mojej pracy doktorskiej dotyczyły ogólnie pojętego wystawiennictwa w przestrzeni VR, co było tematem projektu Diamentowy Grant pt. Wirtualna Galeria. Eksploracja możliwości przestrzeni wirtualnej w kontekście sztuki z 2017 r, jednak w trakcie pracy nad doktoratem zakres moich badań mocno się poszerzył, wykraczając poza proste użycie medium cyfrowego do klasycznych celów świata sztuki.

Uznałem za konieczne, by medium, które po raz trzeci w historii może mieć swój renesans, stało się bardziej demokratyczne i dostępne dla wszystkich. Dotyczy to między innymi nowego podejścia do tworzenia treści cyfrowych, które nie wyklucza osób mniej doświadczonych w działaniach z cyfrowymi mediami, ale daje im narzędzia do ekspresji w nielinearnych narracjach i symulacjach.

Także urządzenia, na których przyszło mi pracować jako artyście tworzącemu wirtualne światy, nie spełniają do końca moich potrzeb. Konieczne zatem okazuje się stworzenie spersonalizowanych i otwartoźródłowych urządzeń, które pozwolą na większe upowszechnienie medium mieszanej rzeczywistości oraz, dodatkowo, na partycypację w wirtualnym społeczeństwie.

Epidemia Covid-19 uświadomiła nam, że jesteśmy absolutnie gotowi na całkowite przebudowanie społeczeństwa z wykorzystaniem istniejących od pół wieku technologii i że widząc ich przydatność, ludzie adaptują je w niesamowitym tempie bez względu na wiek.

Społeczno-technologiczny kontekst czasu, w którym powstawał mój doktorat z dziedziny sztuk wizualnych spowodował, że praca nad nim nabrała dla mnie szczególnego znaczenia. Głównie dlatego, że jej część naukowa to rozwiązywanie problemów, które narastały w miarę poznawania medium i technikaliów, uświadamiając mi równocześnie pogłębiającą się wciąż, sztucznie stworzoną przepaść, dzielącą specjalistów od laików.

Przykładowo technologie komunikacji cyfrowej opierają się na zatrważająco starym i prymitywnym systemie, praktycznie nie zmienionym od czasu powstania prototypu Internetu (w tej samej firmie, która wcześniej była wspomniana przy programowaniu wizualnym - RAND Corporation), a przecież istnieją nowsze, prostsze i zdecentralizowane algorytmy, które przy odpowiednim wsparciu, umożliwią większej ilości osób tworzenie usieciowionych cyfrowych doświadczeń. Albo na przykład coś, co może wydawać się już niemal standardem, czyli przykład prostej aplikacji rzeczywistości rozszerzonej (AR), gdzie obrazek staje się markerem dla urządzenia, które wyświetla naniesione na obrazie z kamery trójwymiarowe treści tak, że wydaje się, że są do tego obrazka przyczepione. Obecnie istnieje tylko kilka aktywnie rozwijanych, darmowych bibliotek programistycznych, których kod źródłowy i dokumentacja na ich temat są powszechnie dostępne.

Spośród nich tylko biblioteka OpenCV pozwala na stworzenie aplikacji na każdy system operacyjny. Niestety istnieje też rozległa i sztucznie wytworzona przepaść między specjalistami od widzenia i myślenia maszynowego a osobami poszukującymi wiedzy w tej dziedzinie. Istnieje niewiele dobrych kursów uczących podstaw widzenia maszynowego, a osoby chcące wdrożyć istniejące metody do swoich projektów zmuszone są często do pracy na ślepo. Przyczyn tego stanu rzeczy można się doszukiwać w elitarystycznym podejściu do edukacji inżynierskiej, gdzie osoby pracujące w tej branży głównie ko-

6. NASA DM-2 https://www.nasa.gov/specials/dm2/ [dostęp 2.04.2021]

7. *Black Lives Matter May Be the Largest Movement in U.S. History* - The New York Times, https://www.nytimes.com/interactive/2020/07/03/us/ george-floyd-protests-crowd-size.html [dost.12.09.2021]

#### 2017 STWORZENIE PIERWSZYCH ŚWIADOMYCH KLONÓW LUDZKICH.

2018 WOJNY WE WSCHODNIEJ EUROPIE.

ZOSTAJE WYSŁANA MISJA ESA NA JOWISZA.

2019 REWOLUCJA W KOLONII ORBITALNEJ NA L-3.

2020 **TO TERAZ** 

*ryc. Fragment alternatywnej historii ludzkości w świecie Cyberpunk (tamże).*

munikują się z innymi specjalistami, rzadko tłumacząc swoją pracę na język potoczny. Jest to szczególnie problematyczne w sytuacji, kiedy urządzenia korzystające z tych technologii coraz mocniej wpływają na ludzkie życie.

Brakuje języka opisującego nowe pojawiające się zjawiska i pozwalającego zrozumieć procesy które je wywołują.

Z tego powodu niezbędna jest praca popularyzatora nauki, zagłębiającego się w odległe zakątki technologii, aby je w możliwie jak najbardziej przystępny sposób upowszechnić.

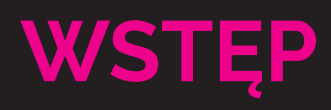

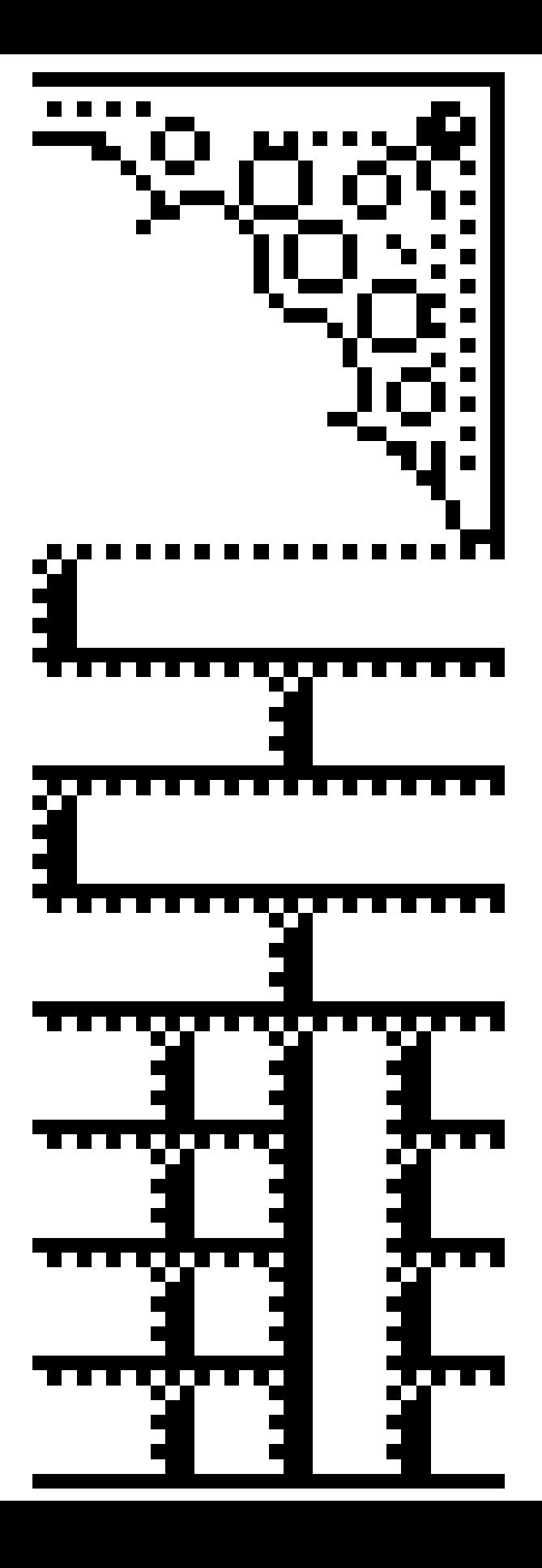

Medium mieszanej rzeczywistości jest to temat bardzo rozległy i niebagatelny. Składa się nań olbrzymia ilość warstw - od technicznej i ekonomicznej po historyczną, filozoficzną i psychologiczną. Masowe media, takie jak prasa, kino, telewizja czy radio ( a w końcu internet) całkowicie reformowały mentalne horyzonty ludzkości, poszerzały granice naszej wyobraźni, ale też dawały możliwość wpływania na politykę i historię poprzez oficjalną propagandę lub oddolne i partyzanckie działania, zmniejszając lub podkreślając znaczenie rozmaitych wydarzeń.

Obecnie, wirtualna i rozszerzona rzeczywistość stawia nas na nowo przed problemem medium, które potencjalnie może stanowić krok milowy w rozwoju ludzkości, lub zostać ograniczone do bycia marketingową tubą serwującą skomercjalizowane treści, których celem jest tylko i wyłącznie retencja konsumentów.

Bierzmy pod uwagę, że obecnie firmy, które najwięcej inwestują w rynek tanich zestawów gogli do korzystania z wirtualnej rzeczywistości, są powiązane z portalami sieci społecznościowych, których historia nie jest wolna od skandali i pozwów. Nic więc dziwnego że potencjalny użytkownik jest pełen obaw, podczas gdy firmy mające wątpliwą opinię, prezentują się jako czołowi wizjonerzy przyszłości tak zwanego metaświata oraz podporządkowują mu swój model biznesowy. Doszło do tego, że w wyniku masowej kampanii marketingowej sam termin metaświat, czyli po angielsku metaverse, jest utożsamiany z jedną tylko korporacją informatyczną.

Odpowiedzią na tak zarysowany problem jest zaprezentowanie, omawianego również w tej pracy doktorskiej, odmiennego podejścia do tworzenia technologii.

W ramach pracy artystycznej, która pozwala na zaczerpnięcie inspiracji z hiper optymistycznego futuryzmu lat sześćdziesiątych i dziewięćdziesiątych, twórca może sobie pozwolić na snucie wizji , że korporacyjny technokratyzm to nie jedyny model relacji człowieka ze stworzonymi przezeń maszynami. Kluczem do zmiany owego dystopijnego myślenia o technologii jest budowa wyczerpującej bazy wiedzy o tym, jak ona funkcjonuje.

# Stan obecny medium mieszanej rzeczywistości

Obecnie, czyli w roku 2022, na rynku urządzeń mieszanej rzeczywistości dominuje korporacja Meta (od gr. meta - po czymś, poza czymś), dawniej Facebook. Oznacza to że jedna firma na świecie ma olbrzymi wpływ na to, jak wirtualna rzeczywistość jest prezentowana szerszej publiczności. Dodatkowo istotne jest, by wziąć pod uwagę

fakt, że urządzenia wirtualnej rzeczywistości nie są nadal generyczne, innymi słowy nie stanowią nadal części większego ustandaryzowanego formatu jak ekrany, stacje dysków czy inne peryferia. W szczególności dotyczy to gogli XR, które są samodzielnymi urządzeniami jak Oculus Quest czy Hololens. W tym wypadku producenci chcą naśladować model marketingowy firmy Apple, czyli uzależnić użytkowników od wyłącznie własnego sklepu z aplikacjami podlegającego ścisłej kontroli właścicieli marki. Zwiększa to rozdrobnienie środowiska i tworzenie treści dostępnych ekskluzywnie tylko na jednym z urządzeń<sup>1</sup>.

Owe urządzenia wyprodukowane przez kilka najpotężniejszych korporacji technologicznych nie tylko są bardzo drogie, ale także wymagają zazwyczaj dodatkowego komputera lub telefonu żeby je uruchomić. Oculus Quest 2 w dwa lata po premierze został przeceniony z 299 USD na 399 - czyli z 1800 na 2300 złotych<sup>2</sup>. Gogle od Valve czyli pioniera komercyjnego VR dla graczy zostały wycenione na około 5 tys. złotych, nie wliczając potężnej jednostki liczącej i pojemnego mieszkania lub sali w biurze, która miałaby być przeznaczona na korzystanie z systemu. Poza wymiarem finansowym systemy XR wymagają nadal technologicznej wiedzy, aby je zainstalować, uruchomić i jak obejść często pojawiające się błędy. To ostatnie jest niestety nieuniknione ze względu na eksploracyjny i prototypowy charakter całego medium.

Urządzenia mieszanej rzeczywistości od początku pełniły funkcję narzędzi badawczych,

1. SteamVR Statistics April 2022: *Meta dominates* https://mixed-news.com/en/steamvr-statistics-april- -2022-meta-dominates/ [dostęp 20.04.2022]

2. Meta Quest 2 Pricing Changes, *'Beat Saber'* Included for a Limited Time, https://www.oculus.com/blog/meta-quest-2-pricing-chan-

ges/

[dostęp 18.08.2022]

służących do tworzenia, eksplorowania i doświadczania nieznanego. Do wizualizacji abstrakcyjnych bytów i przestrzeni oraz eksperymentowania z formą i percepcją rzeczywistości.

Obecnie eksploracyjny i eksperymentalny aspekt mieszanej rzeczywistości nie jest tak często podkreślany w prasie zajmującej się tym tematem. Sama wirtualna rzeczywistość przedstawiana jest usilnie przez korporacje jako kolejny zamknięty produkt, służący do konsumowania treści, promowania innych produktów i przykuwania uwagi konsumenta.

Proponowane przez korporację Meta "kreatywne" zastosowania ich "Metaverse", czyli sieci społecznościowej wykorzystującej gogle vr, najczęściej kończą się na obietnicach stworzenia przestrzeni zdominowanej przez marketing i handel wirtualnymi dobrami oraz wizji pracy biurowej za pośrednictwem urządzeń wirtualnej rzeczywistości. Badania pokazują jednak, że konwencjonalna praca biurowa z wykorzystaniem gogli Oculus Quest 2 jest mniej wydajna i bardziej uciążliwa niż w tradycyjnym układzie biurowym z płaskim ekranem, myszką i klawiaturą<sup>3</sup>.

Eksperymentowanie z samym urządzeniem czy systemem, który nim zarządza w celu poszerzenia go o nowe możliwości, jest uniemożliwione poprzez rozmaite blokady zastawione przez twórców sprzętu. Tworzy to autorytarną sytuację, w której deweloperzy, tworzący z pomocą tego urządzenia, muszą czekać, aż producenci sprzętu odpowiedzą na ich prośby. Co bardziej kuriozalne, firma Meta życzy sobie kon-

spektów gry zanim twórcy zaczną w ogóle nad nią pracować by móc ją odrzucić bez straty czasu po stronie pomysłodawcy.

# Holoagora - założenia koncepcyjne

Holoagora koncepcyjnie nawiązuje do tropu kulturowego technological singularity (osobliwości technologicznej): cyfrowego wymiaru, do którego mogłaby się podłączyć (lub skopiować) całą ludzkość w odpowiedzi na potrzebę osiągnięcia następnego etapu rozwoju, w którym człowiek zapanowałby nad ograniczeniami swojej fizyczności lub sytuację zagrażającą jej dalszemu istnieniu<sup>4</sup> . To przestrzeń niedookreślona oraz nieograniczona prawami fizyki, gotowa, by zostać wypełniona nieskończonymi opowieściami i absurdalnymi tworami wyobraźni, ale przede wszystkim miejsce, gdzie mamy kontrolę nad tym, kim jesteśmy - wyodrębnieni z bezlitosnej natury, która determinuje to, w jaki sposób żyjemy i cierpimy. Holoagora łączy w sobie rozmyślania nad potencjalnymi zagrożeniami płynącymi z technologii oraz determinację, by za wszelką cenę poprawić stan rzeczy.

Holoagora została wymyślona przeze mnie jako prototyp systemu, który pozwala na

eksplorację i ekspresję w cyfrowej przestrzeni, istniejącej w superpozycji z fizycznym planem miasta. Stanowi jego mobilne i usieciowione centrum społeczne i kulturowe.

Słowo "Holoagora" pochodzi od greckich słów holos (gr. ὅλος - cały) oraz agora (gr. ἀγορά, dosł. miejsce zgromadzeń). Pierwszy człon odnosi się do metody rejestrowania trójwymiarowej fotografii, czyli holografii, później został zaadaptowany przez firmę Microsoft jako nazwa technologii wyświetlaczy holograficznych oraz nazwa własna gogli mieszanej rzeczywistości Hololens. Drugi człon odnosi się do części miasta, będącej centrum życia kulturowego i wymiany informacji. Struktura miasta podobnie do żywej istoty zazwyczaj wykształca jakiś punkt zborny, w którym toczy się większość życia społecznego grupy zamieszkującej dany teren. Takim punktem w Ateńskiej Grecji była agora, w Rzymie forum i piazza.

Motyw ten został zaczerpnięty z literatury fantastycznonaukowej. Topos ludzkości, tworzącej sobie sztuczny habitat, w którym izoluje się od zagrożeń, powtarzany jest między innymi w kontekście sposobów radzenia sobie z nadchodzącą katastrofą lub sytuacją po katastrofie. Do przykładów tego typu literatury mogą służyć dzieła Isaaca Asimova takie jak "The Caves of Steel" ( wydana w Polsce pod tytułem "Pozytronowy Detektyw" ), gdzie ludzkość w wyniku konsekwencji katastrofy klimatycznej musi gromadzić się w olbrzymich megamiastach zamkniętych pod stalową kopułą, która chroni ich mieszkańców przed bezlitosnymi warunkami atmosferycznymi5 .

3. *Quantifying the Effects of Working in VR for One Week*, Verena Biener\*, Snehanjali Kalamkar\*, Negar Nouri\* https://arxiv.org/pdf/2206.03189.pdf [dostęp 12.08.2022]

4. *The Singularity* - TV Tropes https://tvtropes.org/pmwiki/pmwiki.php/Main/TheSingularity [dost. 11.03.2020]

5. Asimov Isaac, *Pozytonowy Detektyw*, 1960, przekł. Juliana Stawińskiego, wyd Iskry, Warszawa

Koncept szalonego naukowca, sięgającego poza znaną rzeczywistość istnieje od wielu lat i ma wiele odmian. Korzeni tropu kulturowego dotyczącego tajemniczego odludka zajmującego się niepojętą dla ogółu nauką można się doszukiwać w opowieściach o czarnoksiężnikach i wiedźmach, którzy byli tak samo niebezpieczni, jak użyteczni. Jedną z historycznych postaci, która wpasowuje się w archetyp szalonego naukowca oraz mistyka, jest doktor John Dee, nadworny naukowiec i szpieg królowej Elżbiety, który wraz ze swoim szemranym towarzyszem Edwardem Kelley wędruje po Europie, przywołując duchy zmarłych i istoty z innych wymiarów oraz snuje intrygi polityczne, między innymi na dworze Stefana Batorego.

Co ciekawe, głównym zajęciem Doktora Dee, poza szpiegostwem i okultyzmem, było zgłębianie tajemnic optyki i studiowanie wiedzy matematycznej6.

Wirtualna rzeczywistość jako magiczne urządzenie, "maszyna do urzeczywistniania snów" po raz pierwszy w zadziwiająco dokładny sposób została opisana w powieści Stanleya Graumana Weinbauma pod tytułem "Pygmalion Spectacles". W tej opowieści główna postać została nakłoniona do przetestowania niemalże magicznych okularów, za których pomocą można zobaczyć świat idei. Twórcą urządzenia jest tajemniczy profesor Ludwig, człowiek o aparycji i wzroście brodatego gnoma. Jest on oczywiście szalonym profesorem, który chciał swoje dzieło przedstawić inwestorom, ale został przez nich

odrzucony, gdyż jego pomysł był zbyt odległy od istniejącej wtedy technologii. (Co ciekawe, zarzuty, które owi inwestorzy postawili fikcyjnej wersji gogli wirtualnej rzeczywistości, dość mocno pokrywają się ze współczesnymi, zwłaszcza w opinii, że jest to droga rozrywka dla bogaczy.)

W powieści pojawia się jedno z najbardziej poetyckich opisów wirtualnej rzeczywistości wypowiedziane przez prof Ludwiga:

"Suppose now I add taste, smell, even touch, if your interest is taken by the story. Suppose I make it so that you are in the story, you speak to the shadows, and the shadows reply, and instead of being on a screen, the story is all about you, and you are in it. Would that be to make real a dream?"7

W wizji autora gogle wirtualnej rzeczywistości wykorzystują fantastyczną metodę elektryfikacji chemicznej substancji zwanej "ciekłym pozytywem"8.

Innym określeniem szalonego naukowca może być po prostu "artysta", tak jak Marcjal Canterel z powieści "Locus Solus"<sup>9</sup> Raymonda Roussela . Opisywany jako "wybitny uczony i mistrz, jednak jego dzieła, które przedstawiał w swojej posiadłości miały więcej wspólnego ze sztuką nowoczesną niż z naukowymi eksperymentami.

Szaleństwo "szalonego naukowca" objawia się najczęściej w jego absolutnym skoncentrowaniu na swojej pracy, której podporządkowuje praktycznie całe swoje życie, oraz niezachwianej pewności, że jego teorie są prawdziwe. Dodatkowo częstym motywem w opowiadaniach o magach i szalonych naukowcach jest odrzucenie przez społeczeństwo, zarówno przez naukowców, jak i niewtajemniczonych, głównie z powodu nieortodoksyjności ich teorii oraz naruszanie tabu przyjętych w danej kulturze. Postać "Szalonego naukowca" można także odczytywać jako artystę którego działalność objawia się w tworzeniu osobliwych wynalazków lub po prostu naukowca amatora.

W wypadku współczesnych technologii, których celem nie jest poszerzanie możliwości kreatywnego działania człowieka tylko zmaksymalizowanie zysków korporacji, które te technologie tworzą, naruszeniem tego swoistego tabu jest skoncentrowanie na kulturotwórczym potencjale technologii stawiając monetyzację na drugim miejscu<sup>10</sup>.

W latach sześćdziesiątych takim "szalonym" a nawet, według części polityków tamtych czasów, "najniebezpieczniejszym człowiekiem w USA" był bez wątpienia dr Timothy Leary, którego wkład w rozwój kontrkultury, w tym cyberkultury, jest, co najmniej, mało znany. Po swoich rozlicznych przygodach z ruchami kontrkulturowymi, sztucznymi ruchami religijnymi, wykorzystującymi w swojej liturgii środki psychodeliczne, odsiadką w więzieniu oraz ucieczką do Algierii z pomocą gangu hipisowskich terrorystów i ponowną odsiadką, dobry doktor uznał, że nowym narzędziem do poszerzania jego świadomości będzie specjalne oprogramowanie. W tym celu

6. Bugaj Roman - *Nauki tajemne w dawnej Polsce*, 1986 , str. 131

7. Grauman Weinbaum Stanley, *Pygmalion's Spectacles*, 1935, str.5

8. tamże.

9. Roussel Raymond, *Locus Solus*, przeł. Anna Wolicka, PIW, Warszawa 2017, str 5-7

10. Budziak Anna , *Wyobcowanie rozumu. Postać "szalonego naukowca" na tle dziewiętnastowiecznych teorii choroby*, KUL, 2015, str 194 - 195

postanowił stworzyć nawet specjalną grę zatytułowaną "Timothy Leary's Mind Mirror", wydaną w 1985 roku, a którą obecnie można kupić na serwisie Steam<sup>11</sup>.

Holoagora mogłaby być odbierana jako wynalazek szalonego naukowca. Opiera się na kilku założeniach : pierwsze, co na obecnym etapie rozwoju technologii XR, może wydawać się co najmniej absurdalne - że potrzebny (a nawet niezbędny) nam jest dostęp do otwartej, sieciowej i pozwalającej na swobodną kreację rzeczywistości.

Otwarte światy wirtualne mają potencjał demokratyzacji dostępu zarówno do narzędzi i technik kreacji, jak i uczestnictwa w nowym zapośredniczonym świecie sztuki. Otwartość w kontekście wirtualnych światów powinno się rozumieć co najmniej na dwa sposoby. Z jednej strony oznacza to, że musimy umożliwić dostęp do świata wirtualnego jak największej liczbie potencjalnych użytkowników, zmniejszając bariery wynikające z ekskluzywności urządzeń, które są w tym momencie używane do eksplorowania i budowania meta świata. Drugim aspektem otwartości nowej przestrzeni umożliwiającej partycypowanie w tworzeniu i ekspozycję dzieł sztuki jest przejrzystość i neutralność kodu oraz architektury urządzenia, które stanowi dla niej bazę. Jest to podyktowane tym w jakim stopniu Internet, który w momencie swojego powstania nie miał do spełnienia żadnych praktycznych funkcji poza wysyłaniem pakietów danych naukowych pomiędzy dwoma budynkami. Nikt w tamtym

momencie publicznie nie powiedziałby z pełnym przekonaniem, że w niedalekiej przyszłości stanie się on w niektórych krajach dobrem podstawowym chronionym prawami człowieka. Nikt też nie przewidział skali wpływu jaki Internet ma teraz na globalną politykę i gospodarkę.

Wpływ technologii masowej komunikacji na globalną świadomość i rzeczywistość zdawali się intuicyjnie wyczuwać tylko kontrkulturowi pisarze science fiction jak Douglas Rushkoff oraz akceleracjoniści z grupy CCRU odpowiedzialni za organizację konferencji Virtual Futures, na których regularnym gościem był między innymi sam Stelarc<sup>12</sup>.

 Tak jak Internet zmienił nasze postrzeganie rzeczywistości, czasu i przestrzeni, pozwalając za pomocą jednego kliknięcia w przeglądarce przeczytać artykuł Wikipedii o Majorce, a drugim przenieść się do wirtualnej wycieczki po jej ulicach, tak immersyjne media i interfejsy komputerowe są w stanie zmienić nasz sposób postrzegania nie tylko świata ale i siebie.

Kolejnym tropem, który był eksplorowany w kontekście relacji między ludzkim umysłem a technologią, jest stopniowe zacieranie się granic między nimi, co tworzy autonomiczny byt - hybrydę ludzkiego czynnika i algorytmów, które uczą się na ludzkim modelu. To spostrzeżenie zainspirowane jest filozoficznym konceptem noosfery - przestrzeni będącej dziełem czystego ludzkiego rozumu.

Obecnie sfera ludzkiego rozumowania istnieje już nie tylko wewnątrz ludzkich umysłów,

ale też jest zapośredniczona za pomocą cyfrowych środków komunikacji i posiada nie tylko własną rozproszoną pamięć, a także niekiedy nawet prymitywną inteligencję - taką przestrzeń stanowi teraz między innymi sieć internetowa<sup>13</sup>.

Kontynuując koncepcję noosfery - Holoagory, istotne jest stawanie w opozycji do jednych z najpotężniejszych sił rządzących ludzkim życiem w XXI wieku - korporacjom informatycznym. Holoagora, w założeniu, może wydawać się zbliżona do popularyzowanego przez różne firmy terminu "metawersum" czyli metaverse (lub jako nazwa produktu pisana z dużej litery). Metaverse to w dużej mierze stary koncept, którego początki można dostrzec chociażby w aplikacji SecondLife, a nawet pracach Jeffreya Shawa jak Legible City lub podobnych, gdzie użytkownicy mogli kupować wirtualne ubrania czy "nieruchomości" lub elementy wystroju tychże, z tą różnicą, że teraz wirtualne transakcje będą prawdopodobnie splecione ciasno z algorytmami analitycznymi śledzącymi nasze zachowania w internecie i różnorakimi usługami związanymi z kryptowalutami.

W odróżnieniu od korporacyjno - marketingowej wizji metawersum, koncept Holoagory sięga poza gospodarczo - monetarny aspekt działalności ludzkiej. Zysk jest tu mierzony przede wszystkim skalą zmian zachowań użytkowników. Chodzi głównie o większą świadomość i poszerzanie zdolności ludzkiego umysłu oraz możliwie większego "uczłowieczenie" technologii.

 Moment, w którym większość dostrzega względne upowszechnienie się technologii VR,

11. Timothy Leary's Mind Mirror on Steam https://store.steampowered.com/app/1603300/Timothy\_ Learys\_Mind\_Mirror/ [dostęp 20.08.2021]

12. CCRU WRITINGS 1997-2003, *Urbanomic Media ltd*, Londyn, 2018 str 11

13. Noosphere - Wikipedia [dostęp 06.07.2021]

to premiera gogli Oculus DK1 w 2013 roku, kiedy zespół Palmera Luckeya wraz ze ze znajomymi informatykami i inżynierami połączył ekran telefonu z czujnikiem położenia oraz parą soczewek w plastikowym pudełku, po czym nazwał to rewolucyjnym produktem (choć sama technologia miała już wtedy ponad 50 lat)<sup>14</sup>. W szybkim tempie inne firmy z doliny krzemowej w tym google zaczęły podejmować wyzwanie wypuszczając przedwcześnie rozmaite prototypy urządzeń VR i AR.

Najdziwniejszym i chyba najpopularniejszym wynalazkiem w świecie urządzeń do obserwowania przestrzeni VR był projekt Google Cardboard. Wypuszczenie takiego projektu przez gigantyczną korporację było swego rodzaju autotematycznym żartem ze wszystkich innych firm próbujących wejść na rynek XR. Firmy te zasilają niedostępnymi zwykłym śmiertelnikom kwotami swoje ośrodki badawczo-rozwojowe, próbując stworzyć produkt o lepszych i wygodniejszych niż konkurencyjne parametrach. W roku 2014 , rok po wypuszczeniu na rynek ograniczonej liczby Oculus DK1, firma Google opublikowała plany i oprogramowanie dla najpopularniejszego systemu operacyjnego, zasilającego większość budżetowych telefonów na świecie, który pozwalał zmienić ekran telefonu w stereoskopowe gogle VR15, za cenę pudełka kartonowego i pary plastikowych soczewek. Dzięki temu trudnemu do wyjaśnienia z punktu widzenia opłacalności ruchowi, olbrzymie rzesze ludzi po raz pierwszy i zapewne też ostatni - uzyskały dostęp do świata

wirtualnej rzeczywistości. Ten przypływ, a potem nagły odpływ zainteresowania wiąże się z momentem największego zainteresowania cardboardami. Większość telefonów nie miała wcześniej odpowiednich parametrów, kluczowymi są rozdzielczość i prędkość odświeżania ekranu, do wyświetlania materiałów VR w zadowalającej dla widza jakości. Cardboard stał się wkrótce synonimem niskiej jakości płytkiej rozrywki, którą na chwilę można uruchomić na swoim telefonie, żeby zaraz po tym o niej zapomnieć. Niemniej samo założenie spowodowało wysyp naśladowców, głównie firm mających swoje siedziby w Chinach.

Google próbowało poprawić stan rzeczy, tworząc następną generację cardboarda zwaną Daydream, która była kompatybilna tylko z najwydajniejszymi wtedy telefonami. Wraz z nową platformą pojawiły się nowe urządzenia, pozwalające na zmianę telefonu w gogle XR - zestaw Daydream View. Był to prawdopodobnie najodważniejszy wtedy design headsetu, który de facto stał się swego rodzaju nowym elementem ubioru. Gogle Daydream były wykonane z elastycznych materiałów znanych ze sportowej odzieży, wyłożone wewnątrz oddychającymi poduszkami, mocno kontrastującymi z twardym plastikiem konkurencyjnych gogli. Dodatkowo do samych gogli dołączony był pilot, który pozwalał na ograniczoną kontrolę środowiska wirtualnego. Kontroler, podobnie jak telefon, posiadał sensory rotacji i akcelerometry oraz panel dotykowy z przyciskiem. System był mocno ograniczony w porównaniu do np gogli HTC Vive, które posiadały system śledzenia każdego elementu gogli i pilotów, co dawało możliwość precyzyjnej kontroli obiektów wirtualnych.

Ostatnim produktem z linii Daydream był, co zadziwiające, pierwszy komercyjny zestaw XR Lenovo Mirage Solo. Zbudowany na podstawie systemu Android posiadał niemal identyczne komponenty co wydany pół roku później Oculus Quest. Jednak nie osiągnął praktycznie żadnego sukcesu komercyjnego a platforma Daydream nie doczekała się niemal żadnych ciekawych tytułów, gdyż tuż po premierze Google ogłosiło, że platforma Daydream nie będzie już rozwijana.

Okazuje się że pomimo przewidywanej przez samych twórców "śmierci" projektu, sam fenomen telefonicznego VR żyje dalej, będąc tym samym najdłużej nieprzerwanie istniejącym systemem VR na rynkach świata.

W samej koncepcji projektu Cardboard można doszukiwać się swego rodzaju "szaleństwa". Z punktu widzenia popularyzacji koncepcji eksploracji świata wirtualnego, Cardboard odniósł niewiarygodny, trudny do zmierzenia sukces, ponieważ nie był to do końca produkt sprzedawany z jednego źródła, a raczej koncepcja, którą do woli można było kopiować i adaptować. Z tego powodu nie ma statystyk sprzedaży samych gogli, a charakter rozdrobnionego systemu android nie pozwala na dokładne policzenie osób korzystających z oprogramowania, które zajmowało się wyświetlaniem treści w VR. Dane Google podane do publicznej wiadomości 14. *Understanding Virtual Reality: Interface, Application, and Design,* William R. Sherman, Alan B. Craig, Morgan Kaufmann, 8 lis 2018 – 938, s.

15. Google's Cardboard turns your Android device into a VR headset - The Verge https://www.theverge.com/2014/6/25/5842188/googles-

-cardboard-turns-your-android-device-into-a-vr-headset [dost. 8.07.2021}

opiewają na 15 milionów sprzedanych zestawów Google Cardboard w 2019 roku<sup>16</sup>. Choć obecnie Cardboard jako usługa oraz biblioteka oficjalnie przestała istnieć w ofercie Google, to w wyniku dobrej decyzji zarządu korporacji sama biblioteka odpowiadająca za wyświetlanie stereoskopowych obrazów na ekranie telefonu oraz różne jej implementacje w popularnych językach programowania stały się otwartoźródłowe, co pozwala na dalszy rozwój tej ciekawej branży mieszanej rzeczywistości.

# U

16. Google is open sourcing Cardboard now that the Day-

dream is dead - The Verge

https://www.theverge.com/2019/11/6/20952495/google-

-cardboard-open-source-phone-based-vr-daydream

[dost. 9.11.2020]

# **RELACJE MIĘDZY NOOSFERĄ** I CYBERPRZESTRZENIĄ

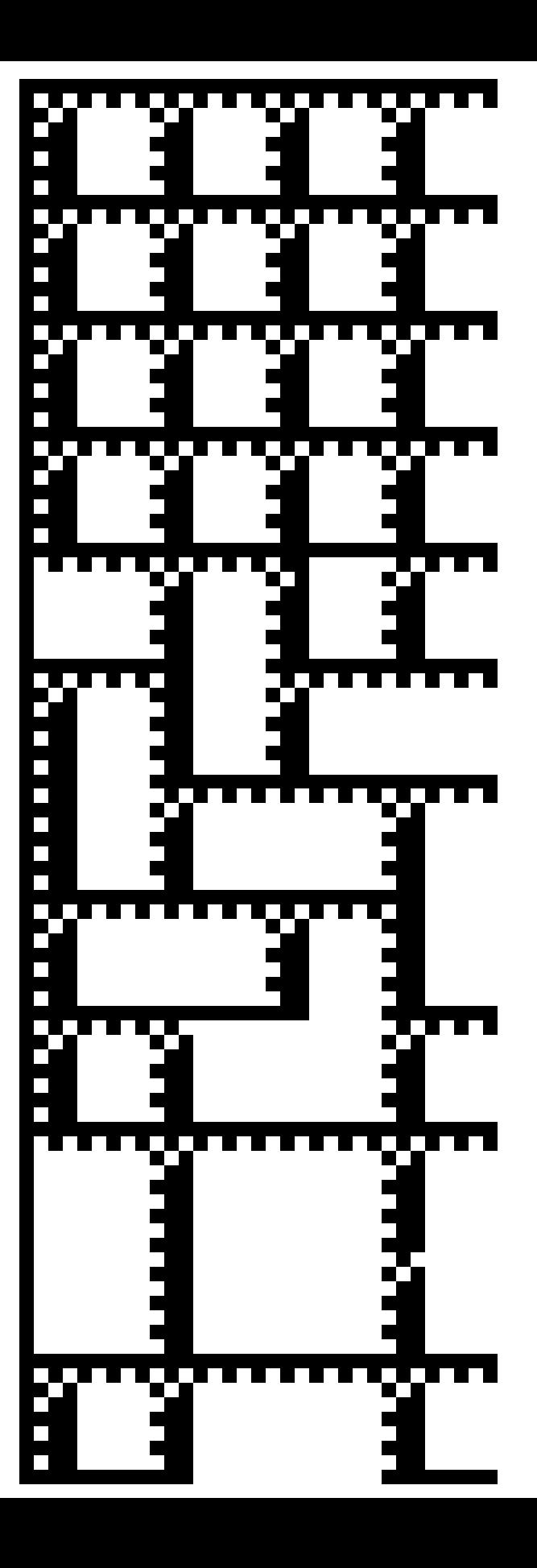

### Noosfera

Twórcami koncepcji noosfery byli między innymi Władimir Wiernadski, ukraiński naukowiec i założyciel Ukraińskiej Akademii Nauk (oraz laureat nagrody Stalina) oraz francuski jezuita Pierre Teilhard de Chardin, który, jako pierwszy, umieścił ten termin w swoim eseju "Hominization"<sup>1</sup>. .

Władimir Wiernadski uważał, że noosfera jest kolejną emergentną fazą rozwoju naszej planety i okala ją tak jak biosfera. Po geosferze, do której należy budulec naszej planety na ziemi powstałej w wyniku skomplikowanych procesów chemicznych i odrobiny magii, wyewoluowała biosfera, czyli ogół żywych stworzeń w tym zwierząt i roślin, które przez swoje życiowe procesy diametralnie zmieniają oblicze geosfery. Pojawienie się roślin, które wywołało katastrofalne dla niektórych, gatunków nasycenie atmosfery tlenem i spowodowało ich wymieranie, przyczyniło się także do pojawienia się gatunków nowych, które wykorzystywały tlen do produkowania energii. W ten sam sposób postrzegał Wiernadski pojawienie się człowieka oraz jego wynalazków. Uważał, że noosfera zaczyna się w momencie, kiedy człowiek z pomocą procesów nuklearnych i chemicznych zaczyna przetwarzać ( transmutować) pierwiastki chemiczne w inne<sup>2</sup>. .

Pierre Teilhard w odróżnieniu od Wiernadskiego ukuł ten termin w ramach teologicznych dywagacji na temat fenomenu ludzkości. Noosferą - sferą myśli ( gr. noos - rozum, umysł) nazywał kolejną warstwę (membranę) po ożywionej, ale nie rozumnej (w rozumieniu Teilharda) biosferze, tworzącej się na nieożywionej powierzchni ziemi (litosferze)3 .

Noosfera to przestrzeń myśli ludzkiej, czyli całość naszej kultury i technologii w tym religia i filozofia. Sam Teilhard koncept noosfery utożsamiał z ewolucjonistycznym myśleniem o wszechświecie, jako rozwijającym się organizmie, a etap noosfery jako moment, w którym wszechświat zaczyna "rozpoznawać siebie w lustrze" - poznawać samego siebie<sup>4</sup> . Nie jest to jednak etap ostateczny, lecz pierwszy stopień na drodze "hominizacji" wszechświata, którego zwieńczeniem ma być mistyczny "punkt Omega, gdy cały wszechświat uzyska świadomość i stanie się dosłownie istotą boską (w tym wypadku oczywiście Chrystusem). Za głoszenie swoich teorii został przez władze kościelne w przyspieszonym trybie delegowany do Chin, gdzie mieszkał do końca życia5 .

Noosfera jest konceptem filozoficznym (a nawet metafizycznym), który próbuje globalnie objąć szereg zjawisk dotyczących rozwoju ludzkości w relacji do świata, w którym ludzkość istnieje. Jego intencją nie jest komercjalizacja lub usprawnienie istniejących mechanizmów komunikacji. Jest efektem zmian, które spontanicznie zachodzą w trakcie rozwoju ludzkości. Dotarliśmy do momentu, w którym kampanie marketingowe mogą zmieniać stan środowiska w poszczególnych miejscach świata. Algorytmy filtrujące jakie

newsy zostaną przekazane dalej, a które mają mniejsze zasięgi, wpływają na to, jak widzimy rzeczywistość. Manipulując nią, kreują jej obraz. W pewnym sensie Noosfera istnieje, od kiedy człowiek zaczął wpływać na otaczającą rzeczywistość za pomocą wytworów swojego umysłu, poprzez fizyczną ingerencję lub nadawanie znaczeń. W ten sposób kultura pojmowana w kontekście macluhanowskiej definicji "medium is the message"6 staje się noosferą wtedy, kiedy nie jest już tylko warstwą na styku niewerbalnego świata wewnątrz umysłu ludzkiego i świata fizycznego, ale zyskuje własną domenę, w której egzystuje nawet bez odbiorcy. Algorytmy przeczesujące bazy danych, są jak fragmenty myśli ludzkiej, które zostały wyabstrahowane z procesu rozumowego i istnieją już jako osobne byty. Choć wymagają zakorzenienia w postaci komputera, na którym egzystują fizycznie, to nie potrzebują już ludzkiego operatora.

## Romantyzowanie cyberprzestrzeni

Termin cybernetyka narodził się w późnych latach czterdziestych dwudziestego wieku, a jego autorem jest Norbert Wiener, profesor MIT. Słowo

1. Teilhard de Chardin Pierre, *The Visions Of The Past, Hominization*, Harper&Row, Nowy Jork, 1923, str 71, 230, 261

2. Wiernadski Władymir, *The Biosphere and the Noosphere*, American Scientist, (styczeń) 1945, 33 (1)

3. Teilhard de Chardin Pierre , *The Phenomenon of A Man (Le Phenomene Humain)*, str. 180

4. tamże str. 63

5. Pierre Teilhard de Chardin | French philosopher and paleontologist | Britannica,

https://www.britannica.com/biography/Pierre-Teilhard-de- -Chardin

[dost. 12.06.2022]

6. McLuhan Marshall, *Understanding Media :The extensions of man*, London and New York - rok wyd 1964

cybernetyka wywodzi się od zlatynizowanego słowa kybernetes - sternik (metaforycznie przewodnik, zarządca (ang governor), które to pochodzi od greckiego kybernan - sterować, przewodzić, zarządzać<sup>7</sup>.

Norbert Wiener w swojej pracy "Human use of Human Beings" powołuje się na użycie słowa cybernetique przez Andre-Marie Ampere w eseju, będącego swego rodzaju katalogiem klasyfikującym różne dziedziny nauk. W tymże eseju miał użyć tego określenia, opisując na naukę przyszłości o zarządzaniu ludźmi8.

Wiener powołuje się też na nienazwanego Polskiego naukowca, który miał użyć tego terminu w pierwszej połowie XIX wieku w odniesieniu do innego zagadnienia9.

Cybernetyka w ujęciu Wienera jest to nauka zarządzania różnymi systemami mechanicznymi oraz elektronicznymi za pomocą logicznych algorytmów oraz mechanizmów sprzężenia zwrotnego, wliczając w to koncepcję sensorów oraz pamięci komputerowej. Dodatkowo Wiener rozszerza koncept cybernetyki na systemy biologiczne w koncepcji komunikacji wewnątrz ludzkich społeczeństw. Traktuje także organizmy żywe jako model, w którym poszczególne ich elementy komunikują się za pośrednictwem układu nerwowego, wysyłając proste sygnały elektryczne, żeby skoordynować złożone czynności, jak np. chwytanie poruszającego się obiektu<sup>10</sup>.

Co ciekawe Wiener już w latach 60. był świadom postępującego wypierania pracowników przez zautomatyzowane maszyny ("golemy"

jak je określał w swojej pracy "God and Golem") oraz idące za tym konsekwencje społeczne, takie jak między innymi bezrobocie<sup>11</sup>. W dalszej części książki można też przeczytać o jego wizjach dotyczących sztucznej inteligencji, robotycznej protetyki oraz o haptycznych interfejsach, wykorzystujących tranzystory i siłowniki<sup>12</sup>. Jako de facto autor współczesnego rozumienia terminu cybernetyka, w kontekście samoregulujących się systemów, Wiener był pod wrażeniem, w jak wielu aspektach, w ciągu niecałych 20 lat od jego pierwszej publikacji na ten temat, znalazła ona praktyczne zastosowanie.

Norbert Wiener już w momencie konceptualizacji zauważył dystopijne i dehumanizujące konsekwencje zapośredniczenia i zautomatyzowania ludzkiej kultury i komunikacji międzyludzkiej. Już wtedy pisał w swojej książce "Human Use of Human Beings"13, że połączenie postępującej cybernetyzacji sfery wymiany informacji z coraz bardziej dominującą doktryną powszechnej komercjalizacji wszelkich aspektów życia ludzkiego może spowodować że informacja będzie tylko kolejnym zasobem o określonej rynkowej wartości, co doprowadzi do zdewaluowania informacji jako źródła prawdy o świecie. Dodatkowo dostrzegał możliwość nadużyć w kwestii prawa autorskiego oraz patentów dotyczących idei i abstrakcyjnych konceptów w technologii, gdzie np. firma, korzystając z wiedzy specjalistów, może opatentować wynalazki, których nawet nie ma zamiaru wprowadzać na rynek, tylko po to, aby uniemożliwić działanie konkurencji. Daje to jednostkom możliwość sztucznego opóźniania adopcji nowych technologii.

Cybernetyka, już u zarania samego konceptu, była postrzegana przez swojego twórcę zarówno jako użyteczne narzędzie, jak i potencjalnie kolejne źródło rosnących nierówności społecznych.

## **Cyberspace** (cyberprzestrzeń)

*- implikacje adaptacji terminu i jego wpływ na kształt współczesnych światów cyfrowych*

Noosferę w kontekście współczesności można bez wątpienia w niektórych jej aspektach utożsamiać z Internetem. Jest to byt, który istnieje tylko w momencie, gdy co najmniej dwa urządzenia komputerowe przesyłają do siebie elektryczne impulsy, a dzięki istnieniu technologii masowej komunikacji zapośredniczonej przez instalacje światłowodowe, wszechobecne maszty GSM, a ostatnio nawet ławice satelit, przestała być jedynie ezoterycznym konceptem, stając się dla wielu nową i niepokojącą rzeczywistością. Internet, mniej lub bardziej pofragmentowany z powodów politycznych, kulturowych i językowych,

7. *Defining Cybernetics: Reflections on the Science of Governance*, IEEE Systems Man and Cybernetics Magazine 1(2):18- 26, kwiecień 2015

8. Przypisuje się użycie słowa cybernetique w eseju Essai sur la philosophie des sciences przez Andre-Marie Ampere jako określenie na naukę o zarządzaniu (administracji). Francuska strona w Wikipedii ale też sam Norbert Weiner powołują się na ten esej jako źródło wzmianki mającej brzmieć : "La future science du gouvernement devrait s'appeler , la cybernétique" niemniej w samym tekście nie znalazłem owego zdania ani nawet wzmianki czy zbioru znaków przypominających słowo cyber- . Jest możliwe (choć wysoce nieprawdopodobne ) że cytat był kopiowany bez sprawdzenia źródła.

9. Wiener Norbert, *Cybernetics : Human use of Human Beings*, FREE ASSOCIATION BOOKS, Londyn, 1989 , str 40

10. tamże, str 49

11. Wiener Norbert, God and Golem, Inc. *A Comment on Certain Points where Cybernetics Impinges on Religion*, MIT Press, 1966, str 8

12. tamże str.73

13. Wiener N., *Human Use of Human Beings*, str 125

jest jednocześnie motorem radykalnych zmian, które mogą doprowadzić do realizacji dystopijnych, a czasem nawet utopijnych, wizji. Ukazuje w "czarnym zwierciadle" nasz nieprzefiltrowany obraz. Jest tubą masowego wielogłosu, w którym każda prawda jest równa bez względu, czy pokrywa się z empirycznym doświadczeniem, czy jest wytworem wyobraźni cierpiącego umysłu. Internet staje się coraz bardziej światem wyzwolonego rozumu, który w nieprzewidywalny sposób jest w stanie wpływać na globalną gospodarkę, klimat, czy w końcu wyobraźnię. Niestety, zgodnie z pesymistycznymi przewidywaniami niektórych pisarzy science fiction, jest też ograniczony przez problemy wynikające z korporacyjnej chciwości.

Termin Cyberspace prawdopodobnie po raz pierwszy został użyty w świecie sztuki przez duet duńskich artystów z Kopenhagi, Susanne Ussing i Karstena Hoffa. Para artystów tworzyła przez jakiś czas pod pseudonimem Atelier Cyberspace. Jedno z dzieł duetu, które zostało zatytułowane po prostu Cyberspace, jest to kolażem przedstawiającym postacie ludzkie umieszczone na planie fantastycznego pomieszczenia. Kompozycja pokazuje pomieszczenie z góry, w zbiegu perspektywicznym przywodzącym na myśl projekcję mercatora (projekcję kuli na płaszczyznę), rozchodzącego się od centrum grafiki. Kształty ścian pomieszczenia chimerycznie zmieniają się w zależności od krawędzi obrazu, raz przypominającym niemożliwe przestrzenie M.C Eschera, raz przekroje anatomiczne żywych stworzeń.

Ussing i Hoff w latach 60. byli zafascy-

nowani nową nauką - cybernetyką, która przez pojawienie się pierwszych komputerów wielkości małej kamienicy, nabierała powoli znaczenia. Fascynowała ich koncepcja autonomicznych systemów, przepływu informacji oraz interdyscyplinarność, inherentnie związana z cybernetyką, o której dowiedzieli się między innymi z prac Norberta Wienera.

W latach 60. w Danii jedynym miejscem gdzie mogli korzystać z komputera była siedziba firmy Regnecentralen, która pierwsza posiadała komputery na swój użytek, oraz państwowego Instytutu Technologii. Dwójka artystów nawet próbowała nauczyć się języka programowania AL-GOL, jednak z niewielkim skutkiem, gdyż kurs był przeznaczony dla księgowych i naukowców. Dlatego swoje cyberprzestrzenie konstruowali w formie sensorycznych instalacji, które miały bardziej fizyczne niż cyfrowe właściwości. Podchodzili do nich bardziej z perspektywy architektów niż teoretyków technologii i przepływu informacji, dla nich cyberprzestrzeń była najpierw fizyczną przestrzenią, a dopiero w drugim rzędzie organizującą ją cybernetyką<sup>14</sup>.

Kolejne wcielenie terminu cyberspace zostało użyte w noweli "Burning Chrome"<sup>15</sup>, a potem w "Neuromancerze"16 Williama Gibsona. W odróżnieniu od Susanne Ussig i Carstena Hoffa, którzy do słowa cyberprzestrzeń podchodzili raczej intuicyjne, cyberspace Williama Gibsona była określeniem nowego tworu.

Cyberprzestrzeń to "zbiorowa halucynacja doświadczana codziennie przez miliardy użytkowników z każdego kraju na ziemi":

Cyberspace. A consensual hallucination experienced daily by billions of legitimate operators, in every nation, by children being taught mathematical concepts... A graphic representation of data abstracted from the banks of every computer in the human system. Unthinkable complexity. Lines of light ranged in the nonspace of the mind, clusters and constellations of data. Like city lights, receding<sup>17</sup>.

W tym wypadku Gibson miał na myśli kolejne ewolucje ogólnodostępnego Internetu, który w momencie wydania neuromancera w 1984 r. jeszcze nie istniał. Jego pierwowzorem był wtedy ARPANET. ARPANET oraz szereg innych kontynentalnych sieci łączących komputery znajdujące się w większości w państwowych i kilku prywatnych ośrodkach badawczych służył głównie środowiskom akademickim do synchronizowania badań w rozproszonych placówkach. W mniejszym stopniu korzystały z sieci służby mundurowe oraz instytucje bankowe i giełdy papierów wartościowych<sup>18</sup>.

Nie było wtedy jeszcze miejsca na kulturę w sieci, a tym bardziej zbiorową halucynację, jednak to nie przeszkodziło snuć Gibsonowi daleko idących przemyśleń nad potencjalnymi korzyściami i niebezpieczeństwami, będącymi konsekwencją usieciowionego świata. Dodatkowo od razu kreował nową cyberprzestrzeń jako medium immersyjne - takie, w którym użytkownik musiałby się zanurzyć, aby móc w pełni wykorzystać jego potencjał.

14. *The (Re)invention of Cyberspace* - Kunstkritikk, https://kunstkritikk.com/the-reinvention-of-cyberspace/ [dost. 18.06.2022]

15. Gibson William, *Burning Chrome, Omni* , Nowy Jork, 1982

16. Gibson William, *Neuromancer*, 1984, Ace Books, Nowy Jork, s 49

17. tamże.

18. Internet - Wikipedia, https://en.wikipedia.org/wiki/Internet#History [dost. 10.5.2021]

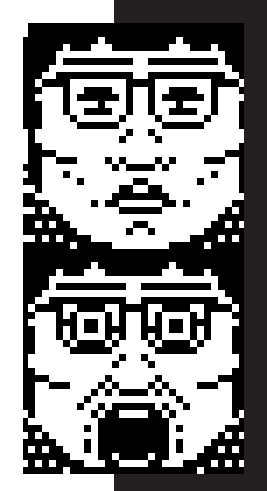

W odróżnieniu od cyberprzestrzeni Gibsona nie korzystamy jeszcze z interfejsów mózg- -komputer (BCI - ang. Brain Computer Interface), lecz najbliżej tej wizji jesteśmy, kiedy zakładamy mobilne interfejsy mieszanej rzeczywistości, jak Oculus Quest, i uruchamiamy programy, pozwalające na komunikację przez internet.

Takich programów i systemów jest bardzo wiele, spośród których można wyłowić te, które mają największy wpływ na rzesze użytkowników. Jednym z pierwszych tego typu programów, które odcisnęły piętno na kulturze memicznej i popularnej jest Second Life, oraz jego następca i naśladowca, nakierowany na interakcję w goglach - XR - VRChat.

# Cyberdelia, Mondo 2000 - enteogeniczny potencjał wirtualnej rzeczywistości

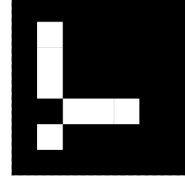

Doświadczeniu mieszanej rzeczywistości blisko jest do snu lub wizji wywołanej przez odmienne stany umysłu, choćby ze względu na osobisty i intymny charakter zmieniania percepcji, na której opieramy zrozumienie naszego świata.

W latach 90. istniały dwa obozy przedstawiające różne wizje rozwoju rodzącej się dopiero technologii. Jaron Larnier wielokrotnie przedstawiany jako ojciec współczesnego kształtu medium wirtualnej rzeczywistości, uznawany był za przedstawiciela bardziej korporacyjnego obozu, głównie dlatego, że wypowiadał się o bardziej praktycznych jej zastosowaniach, jak na przykład w architekturze.

Jaron Larnier był twórcą wielu patentów, które stały się wyznacznikiem tego, jak w kulturze masowej i zbiorowej świadomości postrzegane jest medium wirtualnej rzeczywistości. Zaprojektowane przez niego urządzenia i towarzyszące im akcesoria takie jak ciężkie okablowane gogle EyePhone, rękawice Data Glove, czy futurystyczny kombinezon Data Suit, do tej pory są kultowymi obiektami retrofuturystycznej estetyki. Niestety zaporowa cena, czyli około 250 000 dolarów (obecnie \$ 566,710.02)19 spowodowała, że system nie doczekał się szerszego zastosowania.20

Obecnie Larnier wypowiada się bardzo krytycznie wobec stanu Internetu oraz wpływu sieci społecznościowych na społeczeństwo. Od lat krytykuje zarówno Facebook (obecnie Meta) oraz Twitter za działanie na szkodę pracowników kreatywnych poprzez wykorzystywanie treści produkowanych przez użytkowników owych portali bez godziwej zapłaty.

W swoim manifeście nazywa też Wikipedię "cyfrowym Maoizmem"<sup>21</sup>, przytaczając jego perypetie z edycją artykułu wikipedii na swój temat. Miał w nim zostać określony mianem re-
żysera, na podstawie faktu, że zdarzyło mu się stworzyć i opublikować film. Mimo wielokrotnych starań kiedy sam próbował edytować artykuł aby usunąć nieprawidłowy według niego wpis, wyższy rangą edytor cofał zmiany. To wydarzenie popchnęło go do napisania rozbudowanej krytyki kolektywizmu internetowego, choć podejrzewalnie wystarczyło zalogowanie się na Wikipedii i zweryfikowanie swojej osoby na forum edytorskim aby zmiana została uznana.

Jednocześnie pracuje od wielu lat jako naukowiec w znanej z antykonkurencyjnych zachowań korporacji Microsoft, która wraz z najnowszą edycją swojego systemu też postanowiła wdrożyć metody ekstrakcji danych od użytkowników płatnego oprogramowania<sup>22</sup>.

Z drugiej strony barykady można by umiejscowić Erica Gullichsena, wynalazcę autorskiego sytemu VR, środowiska programistycznego i graficznego Sense8, oraz przyjaciela profesora Timothiego Leary, który był odpowiedzialny za rozpropagowanie psychodelików w USA.

Wspomniany wcześniej profesor Leary, mający już dorobek naukowy w dziedzinie eksplorowania możliwości ludzkiego umysłu pod wpływem substancji psychoaktywnych, był żywo zainteresowany rozwojem technologii, które pozwalają na percepcję cyfrowej rzeczywistości. Był nawet zaangażowany do współpracy z laboratorium wirtualnej rzeczywistości w firmie Autodesk , gdzie poznał między innymi Erica Gullichsena.

Udzielił też wywiadu w filmie promocyjnym, w którym Autodesk prezentował osiągnię-

19. \$250,000 in 1990 - 2022 | Inflation Calculator https://www.in2013dollars.com/us/inflation/1990?amount=250000 [dost. 16.08.2022]

20. VPL EyePhone: Full Specification - VRcompare https://vr-compare.com/headset/vpleyephone [dost. 16.08.2022]

21. Lanier Jaron, *DIGITAL MAOISM: The Hazards of the New Online Collectivism*, 2006

22. *Windows 11 Privacy Issues - What you need to know* https://www.cybersecurityherald.com/windows-11-privacy- -issues-what-you-need-to-know/ [dost. 20.01.2022]

cia swojego laboratorium. W tym wywiadzie przywołuje on praktyki mistyczne, uprawiane od tysięcy lat, mające na celu eksplorowanie zakamarków własnej jaźni, podkreślając, że często tego typu doświadczenia są niemal niemożliwe do "przetransferowania" na inne osoby. Jedynie niektórzy artyści są w stanie pokazać wąski fragment takiego doświadczenia za pośrednictwem swojej sztuki. Twierdzi w swoim wywiadzie, że wirtualna rzeczywistość daje widzom możliwość przekraczania granicy ekranu lub płótna i wejścia do wirtualnego świata, będącego pełniejszą ekspresją naszej wyobraźni. Porównuje wirtualne światy do swego rodzaju "akwarium, które do tej pory mogliśmy oglądać tylko patrząc przez szybę ekranu, podczas gdy wynalazek gogli i rękawic wirtualnej rzeczywistości pozwala nam w nim zanurkować<sup>23</sup>.

W skład systemu Gullichsena nie wchodziły tak skomplikowane i wydajne maszyny jak u Laniera, lecz jego konstrukcja była tania i na tyle niewielka, że umożliwiała łatwy transport i prezentację na różnych wydarzeniach publicznych. Grafika widziana za pośrednictwem gogli Gullichsena była niewiele bardziej skomplikowana od prostych kresek na ekranie (por Asteroids). Profesor Leary miał mieć parokrotnie możliwość przetestowania prototypowych gogli. Podczas jednego z takich seansów obecny był Douglas Rushkoff - pisarz, filozof i futurolog cyberdelii. Leary miał zdjąć gogle i powiedzieć do Rushkoffa : "Pomyliłem się, nasz umysł nie skolonizuje gwiazd - my pójdziemy tam (wskazując na gogle VR)24".

Eric Gullichsen był proponentem rozdziału treści wirtualnych od tego, co można nazwać narzędziami do postrzegania treści wirtualnych w immersyjny sposób. Dzięki takiemu podejściu można traktować kolejne aparaty XR jako specjalistyczne peryferia do komputera, a nie, jak do tej pory, jako ekskluzywne konsole do gier<sup>25</sup>.

W 1989 r. Eric Gullichsen był kierownikiem projektu Cyberspace realizowanego w ramach współpracy z firmą Autodesk. Pod koniec lat osiemdziesiątych ze względu na sukces programu Autocad firma miała środki na eksplorowanie nowych technologii, nad którymi pracowali młodzi informatycy w utworzonym do tego celu laboratorium zaawansowanych technologii (Advanced Technology Division). Cyberspace miał być systemem tworzenia grafiki trójwymiarowej z wykorzystaniem gogli wirtualnej rzeczywistości oraz szeregu innych peryferiów, jak rękawice umożliwiające interakcję z cyfrowymi obiektami oraz trójwymiarowe kontrolery (3D joystick). System ten, choć wyświetlał monochromatyczną grafikę, był niemal w pełni obsługiwany z poziomu obserwatora w goglach VR. Posiadał prototypowy interfejs graficzny wyświetlany przed użytkownikiem, pozwalający na kontrolę nad parametrami programu bez ściągania gogli. Wszystkie obiekty, zwane "pacynkami" od angielskiego "puppets", mogły zostać przeniesione lub powielone przez użytkownika. Dodatkowo, system ten przewidywał tworzenie wirtualnych przestrzeni, w których miałoby współdziałać wielu użytkowników na raz. Komunikację między urządzeniami miałby

zapewniać system kabli światłowodowych oraz prototypowy serwer<sup>26</sup>.

Co ciekawe, Autodesk postanowił opatentować nazwę Cyberspace, co mocno zirytowało Gibsona, który miał żartobliwie zagrozić, że w odwecie opatentuje imię i nazwisko Gullichsena.

W roku 1992 Autodesk popadł w finansowe problemy i musiał zlikwidować laboratorium zaawansowanych technologii, a projekt Cyberspace nie doczekał się szerszego zastosowania<sup>27</sup>. Wraz z Gullichsenem w laboratorium Autodeska pracowała też utalentowana Pat Gelband. Po fiasku projektu Cyberspace i opuszczeniu firmy oboje postanowili stworzyć własną inicjatywę, którą nazwali Sense8.

System Sense8 miał być pierwszym całościowym oprogramowaniem wirtualnej rzeczywistości pozwalającym na tworzenie treści z wykorzystaniem gogli, które pozwalały na jednoczesne eksplorowanie świata w trakcie tworzenia. Elementem tego systemu był jeden z pierwszych na świecie programistycznych silników do tworzenia gier i aplikacji w wirtualnej rzeczywistości nazwany WorldToolKit. Oferował nawet specjalne wtyczki umożliwiające interagowanie z wirtualnymi światami za pośrednictwem przeglądarki internetowej Netscape<sup>28</sup>.

Enteogeniczny potencjał medium wirtualnej rzeczywistości objawia się we wspomnianej wcześniej zdolności do przeniesienia punktu widzenia w sposób niemożliwy przez jakiekolwiek inne medium. Twórca światów wirtualnych ma niemal bezpośredni wpływ na to co, ale też

23. *Cyberspace: The New Explorers* https://archive.org/details/Timothy\_Leary\_Archives\_005.dv [dost.10.08.2022]

24. *Most VR is Total Bullshit*, Douglas Rushkoff https://gen.medium.com/most-vr-is-total-bullshit- -81a08431df38 [dost. 20.04.2022]

25. Delaney Ben, *Virtual Reality 1.0 – The 90's: The Birth of VR* ,CyberEdge Information Services, Annapolis, 2016, str. 35-40

26. *Mondo 2000*, 01, 1989 (str 18-19) https://ia601206.us.archive.org/32/items/Mondo.2000. Issue.01.1989/Mondo.2000.Issue.01.1989.pdf [dost. 13.06.2022]

27. https://www.rudyrucker.com/nestedscrolls/sample/ nestedscrolls.html#calibre\_link-1 [dost. 12.7.2022]

28. https://web.archive.org/web/19970122044047/http:// www.sense8.com/products/prodserv.html [dost. 13.07.2022]

i jak, widz będzie doświadczał. Dzięki temu artysta tworzący wirtualne światy może precyzyjniej oddać wrażenie, którego sam doświadczał. Dodatkowo owo doświadczenie będzie miało dokładnie taki sam przebieg dla wszystkich widzów, choć każdy z nich będzie je inaczej przeżywał.

Niedawno opublikowany został artykuł w czasopiśmie naukowym Nature dotyczący efektów uczestniczenia w doświadczeniu wirtualnej rzeczywistości na ośrodkowy układ nerwowy. Dawid Glowacki chciał w swojej pracy Isness-D przekazać potencjalnym uczestnikom swoje doświadczenie śmierci klinicznej, której sam doświadczył. W tym szczególnym stanie zawieszenia postrzegał świat i swoje ciało jako, swego rodzaju, połączony świetlistą łuną jeden byt. To wydarzenie postanowił przenieść do wirtualnej rzeczywistości i podzielić się nim z innymi. W pracy nad tym dziełem brał udział szereg naukowców zajmujących się wpływem substancji psychoaktywnych na reakcję mózgu. Z badań przeprowadzonych na kolejnych grupach uczestników wynika, że wpływ wirtualnej rzeczywistości na ludzki mózg jest porównywalny z tym, jaki uzyskiwany jest poprzez podanie dawek wspomnianych wcześniej substancji. Dodatkowo sesje wieloosobowej wersji tego doświadczenia (Isness - C) wywołuje wrażenie jedności między użytkownikami porównywalne do stosowania psylocybiny<sup>29</sup>.

29. Group VR experiences can produce ego attenuation and connectedness comparable to psychedelics, https://doi.org/10.1038/s41598-022-12637-z [dost. 24.08.2022]

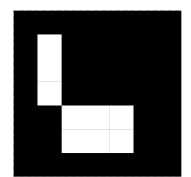

**MEDIUM WIRTUALNEJ RZECZYWISTOŚCI JAKO PRZESTRZEŃ EKSPOZYCJI I PARTYCYPACJI W ŚWIECIE SZTUKI**

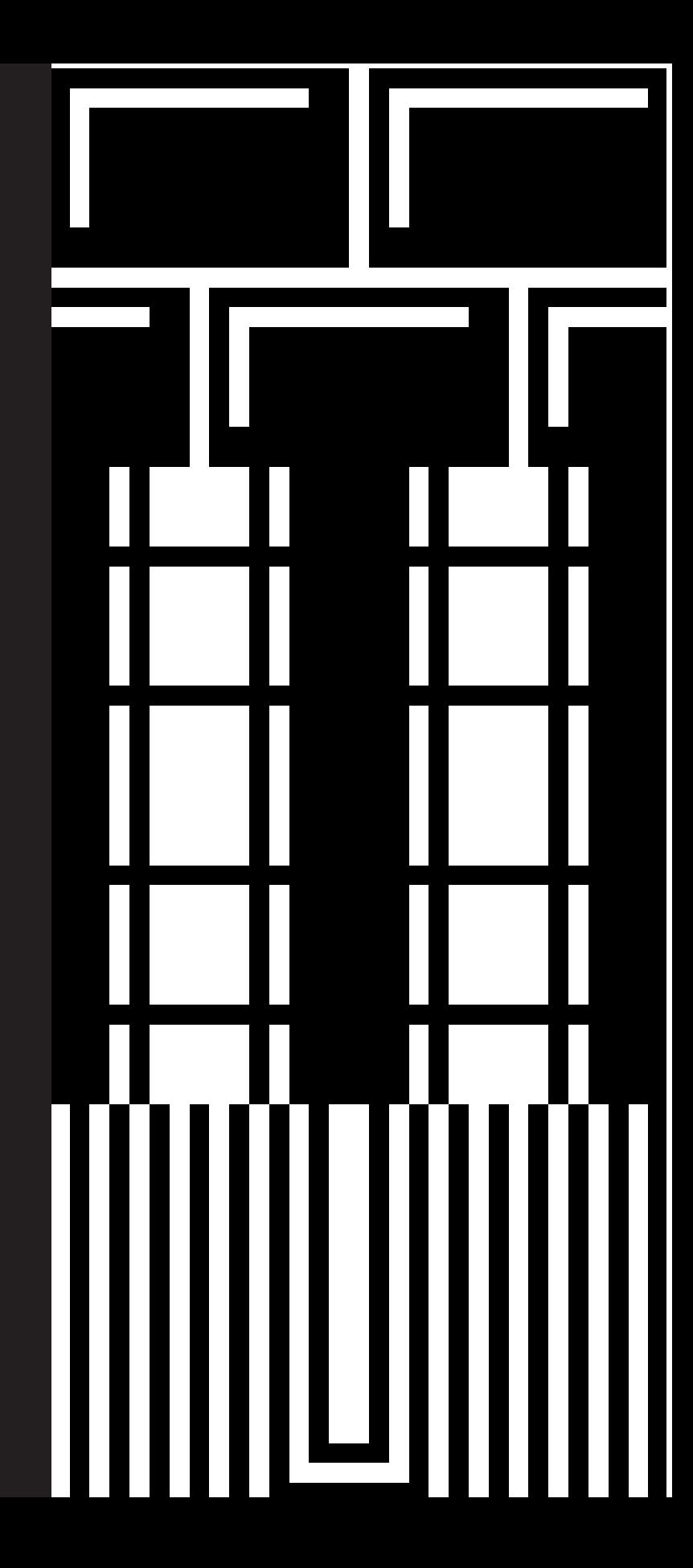

# Haptyczna rzeźba słonia

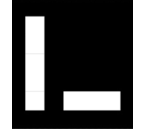

Pracując nad swoją pracą magisterską stworzyłem instalację interaktywną, wykorzystującą laserowy system śledzenia pozycji z urządzeń SteamVR. Instalacja składała się z ekranu dymnego, na którym wyświetlany był tekst oraz pomieszczenia z haptyczną rzeźbą.

Rzeźba przedstawiała słonia z hinduskiej przypowieści "O ślepcach i słoniu". Była to opowieść o kilkorgu niewidzących, którzy dowiedzieli się, że w ich miasteczku pojawiło się nieznane im zwierzę zwane słoniem. Postanowili zatem razem je odwiedzić i poznać. Każdy z nich usiłował opisać słonia, dotykając innej części olbrzymiego stworzenia. Jeden z nich dotykał boku słonia i stwierdzał, że jest on jak kamienna ściana, drugi, dotykając jego nogi, mówił, że słoń jest zupełnie jak pień drzewa, trzeci kłócił się z nimi, gdy trąba owinęła mu się wokół dłoni, że słoń to inny gatunek węża. Opisywali więc części większej całości, kierując się swoim wąskim polem doświadczenia. Moja wirtualna rzeźba miała na celu stworzenie sytuacji skupienia na często pomijanym w kontekście instalacji interaktywnych doświadczeniu haptycznym.

Zmysł dotyku, rozszerzony o specjalnie skonstruowane przeze mnie rękawice, zawierające aktuatory i system śledzenia, pozwalał nam stwierdzić, że w pustym pomieszczeniu znajduje się jakiś byt, którego granice i położenie mogliśmy określić. Cała reszta wizualizacji pozostawiona była naszej wyobraźni i intuicji.

Instalacja miała na celu przekazanie idei rozszerzonej rzeczywistości poprzez nadanie jej taktylności i stworzenie sytuacji superpozycji bytu cyfrowego w świecie fizycznym. Dodatkowo, dzięki niej można było doświadczać wirtualnej rzeczywistości z pominięciem zmysłu wzroku<sup>1</sup> .

Instalacja została nominowana w r. 2019 do nagrody w konkursie WRO na najlepsze dyplomy sztuki mediów. Została wystawiona podczas festiwalu WRO Akces i Zwrot w 20202 .

# Obszary ekspozycji i partycypacji w świecie wirtualnym

Tak zwane wirtualne galerie stały się w trakcie pandemii sposobem na prezentowanie sztuki pomimo lockdownu. Część tych wydarzeń miało formę statycznych aplikacji, które w dużej mierze przypominały gry z gatunku "walking sim",

czyli aplikacje, w których widz mógł tylko przechadzać się po cyfrowych przestrzeniach, odkrywając fragmenty fabuły, jednak nie mając tak naprawdę możliwości wpływu na żaden element gry ani przegranej. Spora część nawet nie posiadała możliwości eksploracji za pomocą gogli VR.

W trakcie obecnej (trzeciej z kolei ) fazy rozwoju technologii związanej z medium wirtualnej i mieszanej rzeczywistości powstało wiele usług i środowisk, które pozwalały na tworzenie wirtualnych światów i interagowanie w nich z innymi użytkownikami VR.

Obecnie najpopularniejszym systemem, mającym olbrzymią bazę użytkowników i dającym twórcom olbrzymią swobodę ekspresji, jest VRChat.

Jest to aplikacja stworzona na silniku Unity i pozwalająca na jednoczesne przebywanie w świecie wirtualnym tysiącom użytkowników posiadających rozmaite gogle VR. Można także korzystać z niej w tradycyjny sposób na płaskim ekranie. VRChat posiada funkcjonalności, które są wspólne dla współczesnych gier i aplikacji z wbudowanym modułem komunikacji przez internet, takie jak przesyłanie wiadomości tekstowych czy głosu użytkowników lub pozycji modelu, przedstawiającego użytkownika w wirtualnym świecie wraz z pozą jego głowy. Świat wewnątrz VRChat składa się w olbrzymim stopniu z dzieł stworzonych przez użytkowników. Modele plansz i postaci, w które mogli się przebierać użytkownicy, były najczęściej tworzone przez innych użytkowników.

1. *Słoń* - Wydział Intermediów

https://www.intermedia.asp.krakow.pl/dyplomy/slon [dost. 12.03.2022]

2. Maciej Gniady – *Słoń* — CENTRUM SZTUKI WRO https://wrocenter.pl/pl/slon/ [dost. 12.03.2022]

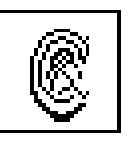

Do pewnego momentu twórcy VRchat pozwalali na bardzo rozbudowane modyfikacje aplikacji służących do łączenia się z ich serwerami i przeglądania ich zawartości. Większość tych modyfikacji pozwalała na zastosowanie nieortodoksyjnych technologii i urządzeń nie przewidzianych przez twórców w spersonalizowanych światach. Do przykładów takich modyfikacji można zaliczyć zastosowanie trackerów dłoni od Leapmotion lub kamizelek pozwalających na symulację dotyku, a także kamer z sensorami głębi, streamujących trójwymiarowe obrazy twarzy performerów lub zastosowanie modeli sztucznej inteligencji zmieniającej głos lub śledzących pozycję użytkownika za pomocą taniej kamery usb<sup>3</sup>. .

Część tych modyfikacji zostało stworzona głównie z myślą o użytkownikach o obniżonej sprawności ruchowej lub komunikacyjnej - na przykład usprawniające obsługę systemu VR z pozycji leżącej lub za pomocą pilotów wykonanych dla osób z porażeniem kończyn. Obecnie jednak, prawdopodobnie pod naciskiem inwestorów, twórcy VRChat zdecydowali się zastosować usługę EasyAntiCheat, czyli popularny system zabezpieczeń przeciwko oszustom w grach online. System ten pozwala na rozpoznanie, czy użytkownik łączy się z serwerem VRChat za pośrednictwem zmodyfikowanego programu i odrzuca go. Spotkało się to z olbrzymim oporem ze strony obecnych członków społeczności VRChat, masowym obniżeniem ocen na serwisach takich jak Steam i protestem wielu twórców treści promujących VRChat na serwisach społecznościowych<sup>4</sup>. .

Istnieje też wiele innych systemów umożliwiających wieloosobowe doświadczenia wirtualnej rzeczywistości w sieci. Różnią się od siebie wieloma cechami i podejściami do rozwiązywania różnych problemów.

Godną uwagi alternatywą dla standardowych aplikacji XR jest platforma Mozilla Hubs stworzona i utrzymywana przez fundację Mozilla. Mozilla Hubs powstała w oparciu o otwartoźródłową bibliotekę, pozwalającą na proceduralne tworzenie światów wirtualnych w przeglądarce.

Biblioteka Aframe.js pozwala na szybkie pisanie stron internetowych w metajęzyku HTML, które mają swoją reprezentację w formie trójwymiarowej sceny z automatycznym wsparciem dla standardu WebXR. Standard ten umożliwia eksplorowanie światów wirtualnych za pośrednictwem wszystkich kompatybilnych z nim urządzeń XR.

W praktyce oznacza to, że aby zacząć przeglądać wirtualne światy wystarczy współczesna przeglądarka internetowa i komputer lub telefon sprzed około siedmiu lat. Dodatkowo środowisko programowania stron internetowych pozwala na liczne rozszerzenia w tym komunikację głosową i wideo.

Mozilla Hubs wykorzystuje te funkcje w swoim ekosystemie, tworząc jeden z pierwszych otwartoźródłowych metaświatów. Praktycznie całe środowisko i narzędzia potrzebne do stworzenia własnych scen może działać w przeglądarce. Światy w Mozila Hubs są też do pewnego stopnia edytowalne, nawet kiedy już znajdują

się na serwerze i przebywają tam użytkownicy. Pozwala to między innymi na prowadzenie wydarzeń muzycznych, konferencji, a nawet zajęć warsztatowych w usieciowionych immersyjnych środowiskach.

Mozilla Hubs dla wielu akademików stała się podstawową platformą metaświata ze względu na łatwy i intuicyjny interfejs oraz niskie wymagania sprzętowe. Aby wejść do świata wirtualnego w aplikacji hubs wystarczy wejść na stronę internetową, która ten świat reprezentuje. Nie trzeba ściągać żadnego dodatkowego oprogramowania poza przeglądarką. Dzięki temu bardzo łatwo przekonać do eksplorowania wirtualnej rzeczywistości osoby, które do tej pory nie miały z nią styczności albo nie mają doświadczenia w obsłudze gier komputerowych.

Światy w Hubs są persystentne i jeżeli mamy własne konto na stronie, to możemy je tam bezpłatnie utrzymywać bez określonego limitu czasu, dzięki czemu potencjalni widzowie mogą te przestrzenie odwiedzać długo po wirtualnych wydarzeniach.

#### *Wirtualne galerie w Mozilla Hubs*

W trakcie pandemii platforma Hubs pozwoliła na szybkie tworzenie wirtualnych przestrzeni, w których mogły zostać zrealizowane wydarzenia kul-

3. GitHub - knah/VRCMods: *A collection of various VRChat mods aimed at improving user experience or fixing issues* https://github.com/knah/VRCMods [dostęp 20.07.2020]

4. *Community Contempt for 'VRChat' Update Leads Developer to 'reprioritize internal roadmap'* https://www.roadtovr.com/vrchat-security-update-community-reaction-mod-client-eac/ [dost 28.07.2022]

turowe. Kluczowym elementem, który umożliwił łatwe wdrożenie artystów w środowisko Hubs, była przejrzystość interfejsu zintegrowanego edytora Spoke w dużym stopniu kompatybilnego z większością środowisk edycji trójwymiarowych scen.

Ułatwiło to przenoszenie fizycznych wydarzeń kulturowych jak konferencje naukowe, koncerty, spektakle teatralne oraz wystawy sztuki do wirtualnej rzeczywistości. Dzięki temu, mimo całkowitego lockdownu, udało się zrealizować między innymi serię wystaw przedstawiających sztukę młodych artystów w ramach kilku edycji festiwali; Wydział Sztuki w Sieci oraz Digitalia Małopolski, wirtualnej wycieczki po laboratorium synchrotronu Solaris oraz szeregu konferencji<sup>5</sup>. .

Największym wydarzeniem z tej serii oraz ważnym punktem realizacji założeń mojego doktoratu było organizowanie Wydziału Sztuki w Sieci w 2020 r., w trakcie którego udało mi się stworzyć wraz z artystami ponad 26 różnych przestrzeni wystawienniczych połączonych ze sobą linkami tak, że każdy uczestnik mógł przenosić się z galerii do galerii, nie ściągając gogli VR. Organizacja tego wydarzenia była swego rodzaju poligonem doświadczalnym, pozwalającym zbadać odbiór przez widzów wernisaży realizowanych w wirtualnych galeriach<sup>6</sup>.

#### *Wirtualny Instytut XR*

W ramach prac nad utworzeniem instytucji zajmującej się szeroko pojętym zagadnieniem mieszanej rzeczywistości udało mi się opracować metodę skanowania przestrzeni miejskich za pomocą nowoczesnego skanera laserowego i przenoszenia tych skanów do sieciowej aplikacji Mozilla Hubs. Było to przedsięwzięcie wymagające skomplikowanej serii optymalizacji, mającej na celu skompresowanie olbrzymiego pliku wyjściowego, mogącego ważyć od 6 do 60 gigabajtów danych. Pliki, które można wykorzystać w systemie sieciowym, nie mogą finalnie przekraczać 50 mb, gdyż spowalnia to ładowanie się strony internetowej, na której można te obiekty oglądać.

W celu kompresji zastosowany został otwartoźródłowy program MeshLab tworzony przez naukowców z włoskiego Visual Computing Lab7 . Skany zostały wygenerowane w rozmaitych miejscach w Krakowie, w pasażu Bielaka, budynkach na terenie dawnej fabryki Tytano, oraz na obecnie zabudowanej działce w Podgórzu. Skany zostały pogrupowane przez algorytm zajmujący się tak zwaną rejestracją, czyli procesem porównywania struktur tych skanów i znajdywania identycznych punktów, a potem składania ich w jedną całość. Powstała w ten sposób suma skanów jest olbrzymia i wymaga dość potężnego komputera, aby przynajmniej móc ją zobaczyć.

Następnie za pomocą szeregu filtrów, które usuwały nakładające się na siebie zduplikowane punkty oraz normalizowały kolor uzyskany ze zdjęć panoramicznych wykonanych przez skaner, uzyskałem chmurę punktów. Chmura punktów dalej podlegała obróbce, mającej na celu zredukowanie oraz równomierne rozłożenie tych punktów względem siebie. Następnie za pomocą algorytmu poisson udało się odtworzyć siatkę, która względnie nadawała się do użycia w aplikacjach graficznych. Niestety, kolory na uzyskanej siatce były mocno nieczytelne i rozmyte mimo tego, że materiałem źródłowym było niemal kilka milionów kolorowych próbek. Przełomem okazało się zastosowanie metody wypalania kolorów na siatce ze źródłowej chmury punktów przed redukcją i filtrowaniem. Uzyskana w ten sposób kolorowa tekstura po kompresji i rozłożeniu na siatce modelu zachowywała wysoką rozdzielczość i czytelność<sup>8</sup>.

Tak przetworzone modele ważyły już nie kilka gigabajtów, a paręnaście megabajtów i można je było łączyć w złożone sceny.

Dodatkowo zaprojektowałem i wymodelowałem punkt centralny Wirtualnego InstytutuXR. Jest to wirtualna przestrzeń, mająca spełniać funkcję przestrzeni konferencyjnej i wykładowej oraz wystawowej. Przestrzeń składa się z pięciu kopuł połączonych ze sobą kładkami i zawieszona jest nad wirtualnym oceanem.

W każdej z kopuł znajduje się inna scena i portal prowadzący do innych realizacji w systemie Mozilla Hubs9.

5. https://hubs.mozilla.com/cKgLvqi/solaris-national-synchrotron-radiation-centre [dostęp 15.06.2022]

6. Wydział Sztuki w Sieci 2020 | Collegium XR, https://collegiumxr.up.krakow.pl/popularyzacja-nauki/wydzial-sztuki-2020/ [dost 15.06.2022]

7. VCG - Home Page (cnr.it), http://vcg.isti.cnr.it/ [dost. 10.06.2022]

8. Frank Icy Plaza | Hubs by Mozilla, https://hubs.mozilla.com/28Sajex/frank-icy-plaza [dost. 4.09.2021]

9. https://hubs.mozilla.com/jWnmCZy/wirtualny-instytut [dost. 8.10.2021]

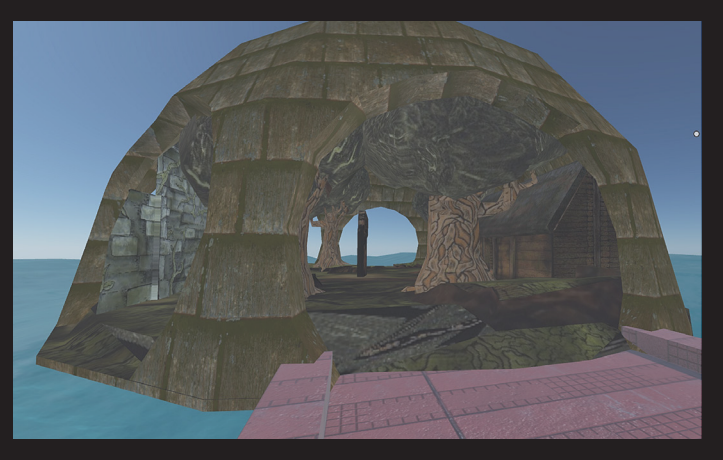

*fot. Zrzut ekranu przedstawiający scenę wirtualnego InstytutuXR (fotografia ze zbiorów autora)*

#### *Brian Eno Bloom*

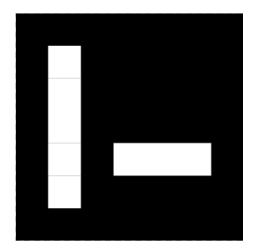

Bloom jest dziełem duetu artystów wizualnych a zarazem muzyków, Briana Eno i jego towarzysza Petera Chilversa. Jest to instalacja XR, wykorzystująca idee algorytmów odpowiadających za generowanie oprawy audiowizualnej.

Praca wystawiona została w The Transformatorhuis (Hali Transformatorów) w fabryce Westergasfabriek w Amsterdamie. Instalacja pozwala widzom na uczestniczenie w swego rodzaju improwizowanym koncercie odgrywanym na urządzeniu Hololens, pierwszych komercyjnych gogli mieszanej rzeczywistości od firmy Microsoft. Hololens jest samodzielnym komputerem, który można było włożyć na głowę, posiadającym możliwość prostej interakcji z wirtualnymi obiektami za pomocą dłoni. Widzowie za pomocą gestów rozpoznawanych przez sensory urządzenia byli w stanie generować świetliste kule, do których przyczepione były źródła dźwięku, tworzące wraz z innymi interaktorami żywy syntezator granularny. Gesty innych użytkowników były synchronizowane za pomocą serwera, który też udostępniał obraz widoczny dla osób noszących gogle na ekranach rozstawionych wokół przestrzeni instalacji, oraz dla osób, które mogły się przyglądać całej sytuacji z boku. W ten sposób tworzyła się swego rodzaju płynna sytuacja, w której widzowie na czas noszenia gogli stawali się performerami dla osób oczekujących na swoją kolej. Dźwięk był generowany na podstawie sumy interakcji widzów i wybrzmiewał przez głośniki na sali<sup>10</sup>.

#### *Ian Cheng - Cykl "Emissaries"*

Ian Cheng jest autorem cyklu prac zatytułowanych "Emissaries", będącymi instalacjami wykorzystującymi algorytmy symulacji życia oraz mieszanej rzeczywistości.

Wszystkie instalacje opowiadają historię spekulatywnej planety od zarania istnień rozumnych po czasy, w których sztuczna inteligencja osiąga praktycznie boskie możliwości i zaczyna się tym nudzić. To rozpoczyna łańcuch wydarzeń, które są przedstawiane w kolejnych wersjach prac.

Pierwsza historia opowiada o momencie, w którym proto społeczeństwa uzyskują świadomość w kontakcie z ciągłym zagrożeniem wybuchem wulkanu. Druga z serii jest aplikacją rozszerzonej rzeczywistości, w której widz interaguje z wirtualnym psem przewodnikiem nazwanym przez artystę Shibe Emissary. Ostatnia praca opowiada o momencie, kiedy sztuczna inteligencja, która praktycznie złączyła się z biosferą planety postanawia popełnić samobójstwo. Jednak w wyniku tego procesu tworzy swoją ograniczoną kopię, zwiedzającą zmutowany generatywny świat, którego mieszkańcy są w ciągłym konflikcie11. Większość przedstawień serii prac to wiecz-

nie symulowane środowiska, gdzie w trójwymiarowym świecie dzieją się nie oskryptowane sceny, których przebieg zależy od parametrów algorytmu. Część prezentowana jest w formie niereaktywnych projekcji, czasem jednak artysta dawał możliwość wglądu i częściowej interakcji z symulowanym światem. W jednym z przedstawień drugiej wersji instalacji widz może obserwować wirtualnego psa za pośrednictwem tabletu Google Tango. Jest to prototypowe urządzenie posiadające teraz już porzuconą technologię rozszerzonej rzeczywistości. Widz fizycznie poruszając się po terenie wystawy, może oglądać rozwijający się przed nim cyfrowy krajobraz. Wirtualny pies przewodnik prowadzi nas przez przestrzeń wystawy, komunikując się z nami i zwracając na siebie uwagę, posuwając w ten sposób narrację do przodu<sup>12</sup>.

#### *Synchrotron Solaris wirtualna galeria i cybernetyczny przewodnik*

Brałem udział w realizacji dwóch wydarzeń multimedialnych w przestrzeni Krakowskiego synchrotronu - Akcja Rotacja<sup>13</sup> oraz Wirtualny Synchrotron14.

Celem tych wydarzeń było umieszczenie jednej z najbardziej zaawansowanych placówek naukowych na kulturalnej mapie Krakowa oraz przybliżenie widzom tajników jej funkcjonowania. 10. Reinventing Brian Eno and Peter Chilvers', Bloom' for mixed reality - Microsoft In Culture https://inculture.microsoft.com/musicxtech/bloom-open- -space/ [dostep 21.04.2022]

11. Emissaries - Ian Cheng https://iancheng.com/emissaries [dostep 5.6.2022]

12. Ian Cheng: Emissaries | MoMA https://www.moma.org/calendar/exhibitions/3656 [dostep 5.6.2022]

13. Akcja Rotacja - Wydział Intermediów https://www.intermedia.asp.krakow.pl/projekt/akcja-rotacja [dost. 14.05.2021]

14. VR Synchrotron Tour | Collegium XR https://collegiumxr.up.krakow.pl/projekty-komercyjne/ solaris/ [dost. 7.06.2022]

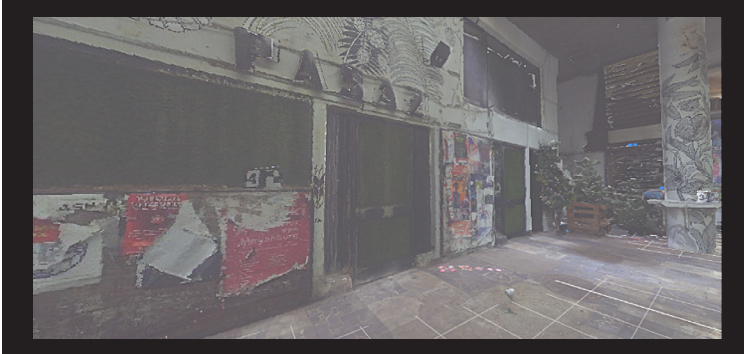

*Fot. Zrzut ekranu przedstawiający scenę skanu Pasażu Bielaka na rynku Krakowskim (fotografia ze zbiorów autora)*

#### *• Akcja Rotacja*

Wydział Intermediów dostał zaproszenie od Uniwersytetu Jagiellońskiego do zorganizowania wydarzenia multimedialnego wewnątrz przestrzeni najbardziej zaawansowanego laboratorium promieniowania synchrotronowego w tej części Europy. Po wewnętrznej naradzie, realizacją i reżyserią projektu zajęła się Katedra Obszarów Sztuki.

W ramach prac nad wydarzeniem stworzyłem aplikację, wykorzystującą pierwsze komercyjne gogle mieszanej rzeczywistości Microsoft Hololens. Wykorzystałem unikatowe funkcje gogli Hololens do wolumetrycznego skanowania przestrzeni Synchrotronu, zazwyczaj niedostępnych dla nikogo poza ścisłym gronem licencjonowanych techników. Dzięki temu, że otrzymaliśmy zezwolenie na wejście do komory akceleratora, mogłem, używając laserowych sensorów głębi umieszczonych w goglach, przenosić kształt pomieszczeń, w których się znajdowałem, do wirtualnej rzeczywistości. Urządzenie zapamiętywało wtedy kształt pomieszczenia i zapisywało w formacie trójwymiarowego modelu. Dzięki temu mogłem te modele wydobyć i przetworzyć tak, aby widzowie mogli później przestudiować powstałe podczas wystawy skany. Pozwoliło to na stworzenie holograficznej wersji Synchrotronu, w której każdy mógł wejść do "zakazanych" przestrzeni bez obawy o zdrowie lub uszkodzenie cennego sprzętu badawczego. Aplikacja pozwalała także na manipulację modelami z wykorzystaniem śledzenia ruchów i gestów dłoni

#### *• Wirtualny synchrotron*

Ponownie zostałem zaproszony do współpracy z zespołem synchrotronu Solaris, tym razem w celu stworzenia wirtualnej wycieczki i swego rodzaju przewodnika, mającego na celu popularyzację wiedzy o zjawiskach i procesach fizycznych zachodzących w laboratorium.

W tym celu zaprojektowałem od strony wizualnej i zaprogramowałem wydarzenie XR przeznaczone na mobilne gogle VR. Pierwsza edycja wykorzystywała kombinację gogli Samsung Gear oraz telefonu Galaxy S8.

Dzięki aplikacji widz miał możliwość przejażdżki po wirtualnym torze akceleratora elektronów. Wewnątrz akceleratora, w skali subatomowej oraz niemal pełnej próżni, podążają tylko grupki elektronów rozpędzone do prędkości bliskiej prędkości światła i emitujące promieniowanie synchrotronowe za każdym razem, gdy zmienią kierunek lotu. Promieniowanie to jest wtedy wykorzystywane do "prześwietlania" i obserwacji próbek znajdujących się wokół akceleratora elektronów. Dzięki intensywnej pracy z inżynierami i naukowcami pracującymi na miejscu, oraz ich olbrzymiej wiedzy, udało nam się bardzo dokładnie zwizualizować procesy, które zachodzą w skali nano.

Była to pierwsza tego typu próba przełożenia na język wizualny języka fizyki i matematycznej abstrakcji w goglach wirtualnej rzeczywistości w tej placówce naukowej .

# Doświadczenie spektaklu teatralnego za pośrednictwem mieszanej rzeczywistości

Teatr w wirtualnej rzeczywistości oraz wirtualna rzeczywistość w teatrze może wydawać się tautologią. Wszakże czy nie umieszczamy jednego symulakrum wewnątrz innego? Kazanie osobom, które przekroczyły próg przestrzeni przeznaczonej do ewokowania wyobrażonych sytuacji w tradycyjnej formie, zakładać specjalne gogle, które mają ich odciąć od rzeczywistości, by jeszcze bardziej zanurzyć ich w doświadczeniu wykreowanym przez artystów i aktorów, może wydawać się tautologią.

Możliwości jakie wirtualna rzeczywistość daje twórcom spektakli teatralnych poprzez rozwarstwienie ich na na plan fizyczny i cyfrowy, pozwalają na złamanie tradycyjnych konwencji panujących w teatrze. Wirtualna rzeczywistość doświadczana w goglach zmniejsza dystans

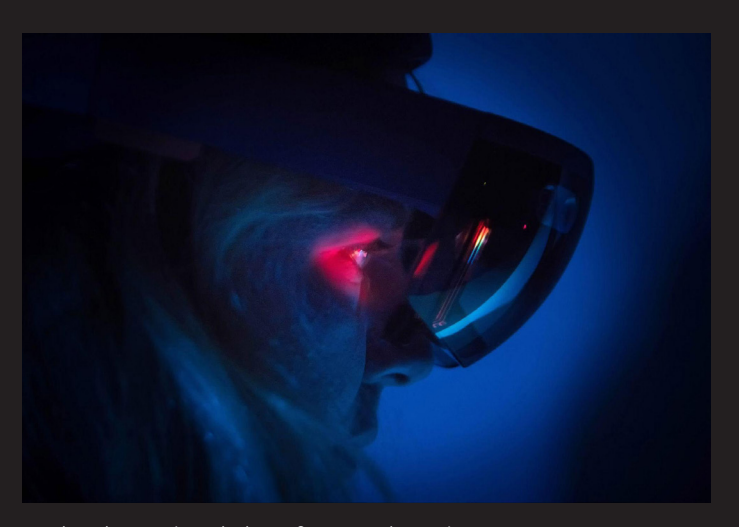

*Osoba obserwująca holograficzne wydarzenie, Akcja Rotacja, fot. Jacek Złoczowski*

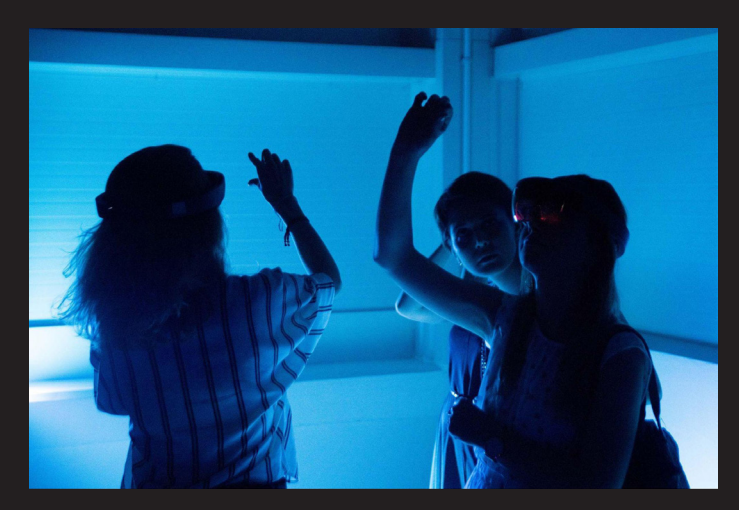

*Osoby uczestniczące w holograficznym wydarzeniu, Akcja Rotacja, fot Jacek Złoczowski*

między twórcą a widzem w sytuacji spektaklu, a także zamazuje granice między aktorami a "scenografią", która poprzez mechanizmy, pochodzące ze świata gier może wchodzić w interakcję z uczestnikami spektaklu.

Wirtualna rzeczywistość pozwala też na bezpośrednią manipulację punktem widzenia uczestników spektaklu. Jak w powieści Lewisa Carrola "Alicja w Krainie Czarów", może nas zmniejszyć lub zwiększyć, pozwolić patrzeć na świat oczyma daltonisty lub gołębia, bez szkody zrzucić ze skały lub gigantycznej dłoni dać się wyciągnąć ze słoika. Jednocześnie aktywny pozostaje aspekt performatywny całego wydarzenia, ponieważ wszystkie te czynności mają miejsce w przestrzeni publicznej, wśród innych uczestników znajdujących się tuż obok.

Dodatkowo poszerza się aspekt emergentny spektaklu - nie wszystkie zachowania widzów można przewidzieć mimo jego ustalonego przebiegu.

#### *Not Found - Structures of Virtual Freedom*

W roku 2017 koncepcja wydarzenia VR na 25 osób w przestrzeni teatralnej była dość odległa. Ledwo zaczęły powstawać pierwsze "cywilne"headsety i ich ilość na rynku była bardzo ograniczona. Jednak już wtedy powstał pomysł

stworzenia wydarzenia performatywnego, dziejącego się w przestrzeni VR dostępnego dla wielu osób w tym samym momencie.

W 2017 roku artystki intermedialne Marta Nawrot i Jagoda Wójtowicz zgłosiły się do konkursu "Obcy w domu. Wokół Marca 68" na dzieło organizowane przez Teatr Rozmaitości w Warszawie<sup>15</sup>. Przedstawiły koncept spektaklu, który był inspirowany wydarzeniami Marca '68, podczas których władze PRL represjami zmusiły do emigracji, ludzi pochodzenia żydowskiego i ich rodziny.

Projekt szukał podobieństw między historią marca 68 a tematyką współczesnych migracji, przesiedleń, wędrówek, a w końcu osiedlenia i kolonizacji nowego nieznanego lądu. Projekt oparty na idei wirtualnej osady, stanowił próbę wytworzenia immersyjnego środowiska VR jako przestrzeni wyrwanej ze szczeliny rzeczywistości, powstałej pomiędzy utraconą ojczyzną a miejscem niematerialnego, wyobrażonego azylu. Dziewicza wyspa wirtualności stała się lądem wolnym od geopolityki i historycznych zaszłości. Spektakl odbył się na deskach Teatru Rozmaitości. Widzowie mieli w pewnym momencie wejść do wirtualnego świata za pomocą okularów VR i razem eksplorować cyfrowy nowy ląd.

Do pracy nad spektaklem autorki zebrały zespół, w którego skład wchodziła Justyna Górowska (performance i taniec), Nikodem Kupczyński (muzyka i efekty dźwiękowe), Eugeniusz Sinicyn (obsługa świateł i DMX) oraz Maciej Gniady (koncept cyfrowej choreografii, programowa-

15. *Obcy w domu. Wokół Marca '68 - TRWarszawa* http://trwarszawa.pl/projekty/wydarzenie/n/obcy-w-domu-wokol-marca-68/

nie VR, serwer, interakcje i grafika 3d). Component w mie v kontroli i dost 12.03.2020.

W trakcie przygotowań parokrotnie zmieniała się koncepcja projektu, nabierając zarazem dodatkowych elementów - technologicznych i koncepcyjnych.

Do wykonania części VR, ze względu na wynikającą z założeń skalę przedsięwzięcia, zdecydowaliśmy się na zastosowanie najdostępniejszej wtedy platformy VR od google - czyli Cardboard SDK. Oznaczało to, że potrzebowaliśmy do realizacji 25 w miarę nowych telefonów z systemem Android oraz gogli stereoskopowych, do których można by te telefony włożyć.

Zastosowana przez nas platforma VR ograniczała nas w kwestii możliwości interakcji z przestrzenią VR ze względu na brak standardowych peryferiów, które dałyby szansę na wpływanie w kontrolowany sposób na świat wirtualny. Dodatkowo umożliwiała tylko śledzenie ruchów obrotowych głowy widza, nie zaś położenia. Z tego względu na początku nie było planów, by widzowie mogli wpływać na ruch wewnątrz wirtualnego świata, a zamiast tego po prostu oglądali wizualne efekty wewnątrz jak na filmie 360.

Jednak w dalszych etapach rozwoju projektu ze względu na zafascynowanie współdzielonymi doświadczeniami wirtualnymi pojawiła się potrzeba zbudowania systemu wieloosobowej interakcji między uczestnikami spektaklu. Współdzielone doświadczenia pozwalają na interakcję pomiędzy wieloma użytkownikami w tej samej przestrzeni wirtualnej za pośrednictwem awatarów16. W trakcie mniej niż miesiąca udało

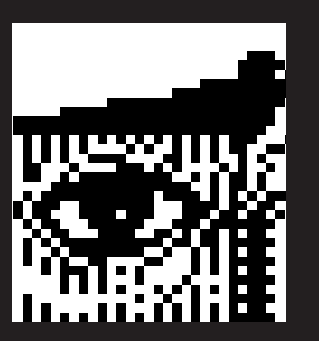

się inkorporować do projektu podstawy node.js niezbędnego do napisania (wyjątkowo prostego) serwera. Na tydzień przed premierą udało mi się stworzyć pierwszy prototyp działający testowo na tym samym komputerze.

Później zaproponowałem zastosowanie pilotów bezprzewodowych, które były - jak się na początku mogło wydawać- kompatybilne z urządzeniami na platformie Android. Było to umotywowane ceną i dostępnością tych kontrolerów, których cena wahała się w granicach 10 zł za sztukę. Jednak podczas testów wyszło na jaw, że owe kontrolery nadawały się co najwyżej na rekwizyt, gdyż żadnej innej funkcji nie były w stanie spełnić - nie utrzymywały sparowania z telefonami i samoczynnie się wyłączały.

Wtedy właśnie, na jakieś dwa dni przed premierą, opracowałem system wykorzystania czujników grawitacji (akcelerometrów) do zmuszenia postaci gracza do poruszania się do przodu. Algorytm wykorzystywał ruch oscylacyjny w osi odpowiadającej wysokości w świecie gry, czyli przy każdym gwałtownym ruchu góra-dół uzyskiwaliśmy krok do przodu. Zaprojektowałem też kolorystykę przestrzeni wirtualnej oraz topografię terenu. Zaprogramowałem proceduralną animację awatarów tak, aby ruch głowy widza był widoczny dla innych użytkowników przestrzeni wirtualnej. Dzięki temu systemowi lokomocji instalacja stała się interaktywna i uzyskała cechy nielinearnej i dynamicznej narracji. Dodatkową korzyścią był brak konieczności używania zewnętrznych kontrolerów. Zmianie uległa

także choreografia całego wydarzenia, ponieważ w tym momencie widzowie zyskali możliwość swobodnej eksploracji wirtualnego świata za pomocą swoich mięśni. Konieczne stało się stworzenie swego rodzaju wizualnego wprowadzenia, które informowałby widzów o sposobie interakcji ze światem wirtualnym.

Artystka Justyna Górowska, odgrywając rolę szamanki i zarazem przewodniczki nowego cyfrowego plemienia, wprowadzała widzów w ruch, wykonując razem z nimi fragmenty układu choreograficznego. System ten wpłynął także na tekst wygłaszany w finalnym momencie przedstawienia. Narratorka czytała go w spowolniony robotyczny sposób, przekazując uczestnikom podstawy nawigacji po świecie wirtualnym17.

Po wykonaniu trzech modułów tanecznych Justyna oraz reszta zespołu rozdawała uruchomione headsety widzom, którzy mieli czas na przystosowanie się do nowej sytuacji. Po krótkiej chwili, gdy już wszyscy znajdowali się "wewnątrz" wirtualnego świata, rozpoczynał się kolejny rozdział spektaklu - VRowej migracji.

Na początku narrator/ka androgynicznym przetworzonym głosem inwokowała "Wezwanie do wirtualności" .

Wewnątrz przestrzeni wirtualnej widz miał możliwość zobaczyć nowy, nieznany, i pastelowy ląd. Na samym środku przestrzeni znajdował się totem, którego reprezentowały dwie zwrócone ku sobie piramidy, obracające się wokół własnej osi. Totem znajdował się kilka metrów nad wirtualna ziemią i stanowił swego rodzaju początek wirtual-

nego świata, od którego promieniście rozchodziły się fale terenu, po którym widzowie mogli chodzić. Kształt ten jest zainspirowany diagramem czasoprzestrzennym Hermanna Minkowskiego. Reprezentuje on relacje między wydarzeniem a jego pozycją w układzie współrzędnych czasu i przestrzeni. Punkt teraźniejszości znajduje się tam, gdzie stykają się stożki piramid. Razem prezentują symboliczny błysk światła rozchodzący się w obu kierunkach czasu<sup>18</sup>. Każdy widz zostaje obdarzony nowym wirtualnym ciałem - awatarem. Awatar reprezentowany był przez opalizujące, nagie androgyniczne ciało bez wyraźnych cech, pozwalające się zgubić wśród innych widzów, jednocześnie nie definiując, kim jest obserwowany przez nas awatar. Przestrzeń celowo wyglądała jak pustynia, co podkreśla brak naleciałości ze starego świata, ale też i brak ograniczeń. Jednocześnie w świecie fizycznym zespół wchodził w interakcje z widzami, nadając rytm ich krokom poprzez rytmiczne tupanie, łapał za ręce, aby nie dać im wejść w kurs kolizyjny ze ścianą.

Gdy w trwającym doświadczeniu nadchodził kulminacyjny moment, widzowie słyszeli narastający wibrujący dźwięk, a na sali panował mrok. Nagle intensywny dźwięk się urywał i włączono są mocne reflektory. Widzowie, stojąc w ciszy i intensywnym świetle, ściągali po trosze headsety i wracali do fizyczności. Część z nich pogrążona była nadal w eksploracji nowego lądu, inni postanowili nawet rozpocząć zabawę w berka, zapominając o konieczności powrotu do fizycznego świata.

16. *Understanding Virtual Reality: Interface, Application, and Design,* William, R. Sherman, Alan B. Craig, Morgan Kaufmann, 8 lis 2018 – 938, s. 14

17. Dokumentacja z premiery NotFound https://youtu.be/8qvE\_Af8dHc [dostęp 22.03.2019]

18. Spacetime diagram - Wikipedia, https://en.wikipedia.org/wiki/Minkowski\_diagram [dost. 13.07.2022]

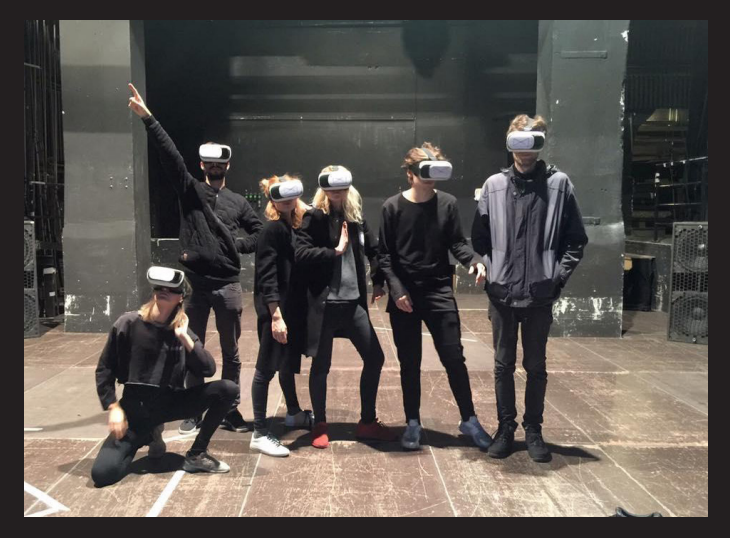

*Zespół pracujący nad spektaklem, Not-Found, fot. Julia Podczerwińska*

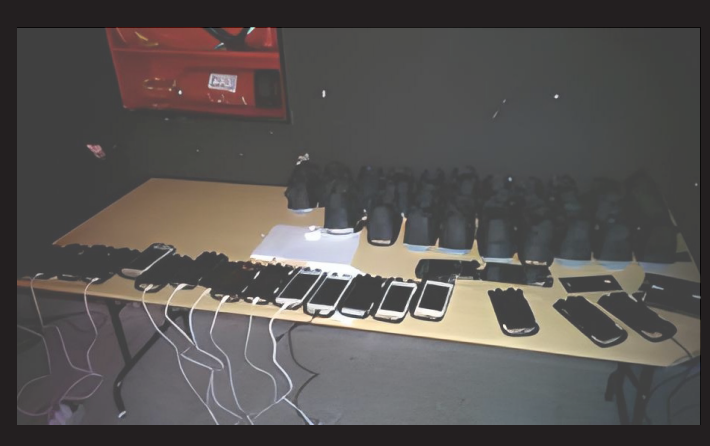

*Stół techniczny, NotFound fot. ze zbiorów autora*

Spektakl przyczynił się w bezpośredni sposób do utworzenia wraz z reżyserem Krzysztofem Garbaczewskim kolektywu Dream Adoption Society, którego członkami byli: Marta Nawrot, Jagoda Wójtowicz i ja19.

#### *Nietota - Legenda Tatr*

Konsekwencją prac nad projektem "NotFound" było stworzenie wraz z zespołem Dream Adoption Society kolejnego spektaklu rozwijającego ideę współdzielonej rzeczywistości za pośrednictwem wirtualnej rzeczywistości.

W inscenizacji sztuki "Nietota" wykorzystane zostały 24 urządzenia VR połączone za pośrednictwem sieci lokalnej, pozwalające interaktorom wejść w przestrzeń spektaklu jako grupa pielgrzymów odwiedzających niesamowitą krainę. Ich przewodnikiem był jeden z aktorów, który prowadził pielgrzymów od totemu do totemu, każąc im skupiać wzrok na wyłaniających się z ziemi symbolach i budując za ich pośrednictwem narrację. Spektakl pozwalał na dużą swobodę narracyjną, niektórzy widzowie rozpierzchli się po całej krainie, podczas gdy inni podążali za przewodnikiem.

Stworzyłem także moduł pozwalający mi na performowanie za pośrednictwem awatara (o kształcie wieloryba), który miał wpływ na przebieg wydarzeń i pozwolił niektórym pielgrzymom podróżować na swoim grzbiecie.

Możliwości mobilnych urządzeń VR są jeszcze mocno ograniczone, jednak odpowiednie wykorzystanie mnóstwa czujników w jakie wyposażony jest współczesny telefon, pozwoliło mi zrobić swego rodzaju fizyczny model joggingu po wirtualnej przestrzeni. Na tyle intuicyjny, że widzowie po paru podskokach przemierzali długimi susami cyfrowe tereny. Przy pracy założyłem, że chcę pominąć klasyczne płaskie interfejsy graficzne znane nam z mobilnych urządzeń, jak przyciski czy panele dotykowe, i pozwolić interaktorom jak najgłębiej zanurzyć się w nowym doświadczeniu. Awatary pielgrzymów wyciągały dłoń w geście powitania, gdy skupiali na sobie wzrok, który był głównym sposobem interakcji z wirtualnym światem.

Praca ta dała mi możliwość obserwowania swego rodzaju metagry zachodzącej między interaktorami. Połowa narracji pochodziła od aktora wiodącego pielgrzymów po świecie Nietoty, druga część jednak spontanicznie wyłoniła się na drodze zderzeń i małych odkryć dokonanych przez pielgrzymów. Interaktorzy, którzy w rzeczywistości podskakiwali może kilka metrów od siebie, nawoływali się i starali się odróżnić, aby dalej wspólnie prowadzić eksplorację. Spektakl jest do tej pory odgrywany w Teatrze Powszechnym w Warszawie i doczekał się wielu recenzji w czasopismach zajmujących się teatrem<sup>20</sup>.

Niedawno okazało się, że na podstawie spektaklu "Nietota", a w szczególności jego wirtualnego aspektu, powstała praca naukowa na Uniwersytecie Jagiellońskim w Krakowie na

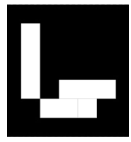

wydziale Teatrologii pod tytułem "Publiczność w wirtualnej rzeczywistości"21.

Autorka (obecnie doktorantka) Wiktoria Tabak przeprowadziła tam głęboką analizę dzieła pod kątem struktury i problematyki struktury teatru. Następnie przeprowadziła ankietę gromadzącą ilościowe dane, dotyczące wrażeń z doświadczania spektaklu w urządzeniu wirtualnej rzeczywistości. Tylko 35% widzów miało wcześniej styczność z goglami VR, co może wskazywać na to, że większość widzów nie przyszła na spektakl ze względu na zastosowaną technologię. Niemal 75% widzów nie odczuwała żadnych negatywnych efektów typowych dla doświadczeń VR, a około 88% ankietowanych wyraziło chęć uczestniczenia w kolejnych spektaklach z wykorzystaniem wirtualnej rzeczywistości<sup>22</sup>.

Autorka, nie znając poprzedniej pracy pt "Not Found", błędnie nazwała "Nietotę" pierwszym spektaklem wielosobowym na deskach teatru. "Not Found" w odróżnieniu od "Nietoty" był wystawiany zaledwie parę razy, więc niewiele osób, w tym doktorantka, miało okazję go zobaczyć. Niemniej trzeba podkreślić że "Nietota" jest kolejnym po "Not Found" etapem rozwoju pracy nad spektaklem w wirtualnej rzeczywistości.

#### *Locus Solus*

19. Dream Adoption Society, [dostęp 13.05.2018], https://dreamadoptionsociety.com/home

20. *Nietota* - Teatr Powszechny, [dost. 20.09.2022] https://www.powszechny.com/spektakle/nietota,s1515. html

21. *Publiczność w wirtualnej rzeczywistości* | Didaskalia 155, https://didaskalia.pl/pl/artykul/publicznosc-w-wirtualnej- -rzeczywistosci [dost.23.08.2022]

22. *Publiczność zaktywizowana – szkic o wirtualnej rzeczywistości w polskim teatrze*, [dost.23.08.2022] https://ruj.uj.edu.pl/xmlui/handle/item/237713

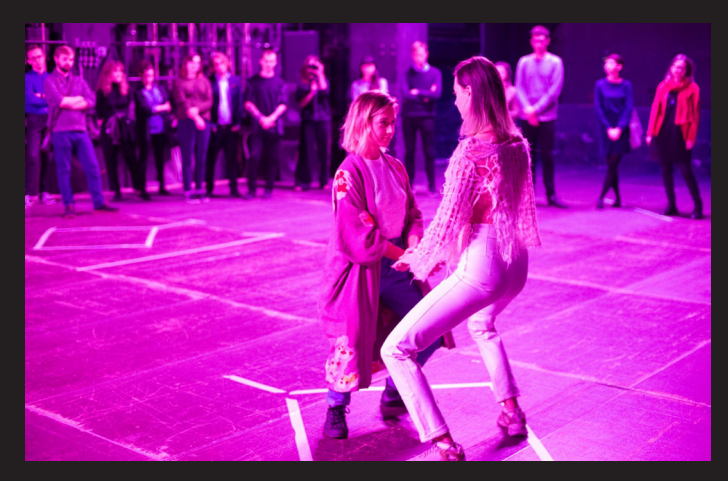

*Justyna Górowska rozpoczynająca taniec, NotFound, fot. ze zbiorów Teatru Rozmaitości*

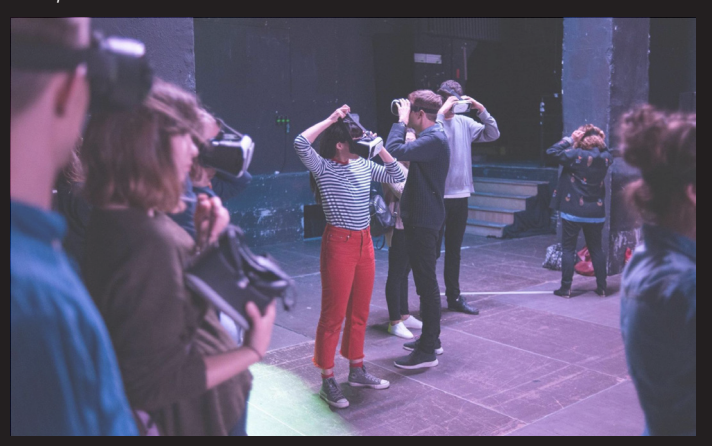

*Uczestnicy przygotowują się do partycypacji w VR, NotFound fot. ze zbiorów Teatru Rozmaitości*

Jednym z pierwszych projektów kolektywu Dream Adoption Society było stworzenie wirtualnej adaptacji powieści Raymonda Roussela "Locus Solus". Powieść ta uchodziła wcześniej za nieprzekładalną na materię sztuki teatralnej, a miała za sobą próbę przeniesienia jej na deski teatru przez samego autora, która skończyła się olbrzymim wzburzeniem publiczności, atakami na aktorów oraz zaciekłą ich obroną przez grupę paryskich dadaistów obecnych na widowni (w tym skłonnego do rękoczynów Andre Bretona)<sup>23</sup>.

Projekt "Locus Solus"został stworzony z myślą o wystawie "Inne Tańce"w Centrum Sztuki Współczesnej.

Tytuł wystawy nawiązywał do spektaklu stworzonego przez słynną grupę artystyczną Akademia Ruchu oraz miał zaznaczyć rozmycie ustalonej granicy między sztukami performatywnymi i wizualnymi.

W wirtualnym świecie opowieści "Locus Solus"był wydarzeniem stworzonym z

myślą o jednym widzu, wokół którego roztaczał się ogród centralnej postaci powieści - Martiala Cantarella.

Według opowieści, Martial Canterell miał zaprosić narratora wraz z kilkorgiem znajomych do jego willi w Montmorency pod Paryżem, gdzie miał zwyczaj się zaszywać wraz ze swoimi fanatycznie oddanymi studentami po to, by prowadzić najdziwniejsze eksperymenty i tworzyć fantastyczne maszyny, które potem triumfalnie prezentował światu<sup>24</sup>. W wirtualnej wersji ogrodu

Cantarella użytkownik miał okazję obejrzeć ułamek niesamowitości opisanych przez Roussela, a w trakcie tej podróży brał udział w części eksperymentów. Dodatkowo stał się też obiektem eksperymentów na jego percepcji<sup>25</sup>.

Instalacja wykorzystywała do pracy gogle HTC VIVE pierwszej generacji oraz sensor głębi Kinect 2. Całość została zaprogramowana w środowisku Unity oraz poszerzona o parę bibliotek, pozwalających na wykorzystanie chmur punktów wewnątrz świata wirtualnego. Na całość doświadczenia składało się około dziesięć różnych scen, które reprezentowały kolejne wątki z powieści Roussela.

Kinect został umieszczony naprzeciwko użytkownika gogli tak, aby w trakcie działania instalacji mógł rejestrować jego sylwetkę oraz gesty. Dodatkowo biblioteka obsługująca sensor głębi umożliwiała rekonstrukcję trójwymiarowej siatki przedstawiającej użytkownika w czasie rzeczywistym. Później stworzony w ten sposób cyfrowy "klon" podlegał kolejnym zmianom i obróbkom, aby w jednej z sekwencji zostać ukazany widzowi jako odbicie w holograficznym "lustrze". Widz mógł wejść dzięki temu w interakcję z wygenerowanym obrazem własnego ciała i je dowolnie zniekształcić. Instalacja pozwalała także na eksplorowanie wirtualnych głębin wypełnionych syntetycznymi klonami, wokół których widz mógł "pływać"z pomocą kontrolerów HTC Vive. Ruch w dowolnym kierunku powodowany był przez gesty przypominające pływanie żabką.

Przez kolejne zakamarki ogrodu Cantare-

lla prowadzi widza głos narratora, recytującego treść powieści przeplatającej się z fragmentami dywagacji filozoficznych o nieśmiertelności. Każda kolejna scena przybliża widza do cyfrowej "transcendencji"- skopiowania ciała widza do symulacji i unieśmiertelnienie go wewnątrz.

Instalacja była pokazywana w wielu miejscach na świecie w tym w Nowym Jorku, Paryżu i Lipsku<sup>26</sup>.

#### *Tale of Tales - Cricoterie VR, Cathedral in the clouds*

Duet artystyczny Auriea Harvey i Michael Samyn zajmował się tworzeniem wirtualnych doświadczeń, z naciskiem na przekazywanie poważnych treści, wykorzystując formy powszechnie kojarzone z grami rozrywkowymi. Zanim zajęli się tworzeniem wirtualnych dzieł artystycznych, mieli na liście swoich osiągnięć między innymi grę "The Path", pokazującą wydarzenia z bajki o czerwonym kapturku z punktu widzenia psychologicznej analizy doświadczenia traumy związanej z przemocą. Innym ich głośnym tytułem był "symulator chodzenia", czyli gra oszczędna w mechanizmach interakcji i skupiająca się na wrażeniowości i tworzeniu atmosfery za pośrednictwem środków wizualnych i audialnych o tytule "The Graveyard".

Tale of Tales byli też odpowiedzialni za stworzenie eksperymentalnego doświadczenia wielosobowego o tytule "The Endless Forest",

23. *Publiczność zaktywizowana – szkic o wirtualnej rzeczywistości w polskim teatrze* https://ruj.uj.edu.pl/xmlui/handle/item/237713 [dost.23.08.2022]

24. Roussel Raymond, *Locus Solus*, przeł. Anna Wolicka, PIW , Warszawa 2017, str 5-7

25. https://dreamadoptionsociety.com/locus-solus [dostęp 10.07.2020]

26. https://www.dok-leipzig.de/en/film/locus-solus/archive [dost. 24.06.2021]

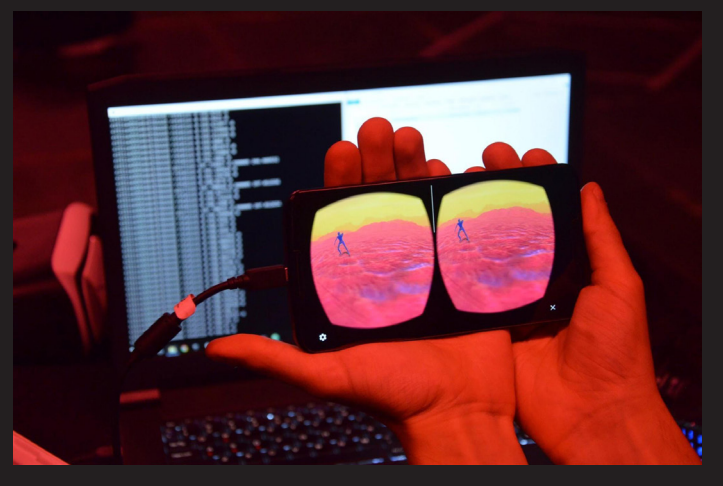

*Serwer i widok z przestrzeni VR, NotFound, fot. ze zbiorów Marty Nawrot*

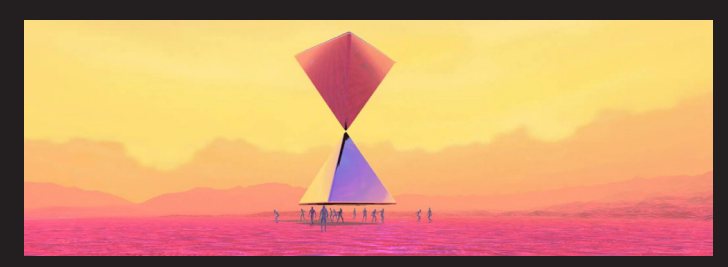

Scena z aplikacji NotFound VR, fot. zrzut ekranu z przestrzeni VR, zbiory autora.

w którym postacie graczy były jeleniopodobnymi awatarami, mogącymi porozumiewać się jedynie za pomocą symboli. Obecnie jeden z twórców gry ogłosił, że pracuje nad ponownym wydaniem gry w poprawionej wersji na współczesne urządzenia<sup>27</sup>.

Ich dzieła w medium VR są to głównie instalacje, mające na celu ewokowanie u widza/ interaktora stanu medytacji nad wartościami uniwersalnymi.

W "CricoterieVR" stworzonej na potrzeby Muzeum Kantora w Krakowie i wystawionej na scenie teatru Studio w Warszawie, artyści stworzyli symulację przedstawienia Tadeusza Kantora z widzem w roli reżysera ingerującego w scenografię i przebieg samego przedstawienia. Na scenie znajdują się manekiny i przedmioty występujące w sztukach Kantora.

W "Compassie" autorzy umieszczają widza na miejscu Matki Boskiej, opłakującej ciało Jezusa, skłaniając do medytacji nad śmiercią i stratą. Jest to praca, mająca na celu stworzenie przestrzeni ewokującej emocje, które są bliskie każdej żyjącej osobie, jednocześnie abstrahując je do przestrzeni wirtualnej i tworząc osobistą strefę sacrum, zapośredniczoną przez technologię immersyjną<sup>28</sup>.

*Aporia - The City is The City*

Kontynuując współpracę z kolektywem Dream

Adoption Society, stworzyłem aplikację rozszerzonej rzeczywistości na smartfony, która była komplementarna do książki artystycznej pod takim samym tytułem. Aplikacja zawierała szereg modeli, które ukazywały się w momencie nakierowania kamery telefonu na ilustracje w książce.

W aplikacji zostały wykorzystane modele, które zaprojektowała artystka i architektka Aleksandra Wasilkowska oraz dzieła Jagody Wójtowicz i Sebastiana Janisiewicza. Wszystkie modele zostały przeze mnie zaadaptowane do instalacji mieszanej rzeczywistości w silniku Unity. Zaprojektowałem też tekstury i zoptymalizowałem topologię modeli architektonicznych.

Instalacja została pokazana podczas Praskiego Quadriennale Scenografii w Pradze w 2019 roku na pawilonie reprezentującym Polskę<sup>29</sup>.

H

# 

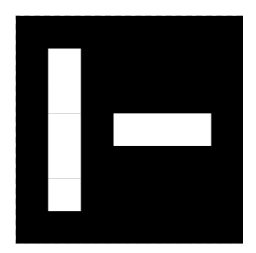

27. https://tale-of-tales.com/TheEndlessForest/ [dostęp 12.03.2022]

28. https://web.archive.org/web/20210414042304/http:// song-of-songs.org/ [dost 5.06.2021]

29. https://aporia-city-city.com/ [dost. 5.06.2021]

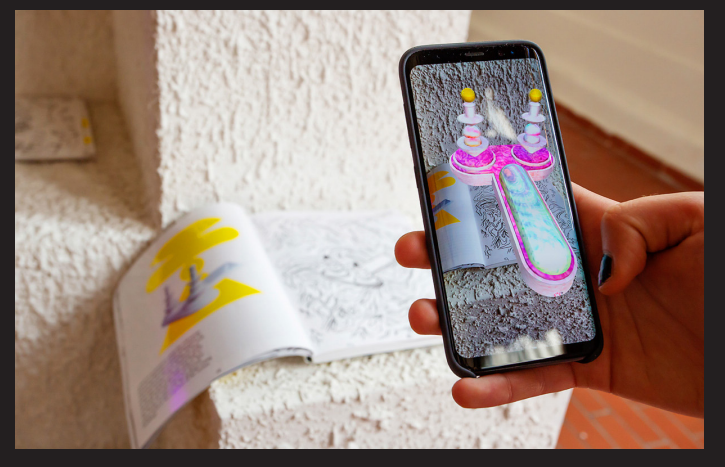

*fot. Markéta Bendová, dzięki uprzejmości Instytutu Teatralnego Aporia. The City is the City, prezentacja na 14. Praskim Quadriennale https://culture.pl/pl/dzielo/aporia-miasto-jest- -miastem-krzysztof-garbaczewski-i-aleksandra- -wasilkowska [dost. 21.05.2020]*

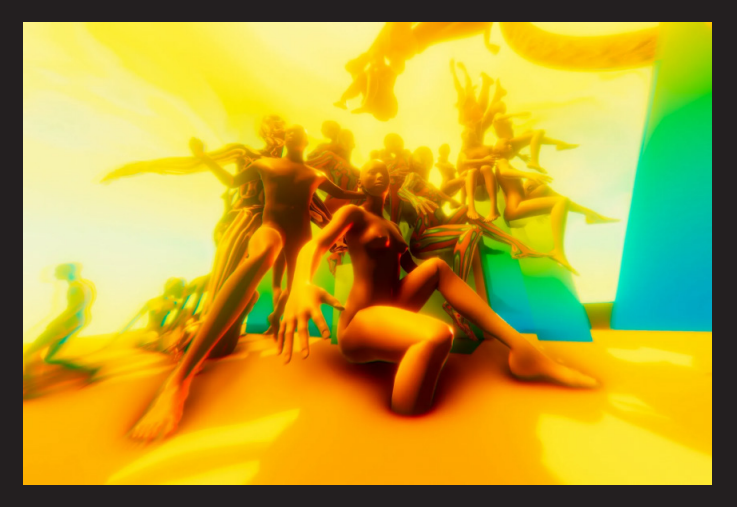

*Scena z pierwszego etapu instalacji XR Locus Solus, zrzut ekranu autorstwa Marty Nawrot*

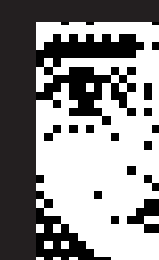

# **WIZJE PRZYSZŁOŚCI**

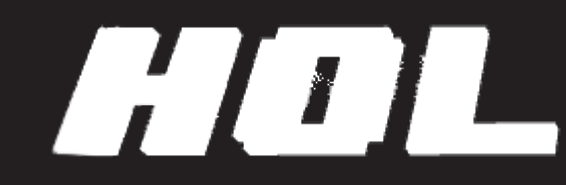

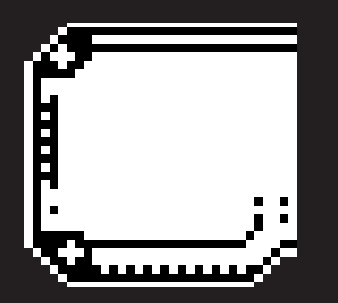

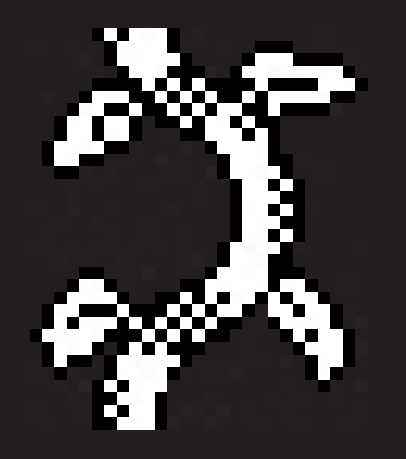

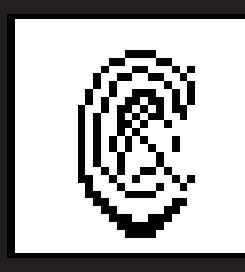

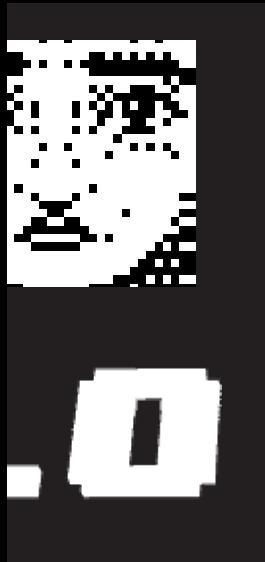

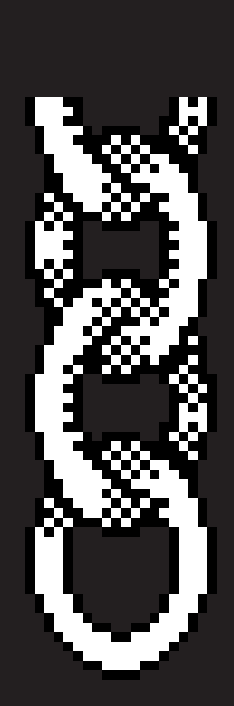

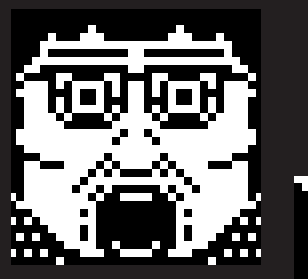

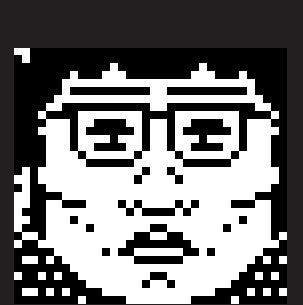

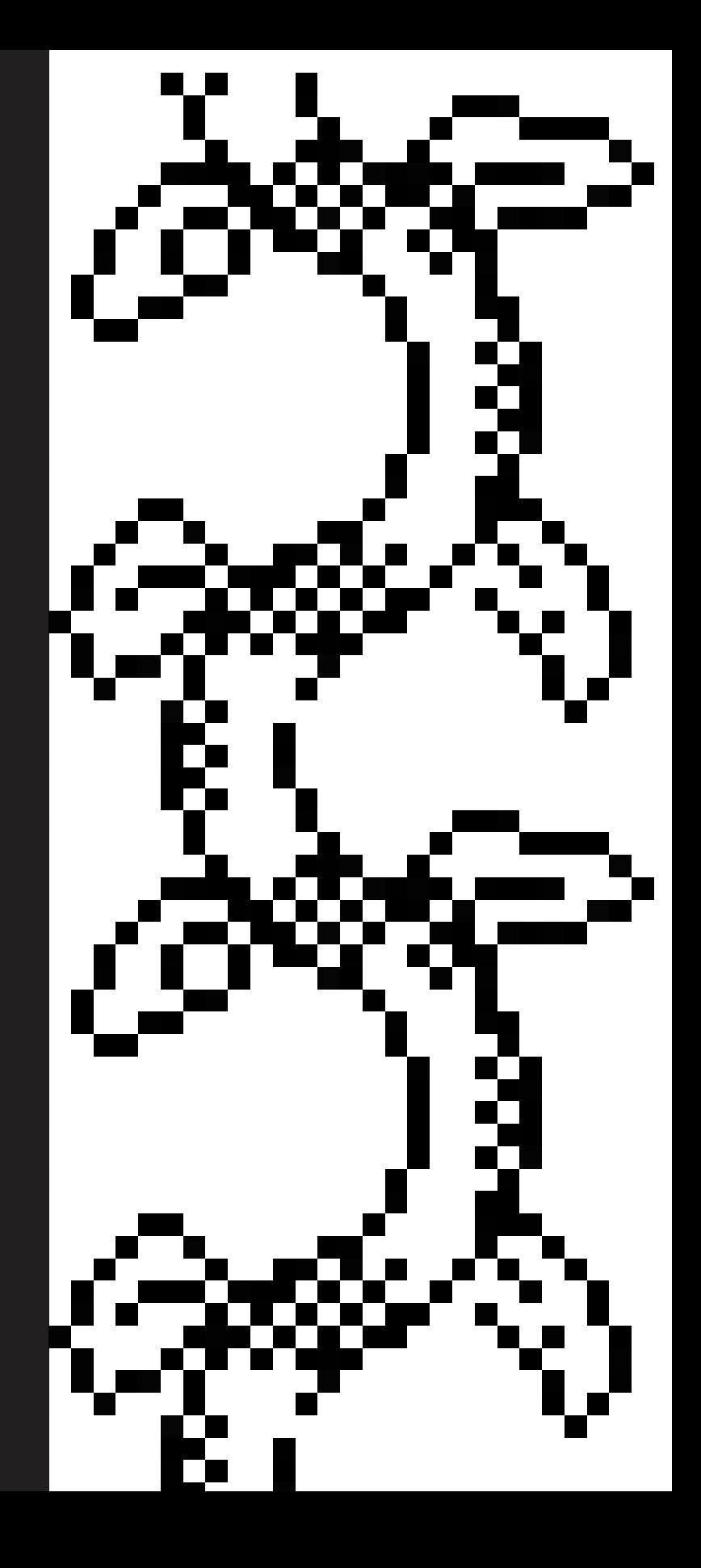

Rozwój technologii i wynalazczość mają tendencję do brnięcia wielokrotnie w ślepy zaułek zanim wejdą na tor który, prowadzi do przełomowych odkryć. Zazwyczaj jest to podyktowane błędnymi założeniami lub niepełną wiedzą, co jest absolutnie do przewidzenia, kiedy umysł wędruje nie wydeptanymi ścieżkami. Często rozwiązania, które wydają się obiecujące w laboratorium lub na desce kreślarskiej, w momencie realizacji, lub co gorsza w momencie wprowadzenia na rynek, natrafiają na olbrzymią liczbę przeszkód, które mogą zadecydować o tym, czy dany produkt lub nowe rozwiązanie zostanie zaakceptowane jako następny standard technologii w coraz bardziej zglobalizowanym świecie współczesnego człowieka.

Tak jak samochód, rower czy samolot miał setki wariacji, które teraz możemy oglądać w formie częściowo zapomnianych kuriozów w muzeach techniki czy designu, tak rozwój medium mieszanej rzeczywistości w ciągu ostatnich 50 lat (licząc eksperymentalne konstrukcje Ivana Sutherlanda i Myrona Kreugera ) wyprodukował setki przykładów niestandardowych rozwiązań i technologicznych niewypałów (tzw "vaporware" czyli produkty wytworzone na fali modnego trendu, które rzadko spełniają obietnice złożone przez producentów oraz nie zostały zaaprobowane przez szersze grono użytkowników).

Z historycznego punktu widzenia medium mieszanej rzeczywistości w zależności od źródeł może liczyć sobie od 50 do 60 lat. Najstarszy kompletny system, składający się z półprzezroczy-

stych gogli i skomplikowanego mechanicznego systemu rejestrowania ruchu głową i autorskiego systemu generowania obrazu stereoskopowego, nazywał się Sword of Damocles.

Wspomniany wcześniej Ivan Sutherland stworzył go w roku 1968, będąc pracownikiem naukowym na uniwersytecie Utah. Urządzenie częściowo bazowało na istniejących już wcześniej prototypach wyświetlaczy umieszczonych na głowie, takich jak Philco lub Bell systems, które stworzone zostały z myślą o przemyśle wojskowym i wyświetlały obraz z kamery odtwarzającej ruch głowy użytkownika. Elementem unikatowym było zastosowanie komputera jako źródła obrazu na niemal kompletnie nowatorskim systemie grafiki 3d. Prototyp pozwalał na oglądanie holograficznego sześcianu, z czasem pozwolił na wyświetlanie bardziej złożonych scen<sup>1</sup>. .

Myron Kreuger w mniej więcej tym samym czasie badał zagadnienia z gałęzi informatyki, które teraz określamy mianem widzenia maszynowego. W swoich dziełach zastosował autorski system analizy obrazu pozyskanego w czasie rzeczywistym z kamer wycelowanych w użytkownika. Algorytm analizował obraz, oddzielając sylwetkę człowieka znajdującego się w kadrze od tła. Z uzyskanego w ten sposób uproszczonego modelu człowieka komputer obliczał, gdzie najprawdopodobniej znajdują się poszczególne kończyny użytkownika. Za pomocą zebranych w ten sposób danych udało się stworzyć interfejs, pozwalający na interakcję ze światem wirtualnym bez bezpośredniego kontaktu z urządzeniem, za

1. Sutherland Ivan Edward, *A head-mounted three dimensional display*, The University of Utah, 1966

2. Krueger, *Artificial Reality II*, Addison-Wesley Publishing Company Inc., Reading, Mass. 1991s.

pomocą gestów<sup>2</sup>. .

Przyszłość medium mieszanej rzeczywistości oczywiście zależy przede wszystkim od technologii, która określa fizyczne możliwości urządzeń umożliwiających widzom partycypację w doświadczeniach XR. Jednak dużo mocniejszym czynnikiem, który może zaważyć na akceptacji i zrozumieniu tego medium przez szerszą publiczność, jest stworzenie otwartego i generycznego standardu sprzętu, który służy do obcowania z medium wirtualnej i mieszanej rzeczywistości.

W obecnej sytuacji mamy do czynienia z mocną segmentacją rynku urządzeń, różniących się między sobą czasem tylko i wyłącznie marką i zamkniętą wersją oprogramowania, które samo często jest zmodyfikowaną wersją publicznie dostępnej aplikacji, jak na przykład system operacyjny Oculus. Jest to oczywiście strategia marketingowa, mająca na celu zwiększenie kontroli nad kanałami konsumpcji treści. Sytuację można by porównać do fikcyjnego scenariusza, w którym, aby oglądać filmy umieszczone na platformie Netflix lub HBO, konsument musiałby kupować osobny odbiornik telewizyjny.

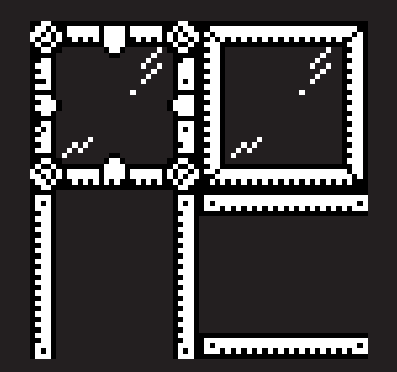

# Gogle XR typu wszystko w jednym (all in one, standalone)

Sławnym technologicznym niewypałem był na przykład Virtual Boy, czyli pierwsze okulary stereoskopowe od Nintendo wyprodukowane w 1995 roku. Gogle, które posiadały wbudowane monochromatyczne czerwone ekrany o rozdzielczości 384 na 224 punkty, po jednym na każde oko. W system wbudowany był dodatkowo komputerek, mający prędkość taktowania 20 mhz, czyniący go w ten sposób pierwszym częściowo mobilnym, komercyjnym zestawem VR typu "all in one". System nie posiadał żadnych czujników położenia czy akcelerometrów, które pozwalałyby na zmianę kierunku pola widzenia. Produkt nigdy nie osiągnął sukcesu finansowego, a bardzo niepochlebna reakcja pierwszych użytkowników miała się przyczynić do odwrotu producentów elektroniki od prób stworzenia komercyjnych urządzeń XR3 . W tym wypadku ewidentnie same szczere chęci inżynierów i decydentów nie były w stanie wpłynąć na rozwój komponentów niezbędnych do stworzenia sprawnego headsetu wirtualnej rzeczywistości.

Na pierwszy samodzielny zestaw gogli wirtualnej rzeczywistości, który osiągnął umiarkowany finansowy sukces oraz rozpoznawalność, trzeba było czekać aż 23 lata. Firma Facebook (obecnie zwana Metą) w ramach wchodzenia na rynek urządzeń mobilnych po wcześniejszym wykupieniu firmy Oculus (obecnie nieistniejącej), w 2018 roku wydała swoje pierwsze mobilne urządzenie wirtualnej rzeczywistości.

Oculus Go miały wiele wspólnego z telefonami produkowanymi w tym samym czasie przez firmę Samsung : procesor, ekran a nawet system operacyjny był identyczny jak we flagowych urządzeniach z tego samego okresu. Dodatkowo w zestawie znajdował się mały pilocik, który tak jak w zestawie daydream, działał jak wskazywacz laserowy i pozwalał na ograniczoną interakcję z aplikacjami.

Korporacja nie planowała jednak od razu tworzyć urządzenia, które miałoby zrewolucjonizować rynek, Oculus Go miał tylko pokazać koncept osobistej lekkiej konsoli do konsumowania filmów i prostych gier. Mimo to celowo ograniczone gogle Oculus Go doczekały się wielu zapalonych entuzjastów, eksplorujących możliwości nowego urządzenia. Powszechnie stosowany system operacyjny Android pozwolił na szybkie przenoszenie aplikacji i gier z innych urządzeń, nawet tych, które pierwotnie nie były zaprojektowane na urządzenia z możliwością wyświetlania stereoskopowego jak Quake czy Doom. Niedawno (legendarny) John Carmack będący jednym z czołowych projektantów Meta (dawniej Facebook) ogłosił, że zabezpieczenia systemu, znajdującego się na goglach Oculus Go, zostaną

3. https://pl.wikipedia.org/wiki/Virtual\_Boy [dost. 8.08.2021]

otwarte dla majsterkowiczów<sup>4</sup> .

Nintendo jednak nigdy do końca nie chciało zrezygnować z prób tworzenia prostych urządzeń XR, czego za przykładem może być kolejny legendarny w kręgach miłośników filmów dla młodzieży z lat 80. kontroler. Mowa o rękawicy PowerGlove, której marketing i obecność w popkulturze od lat 80. przerosła praktyczne zastosowania urządzenia. Wydane zostały tylko dwa tytuły, które mogły w pełni korzystać z rzeczonego urządzenia, cena była zaporowa, a potencjalni użytkownicy nie byli pewni, do czego taki kontroler miałby służyć w kontekście gier wyświetlanych na kineskopie telewizora. Niemniej był to znów pierwszy tego typu kontroler wydany z myślą o domowym zastosowaniu w połączeniu z niedrogą i popularną konsolą.

Powerglove był dziełem inżynierów z firmy VPL (w tym Jarona Larniera, ojca drugiego renesansu wirtualnej rzeczywistości), którzy stworzyli ją w oparciu o wcześniejszy projekt zwany DataGlove.

PowerGlove też był rękawicą, posiadającą zestaw czujników oporowych umieszczonych na przegubach palców, które mogły określać ich pozycję, w mniejszej rozdzielczości niż oryginał, bo tylko w dwóch stanach - zgiętym i otwartym. Dodatkowo był to kontroler, który miał bardzo prymitywny, ale sprytny, biorąc pod uwagę możliwości systemu z którym musiał współpracować, system śledzenia w przestrzeni fizycznej w trzech wymiarach. Wykorzystywał do tego zestaw trzech emiterów ultradźwiękowych i matry-

4. https://developer.oculus.com/blog/unlocking-oculus- -go/ [dost. 21.10.2021]

cę mikrofonów, które odbierały wysyłane przez rękawice krótkie sygnały ultradźwiękowe. Dzięki takiej swego rodzaju echolokacji kontroler wysyłał informacje o swojej pozycji do konsoli, która w jednej z dwóch tytułów, posiadających wsparcie dla tego urządzenia, zmieniała pozycję kursora na ekranie5 .

Powerglove okazał się niewypałem z wielu powodów: był drogi, jego system śledzenia nie działał tak dokładnie jak powinien, aby uzasadniać jego stosowanie w tak prostym systemie jakim były konsole do gier telewizyjnych, innymi słowy był pięknym gadżetem bez praktycznego zastosowania. Jednak dzięki ognistemu marketingowi i wszechobecnemu product placementowi został na długo wypalony w zbiorowej wyobraźni osób zafascynowanych nowymi technologiami i wirtualną rzeczywistością. Wyznaczył standard, jak powinny wyglądać interfejsy urządzeń XR w przyszłości, nie poprzez działanie fizycznego urządzenia, lecz produktu sprzedawanego w reklamach i filmach.

Rękawice do VR w momencie pisania pracy są nadal swego rodzaju uciekającym horyzontem i mglistą ideą tego jak powinny wyglądać i jak naprawdę działać. W filmach i książkach o tematyce fantastyczno-naukowej prezentowane są elementy ubioru, które pozwalają nam "dotknąć" cyfrowego świata, chwytać jego elementy i interragować ze wszystkim tam przedstawionym za pomocą gestów. Jednak w rzeczywistości bardzo wiele zespołów naukowych na całym świecie pracuje nad czymś tak ( jak mogłoby się

wydawać) prozaicznym, doświadczeniem dotyku lub tekstury fizycznego obiektu.

Haptyczność - jest to termin, który określa ogół doświadczeń odczuwanych za pośrednictwem dotyku. W skład tego terminu wchodzą też badania nad komunikacją haptyczną, czyli sposobem przekazywania komunikatów i uczuć poprzez dotyk, co jest tematem mocno obecnym w podstawowych zagadnieniach behawiorystyki oraz badaniach nad rozwojem człowieka. Inżynierowie na całym świecie usiłują stworzyć zestaw rękawic, wywierających nacisk na dłonie w taki sposób, aby wiernie oddały strukturę i objętość oraz inne fizyczne właściwości wirtualnego obiektu. Systemy, które mają tego dokonać, są konstruowane według najróżniejszych metod: od zestawu bloczków i sznurków w prowadnicach, które doczepione do palców w rękawicy hamują nieznacznie zaciskanie dłoni, symulując w ten sposób opór, jaki mógłby stawiać trzymany przedmiot, po skomplikowane układy hydrauliczne zasilane z pudeł wielkości małego agregatu prądotwórczego.

Podczas badań nad medium mieszanej rzeczywistości i technologii związanych z tworzeniem i komunikowaniem światów cyfrowych ze światem fizycznym oraz z uczestnikami interakcji i widzami wirtualnych spektakli, natrafiłem na szereg trendów, które mogą posłużyć do nakreślenia kierunków rozwoju tego medium w przyszłości.

5. https://en.wikipedia.org/wiki/Power\_Glove

[dost. 07.10.2021]

# Kamery neuromorficzne

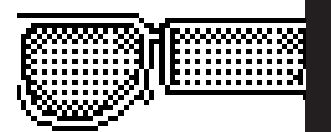

Kamera neuromorficzna to typ sensora światła, który zamiast rejestrować stan całej matrycy w formie klatki filmu w określonym odstępie czasu (ilość klatek na sekundę), informuje urządzenie sterujące o zmianach natężenia światła dla każdego piksela jednocześnie, dokładnie w momencie, kiedy ta zmiana nastąpi, inaczej mówiąc w momencie zmiany natężenia światła dany piksel wysyła informację o wydarzeniu (event) o parametrze zmiany natężenia (delta).

Daje to niewiarygodne możliwości śledzenia w porównaniu do standardowych kamer, których rozdzielczość klatek jest ściśle powiązana z ilością klatek na sekundę. Dodatkowo, nawet gdy tylko jeden piksel z danej klatki uległ zmianie, cała klatka musi zostać przetworzona przez procesor w celu śledzenia zmian w porównaniu do poprzedniego stanu zapisanego na poprzedniej klatce. Kamera neuromorficzna w odróżnieniu od standardowych kamer informuje procesor o zmianie tylko tych pikseli, które w danym fragmencie czasu uległy zmianie, co ogranicza potrzebę przesyłania dużych pakietów danych na raz, a co za tym idzie zwiększa responsywność całego systemu, dodatkowo ściągając obowiązek kalkulacji delty natężenia światła między poprzednimi klatkami z procesora.

Inaczej nazywana jest też kamerą incydentalną (event camera) dlatego, że sensor kamery wysyła nielinearne sygnały, informujące o zmianie natężenia światła padającego na fragment matrycy, a nie jak w klasycznej kamerze w regularnych odstępach czasu.

Mimo iż tego typu kamery są jeszcze na początkowych etapach rozwoju, różne placówki akademickie na całym świecie intensywnie rozwijają tę gałąź technologii ze względu na olbrzymi potencjał zastosowania w kontekście autonomicznych robotów i zautomatyzowanych pojazdów<sup>6</sup>.

## Technologia lightfield

Jednym z nierozwiązanych problemów, które trapią inżynierów odpowiedzialnych za tworzenie nowych systemów mieszanej rzeczywistości, jest niekompatybilność ludzkiego wzroku z istniejącymi technikami wyświetlania obrazu.

Problem dotyczy zarówno wyświetlaczy ciekłokrystalicznych umieszczonych w goglach VR wyposażonych w kamerę stereoskopową, jak i XR, takich jak Hololens czy Magic Leap, które polegają na zastosowaniu specjalnych soczewek pryzmatycznych, pozwalających oglądać świat

fizyczny, na którym umieszczone w goglach mikro projektory wyświetlają cyfrowe treści.

Prostszym z dwóch wspomnianych powyżej jest układ gogli zawierających ekran z prostą soczewką i kamerą stereoskopową, która pozwala na dostarczenie warstwy obrazu prezentującego przestrzeń na wprost użytkownika urządzenia. Nazywany został układem "pass-through"(przepustowym), gdyż obraz rzeczywistości jest pobierany z zestawu kamer i przetwarzany przez szereg procesorów graficznych, które mapują go na siatkę reprezentującą tło w trzech wymiarach, gdzie zostanie później wyrenderowany obraz cyfrowego modelu. Tak skomponowany obraz jest później transformowany przez dwie wirtualne kamery, reprezentujące oczy użytkownika i przesłany do ekranu umieszczonego w goglach XR. Zaletą takiego układu jest względnie niska cena i zastosowanie ogólnodostępnych komponentów<sup>7</sup>.

## Computer Vision ( CV )

Computer Vision (widzenie maszynowe) jest to szereg zagadnień z zakresu informatyki klasycznej i dziedziny badań sztucznej inteligencji dotyczącej problemu wyciągania użytecznych danych z szeregu obrazów zapisanych w formacie matryc pikseli. Innymi słowy jest to spo-
sób obrabiania nieuszeregowanych danych, takich jak na przykład zdjęć tekstu w taki sposób, że maszyna jest w stanie stworzyć z tych nich trafną transkrypcję i użyć tych danych w formie szeregu znaków do kolejnych zadań. Tak działa algorytm OCR często używany w procesie digitalizacji dokumentów drukowanych, książek i manuskryptów. Widzenie maszynowe towarzyszy nam w codziennym życiu w postaci narzędzi odczytujących kody kreskowe, tabliczki rejestracyjne samochodów przy budkach na autostradzie lub kody QR, które też są wykonane przy użyciu algorytmów widzenia maszynowego.

Klasyczne widzenie maszynowe analizuje klatkę z filmu lub zdjęcie zapisane w formacie dwuwymiarowej matrycy pikseli, czyli punktów zawierających informację o kolorze bądź jasności danego punktu. Każdy punkt widoczny w klatce jest analizowany przez zestaw algorytmów, które porównują jego jasność i kolor względem punktów z nim sąsiadujących. W ten sposób odfiltrowywane są punkty wyróżniające się od tła. Odkryte w ten sposób punkty zwane "features" zostają dodane do listy i wyszukiwane na kolejnych klatkach w celu identyfikacji i determinacji ich ruchu - z angielskiego "optical flow" $8$ .

6. https://rpg.ifi.uzh.ch/research\_dvs.html [dost. 03.06.2020]

7. https://www.youtube.com/watch?v=lvJ1WmWYCdE Passthrough AR vs Optical AR [dost. 08.04.2022]

8. https://www.ibm.com/topics/computer-vision [dost. 13.07.2022]

#### Visual Odometry

Odometria jest to dział miernictwa, zajmujący się obliczaniem przemieszczenia z użyciem danych pochodzących z czujników ruchu.

Visual odometry - (odometria wizualna) jest szerszym zakresem problemów programistycznych z zakresu widzenia maszynowego, mającym na celu określenie przemieszczenia z użyciem danych pochodzących z sensorów wideo (kamer, lidarów, kamer stereoskopowych, sensorów TOF) poprzez porównywanie stanu kolejno rejestrowanych klatek.

Algorytmy VO często bazują na wykrywaniu unikatowych cech (feature detection) na zarejestrowanej klatce wideo (traktowanej jako wielowymiarowa matryca liczb zespolonych ) i porównywaniu ich do wykrytych cech na kolejnych klatkach. W procesie analizy tych cech znajdowane są pary punktów, które pozwalają na określenie ewentualnego przemieszczenia kamery względem tych punktów9.

Algorytmy VO różnią się ze względu na zastosowane typy kamer na mono i stereoskopowe (posiadające możliwość dedukcji głębi jak tof lub lidar).

Monocular VO (nazywana tak od pojedynczej soczewki) jest interesujący ze względu na zastosowanie powszechnie dostępnych, względnie tanich kamer kolorowych stosowanych choćby w telefonach i dronach, jednak dających najmniejszą dokładność w określaniu położenia w trójwymiarowej przestrzeni ze względu na duży margines niepewności w określeniu głębi oraz odróżnienia przemieszczania się od rotacji.

Stereo VO (od stereoscopic - dwuoczny) poza analizą zarejestrowanych sekwencji obrazów pod kątem ruchu, jest w stanie porównać pary obrazów pochodzących ze stereoskopowego sensora lub dwóch zsynchronizowanych kamer i wnioskując z różnic w perspektywie zarejestrowanych pikseli, określić ich odległość od urządzenia. Daje to dużo więcej informacji niezbędnych do prawidłowej percepcji głębi, umożliwiając szybszą analizę relacji sensora do otoczenia. Dodatkowo zmniejsza ryzyko wystąpienia błędnego ocenienia skali.

RGBD-O czyli odometria wykorzystująca kamery z czujnikiem głębokości (skrót GDBD oznacza : red green blue depth, inaczej trzy podstawowe kolory plus głębia) jest specyficzną wariacją poprzednio wspomnianych metod. Głębia uzyskiwana z sensorów takich jak sensory TOF, LIDAR (laserowy radar), lub kamery stereo z algorytmem obliczającym głębię pikseli jest łączona z klatkami pochodzącymi z kamery kolorowej. Następnie wykorzystuje jeden z algorytmów, które porównują ze sobą zapamiętane chmury punktów wraz z kolejnymi klatkami pochodzącymi z sensorów. W ten sposób mogą określić, gdzie względem poznanej struktury otaczającego świata, znajduje się kamera. Jest to jeden z bardziej obciążających procesor sposobów ob-

9. Xiang Gao and Tao Zhang, *Introduction to Visual SLAM -* 

*From Theory to Practice*, str 11

liczania położenia kamer, lecz mający największy potencjał względem wolumetrycznej analizy fizycznej przestrzeni.

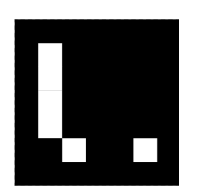

## **WIDZENIE MASZYNOWO-LUDZKIE**

- 
- -
	-
	-
	-
	-
	-
	-

# П  $\blacksquare$ L 解释解释 Š

Widzenie maszynowe jest to zagadnienie, któremu poświęcono najwięcej uwagi ze względu na jego kluczową rolę na praktycznie wszystkich polach dotyczących mieszanej rzeczywistości oraz sztucznej inteligencji. Dotyczy wszystkich obszarów, które mają cokolwiek wspólnego z przenikaniem się świata fizycznego z digitalnym, cyfrowego doświadczenia i myśli. Sam proces widzenia maszynowego może wykorzystywać szereg różnych czujników od standardowych kamer usb po wszelkiego rodzaju urządzenia laserowe, a nawet układy mikrofonów.

#### Biologiczne podstawy widzenia maszynowego

Widzenie maszynowe jest to obszar badań, który unaocznia, jak wiele algorytmów, które stworzyliśmy na potrzeby robotyki, oparto na analogicznych metodach wykształconych przez naturę. W praktyce dowiadujemy się sporo o tym, jak przebiega proces poznawania i rozumienia otaczającej nas rzeczywistości oraz o relacji między poszczególnymi jej elementami na podstawie syntetycznych modeli wytwarzanych wewnątrz

symulacji komputerowych. Wiele istniejących algorytmów widzenia maszynowego jest w stanie sobie poradzić z problemami, z którymi ewolucja mózgu poradziła sobie już miliony lat temu, jednak nie wiadomo czy są to metody w jakimkolwiek stopniu porównywalne<sup>1</sup>. .

Niemal wszystkie znane nam zwierzęta wyewoluowały jakiś organ lub układ organów, który zbierając informacje o świecie, umożliwia im poruszanie się i przetrwanie. Spora część z nich ze względu na to, że nasza planeta jest cyklicznie oświetlana przez pobliską gwiazdę, wykorzystuje zmysł wzroku, aby móc nawigować po swoim otoczeniu, identyfikować zagrożenia i odróżniać pożywienie od potomstwa. Proces widzenia polega na ciągle zmieniającym się natężeniu padania światła na organy odpowiadające za rejestrowanie fotonów, czyli wymaga kontrastu, aby odróżnić obiekty zainteresowania od tła.

Mogłoby się wydawać, że w bardzo podobny sposób działają algorytmy widzenia maszynowego - komputer porównuje następujące po sobie klatki zarejestrowane przez kamerę, wyszukując wyróżniające się punkty (ang. features) takie jak plamy, krawędzie czy narożniki, które odcinają się poziomem jasności od tła.

Aby zarejestrować cokolwiek, ludzkie oko musi patrzeć na coś jakkolwiek kontrastowego - łatwiej nam znaleźć czarną spinkę do włosów na jasnej posadzce niż na ciemno granatowej wykładzinie. Dodatkowo większość zwierząt wyewoluowała zdolność detekcji ruchu w polu widzenia - wiemy, że coś się rusza, gdy większość tła jest nieruchoma.

Kolejnym ważnym pomostem między widzeniem maszynowym a ludzkim jest stereoskopia - korzystanie nie z jednego organu-sensora światła lecz dwóch identycznych umieszczonych symetrycznie względem środka głowy (lub reszty ciała jak u głowonogów).

Widzenie stereoskopowe zachodzi w momencie, kiedy pola widzenia z obu oczu nakładają się na siebie. Pełni funkcję poszerzającą zmysł widzenia o możliwość rozróżniania odległości od obserwatora poszczególnych obiektów w polu widzenia, czyli głębi. Obszar mózgu odpowiedzialny za przetwarzanie obrazu znajduje korespondujące ze sobą punkty kluczowe i cechy na obrazach pochodzących z obu organów-sensorów, identyfikując ten obiekt i przypisując mu głębię na podstawie różnic wynikających z właściwości perspektywy<sup>2</sup>.

1. *Understanding the differences between biological and computer vision [TechTalks]* | The Center for Brains, Minds & Machines [dost. 07.06.2022]

2. Gabriel Kreiman, *Biological and Computer Vision*, Cambridge University Press, str 58, 158

#### Orientacja w terenie za pośrednictwem algorytmów

W kontekście maszyn stereoskopia jest kluczowym elementem orientacji mobilnych urządzeń w przestrzeni w trakcie ruchu.

Komercyjna kamera usb używana do konferencji online bez problemu radzi sobie ze śledzeniem ruchomych obiektów w polu widzenia z pomocą modeli sztucznej inteligencji, jak na przykład powszechnie dostępny Mediapipe z laboratorium Google3 . Jednak taka konfiguracja jest absolutnie niewystarczająca do precyzyjnego określenia położenia kamery bez dodatkowych sensorów, jak magnetometry, akcelerometry i żyroskopy. Obecnie istniejące komercyjne systemy monoskopowej odometrii (a nawet uproszczonego slam) wyprodukowane przez firmy Google i Apple stosują szereg programistycznych i inżynierskich trików, pozwalających na wykorzystanie wbudowanej pojedynczej kamery w popularnych telefonach. Ta metoda powoduje, że lista urządzeń korzystających z tego systemu jest ograniczona, gdyż urządzenia muszą spełniać rygorystyczne wymogi, takie jak wysokiej wydajności procesory graficzne, sensory inercji, czy dodatkowe jednostki przyspieszające inferencję (proces syntezy danych przez model sztucznej inteligencji). Dodatkowo technologię ARCore i ARkit podlegają ścisłej kontroli firm-matek, praktycznie nie pozwalając wpływać deweloperom na rozwijającą się technologię. Do tej pory ARCore nie pozwala na zapisywanie map w pamięci urządzenia. Nie pozwala to na stworzenie map, które mogłyby się synchronizować z internetem lub korzystanie z istniejących map w publicznych miejscach jako na przykład informacja turystyczna<sup>4</sup> .

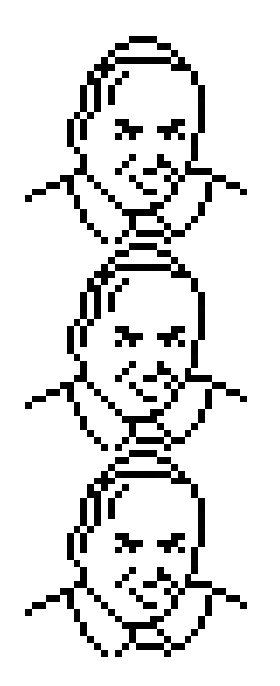

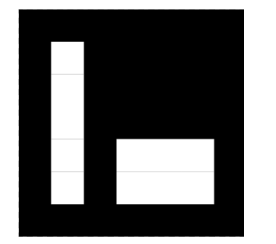

3. Home - mediapipe https://google.github.io/mediapipe/ [dost. 20.04.2022]

4. Feature Request: relocalization to a map or ADF support · Issue #94 · google-ar/arcore-android-sdk · GitHub, https://github.com/google-ar/arcore-android-sdk/issues/94#issuecomment-857899856 [dost. 10.07.2022]

# OTWARTE ŹRÓDŁA **A PRZEMIANY SPOŁECZNE**

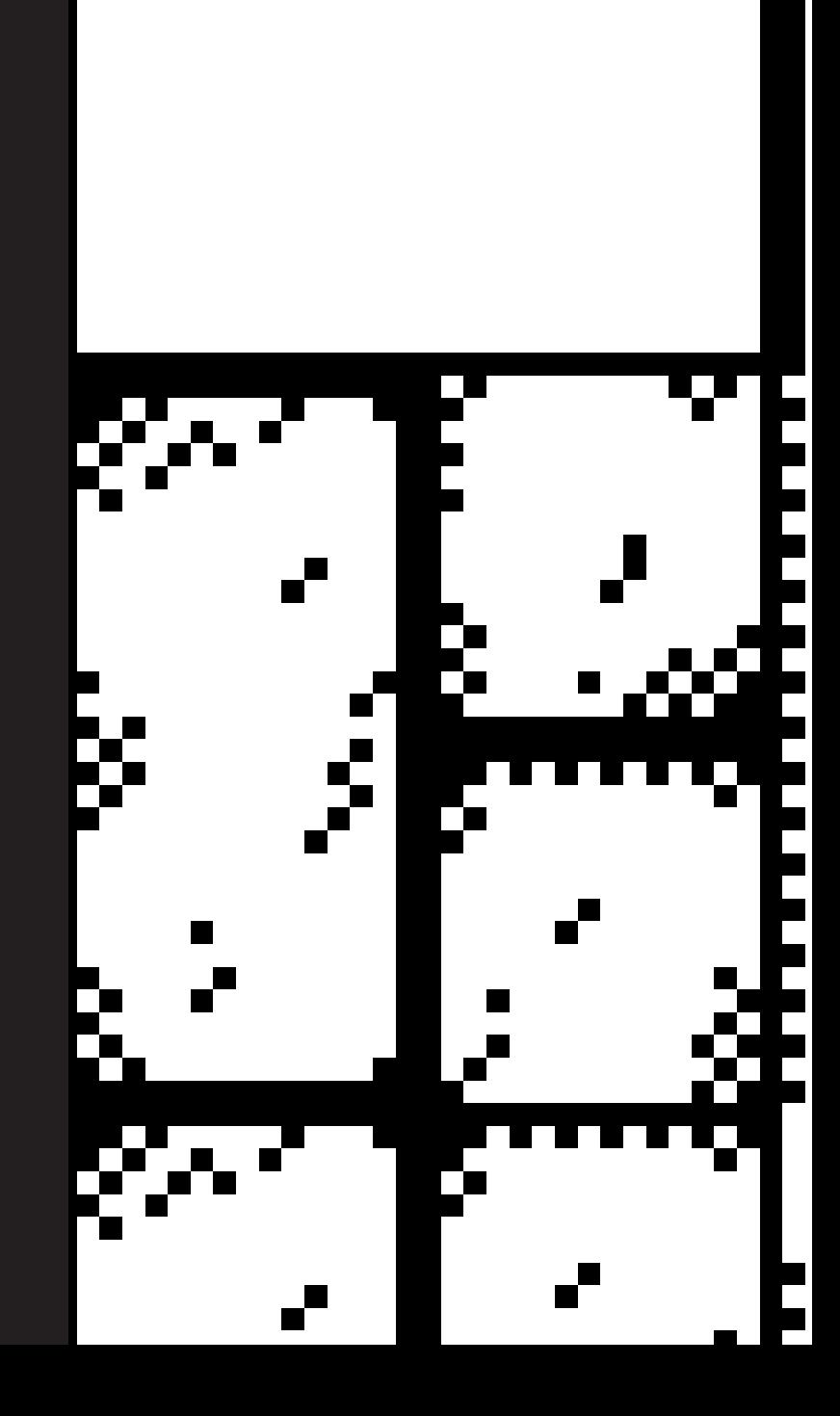

#### **Wykluczenie** technologiczne

Zdobycze nauki powinny być dostępne jak najszerszej liczbie osób na świecie. Jest to szczególnie ważne w naszych czasach, ponieważ już w tym momencie odczuwamy skutki wykluczenia technologicznego - postęp technologiczny wielokrotnie przekracza możliwości adaptacyjne ludzkości. Wykluczenie technologiczne ma wiele powodów, które można podzielić na miękkie i twarde.

Twarde wykluczenie technologiczne bierze się ze wspomnianych wcześniej pogłębiających się dysproporcji majątkowych potencjalnych użytkowników. Sporą część ludzkości po prostu na te urządzenia nie stać, a nawet jeżeli stać, to nie jest to towar pierwszej potrzeby, bo nie spełnia żadnych pragmatycznych funkcji. Kolejnym elementem twardego wykluczenia jest brak czasu na zgłębienie technologicznej wiedzy, wymaganej by zanurzyć się w wirtualnej rzeczywistości, czas jest tutaj pojmowany jako kolejna waluta, której nie można przeznaczyć na zbytek (jak konsumowanie kultury czy poszerzanie swoich kompetencji).

Owo wykluczenie prowadzi nas do miękkiego wykluczenia technologicznego, którym określany jest stan oczytania informatycznego, czyli znajomość podstaw obsługi urządzeń oraz umiejętność posługiwania się językiem angielskim. Wykluczenie technologiczne i informatyczne uwypukla też różnice pokoleniowe.

Według raportu instytutu badawczego francuskiej firmy Capgemini około połowa ludzkości nadal nie ma dostępu do internetu, lub jest on utrudniony przez polityczną cenzurę. Raport ten podkreślał również jak sytuacja osób wykluczonych technologicznie diametralnie zmieniła się na niekorzyść w trakcie i po pandemii, gdy bardzo wiele usług zostało zdigitalizowanych<sup>1</sup>.

Kolejnym rzadziej omawianym aspektem podziałów wywołanych szybkim i nierównym postępem technologicznym jest powstanie tak zwanej elity technologicznej, czyli niewielkiego grona osób korzystających z internetu i świadomych zagrożeń, które z tego wynikają.

Pomijając ciągłe zagrożenie wynikające z działań naciągaczy i hakerów, którzy w oczywisty sposób działają wbrew prawu, coraz większym zagrożeniem okazują się korporacje kontrolujące social media oraz darmowe usługi internetowe, gdyż w subtelny sposób monetyzują one aktywność użytkownika kosztem jego prywatności oraz osobistego bezpieczeństwa. Wykorzystują do tego długie umowy, które w prawniczym żargonie ukrywają kluczowe informacje o tym, że użytkownicy oddają im wyłączny dostęp do swoich danych.

Część osób jest w stanie zrozumieć podstawowe prawa i mechanizmy, którymi rządzi się internet i social media, lecz większość będzie korzystała z nich bezrefleksyjnie, nawet jeśli podskórnie czuje, że coś z nimi jest nie tak.

Z tego samego raportu wynika, że statystycznie najwięcej osób nie mających dostępu do Internetu jest wśród osób młodych, około 43% stanowią osoby poniżej 36 roku życia. Spora część osób pozostających offline musiała w ostatnich lat zrezygnować z uczestniczenia w kulturze cyfrowej z powodu radykalnie podnoszących się w ostatnich latach kosztów dostępu do Internetu (w tym mobilnego). Coś co w Europie stanowi już praktycznie obowiązkowy dodatek do każdego zakupionego telefonu, w wielu miejscach na świecie jest nieosiągalnym luksusem. Jednocześnie jest niezbędnym narzędziem pozwalającym w umiarkowanym stopniu radzić sobie we współczesnym świecie - zwłaszcza w obliczu ciągle nierozwiązanego do końca zagrożenia pandemii2 .

Dokładnie te same problemy dotyczą popularyzacji wirtualnej rzeczywistości jako narzędzia dla akademików i edukatorów. Obecnie, jak wynika z powyższego raportu, podstawowym problemem blokującym potencjalnych użytkowników jest cena usług i urządzeń niezbędnych do łączenia się z siecią. Potrzeba dokupowania dodatkowego urządzenia, które miałoby tylko jedno zadanie do wypełnienia, jest w tym wypadku niemożliwe ze względów finansowych i czysto praktycznych. Rozwiązaniem powyższego problemu mogłoby być stworzenie smartfonów poszerzonych o możliwość zastosowania ich jako gogle mieszanej rzeczywistości, posiadających zintegrowane sensory głębi i kamery stereoskopowe.

1. *The Great Digital Divide*, Capgemini Research Institute, https://prod.ucwe.capgemini.com/wp-content/ uploads/2021/12/Report-%E2%80%93-Digital-Divide\_Web. pdf [dost. 14.07.2022]

2. tamże s 16

Innym rozwiązaniem proponowanym w tej pracy jest użycie istniejących już na rynku urządzeń i przystosowanie ich za pomocą otwartych i darmowych rozwiązań do rosnących potrzeb. Wymaga to większego nacisku na tworzenie wydajniejszego kodu, a nie jak mogłoby się wydawać wydajniejszych urządzeń. Istnieją projekty, które pozwalają na używanie starszej technologii we współczesnym kontekście - często bazujące na zamianie systemu operacyjnego na "lżejszy"- innymi słowy zoptymalizowany i pozbawiony zbędnych elementów spowalniających pracę urządzeń. Częstą praktyką jest tak zwany "debloating" (ang odpowietrzanie) systemów operacyjnych, pozwalający na odzyskanie wydajności utraconej wskutek dodawanych ciągle i często niechcianych elementów, mających na celu gromadzenie danych dla reklamodawców3 .

#### Filozofia opensource w edukacji

Statystyki pokazują, że mimo wspomnianych problemów, coraz więcej osób korzysta ze smartfonów lub posiada urządzenia pozwalające przeglądać internet. To otwiera przed ludzkością wiele nowych dróg rozwiązania starych problemów, takich jak dostęp do wiedzy i edukacji lub kontakt ze specjalistami z najróżniejszych dziedzin.

Obecnie Internet stanowi najszerszy kanał komunikacji i wymiany doświadczeń między osobami potrzebującymi specjalistycznej wiedzy; technologicznej, prawnej, naukowej lub nawet medycznej (choć jest to kontrowersyjny temat). Fora internetowe od samego początku są źródłem nieprzefiltrowanej wiedzy, pozwalającej na nielinearną komunikację, po której często pozostaje kolejna porcja wiedzy dla następnych poszukujących. Dzisiaj pytania częściej w sieci zadawane są nie żywej istocie, a algorytm przeglądarki, który filtruje bazy danych w poszukiwaniu podobnych problemów i ich rozwiązań.

Specyficznym tworem są strony zawierające publiczne repozytoria kodu jak Gitlab, Bitbucket, Gitea, czy najpopularniejszy serwis tego typu na świecie Github. Pozwalają one na nielinearną kolaborację między twórcami (zazwyczaj programistami) z całego świata. Dzięki takiej strukturze projektów każdy użytkownik mający dostęp do owych repozytoriów jest w stanie w transparentny sposób prześledzić krok po kroku historię zmian w projekcie i uczyć się dzięki temu w szczegółach, jak jego poszczególne elementy działają. Daje to fantastyczne narzędzie edukatorom z całego świata do tworzenia interaktywnych podręczników i dokumentacji ich pracy. Dodatkowo często dzięki takim repozytorium każdy zainteresowany może wejść w interakcję i wymienić się wiedzą bezpośrednio z twórcą. Dzięki temu osoby będące laikami w danej dziedzinie, ale mające potrzebę edukowania się i rozwiązywania jakiegoś specyficznego problemu, mogą zasięgnąć wiedzy specjalistów i akademików z pominięciem całej struktury instytucjonalnej.

Praca kolaboratywna może oczywiście dotyczyć też wiedzy nie związanej bezpośrednio z programowaniem. Istnieje wiele projektów zrzeszających setki tysięcy uczestników, którzy na przykład wspólnie redagują treść powieści. Przykładami takich literackich wirtualnych światów są między innymi SCP project<sup>4</sup>, Wanderers Library<sup>5</sup>, Backrooms<sup>6</sup> lub Orions Arm<sup>7</sup> .

3. GitHub - Sycnex/Windows10Debloater: Script to remove Windows 10 bloatware https://github.com/Sycnex/Windows10Debloater [dost. 10.11.2021]

4. https://scp-wiki.wikidot.com/ [dost. 10.11.2021]

5. https://wanderers-library.wikidot.com/ [dost. 10.11.2021]

6. http://backrooms-wiki.wikidot.com/ [dost. 10.11.2021]

7. https://www.orionsarm.com/ [dost. 10.11.2021]

# Ļ.

### **OPIS PRACY ARTYSTYCZNEJ**

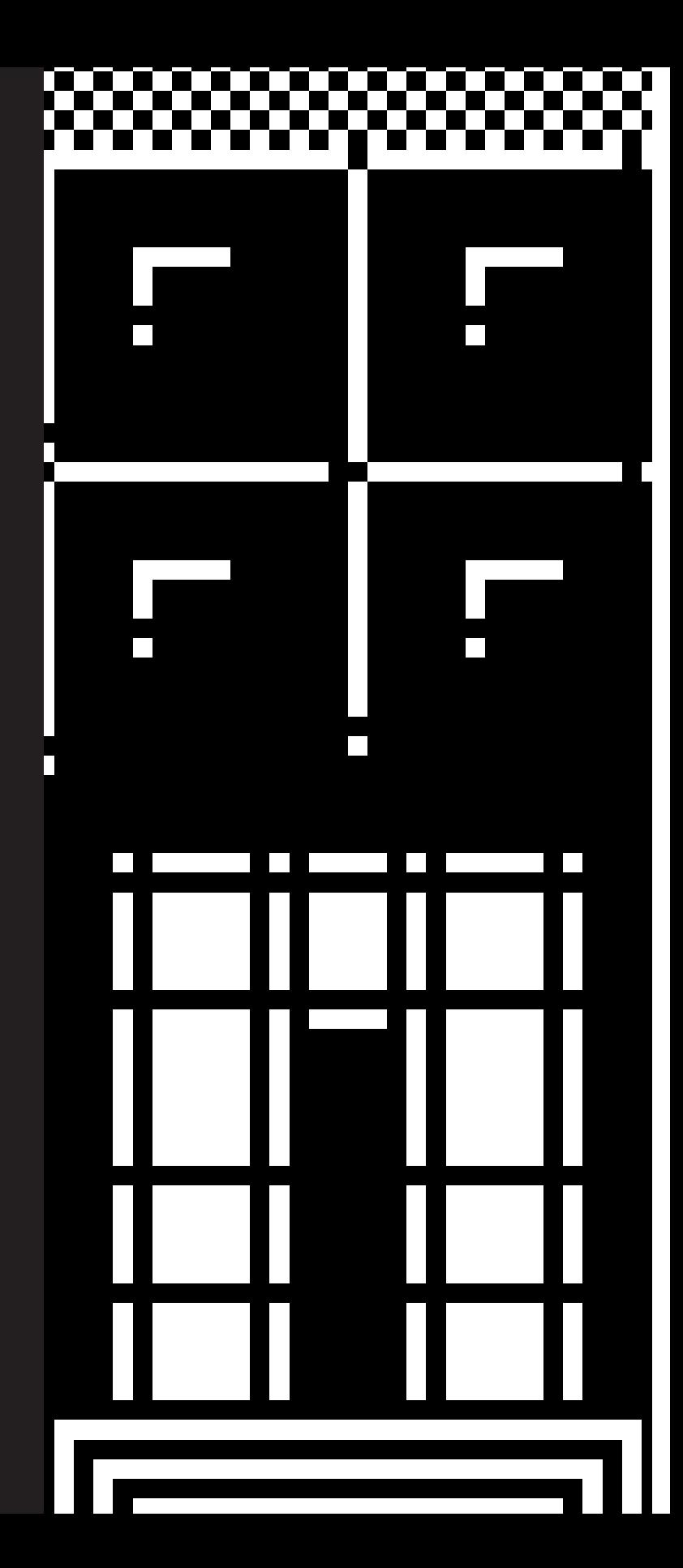

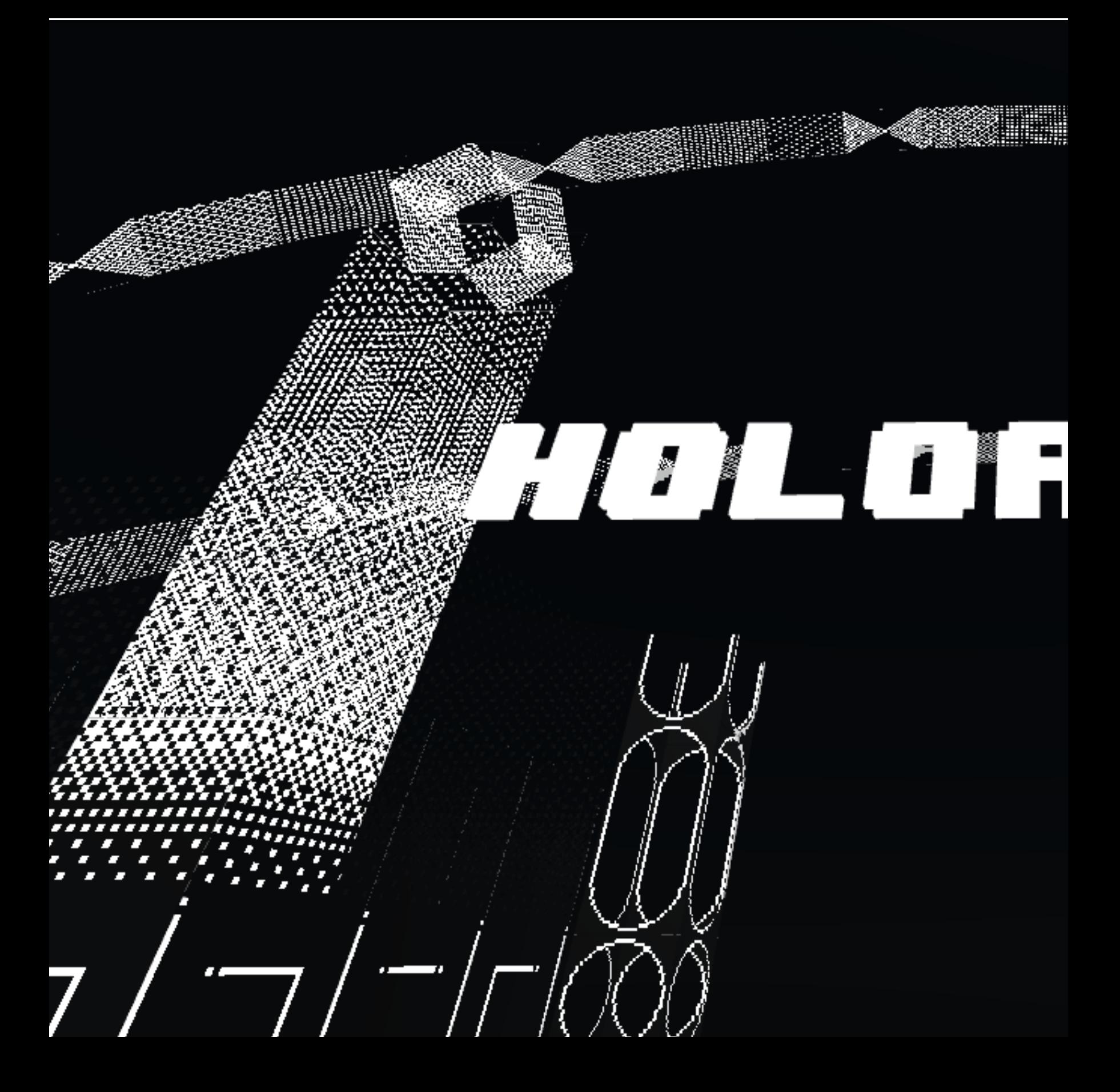

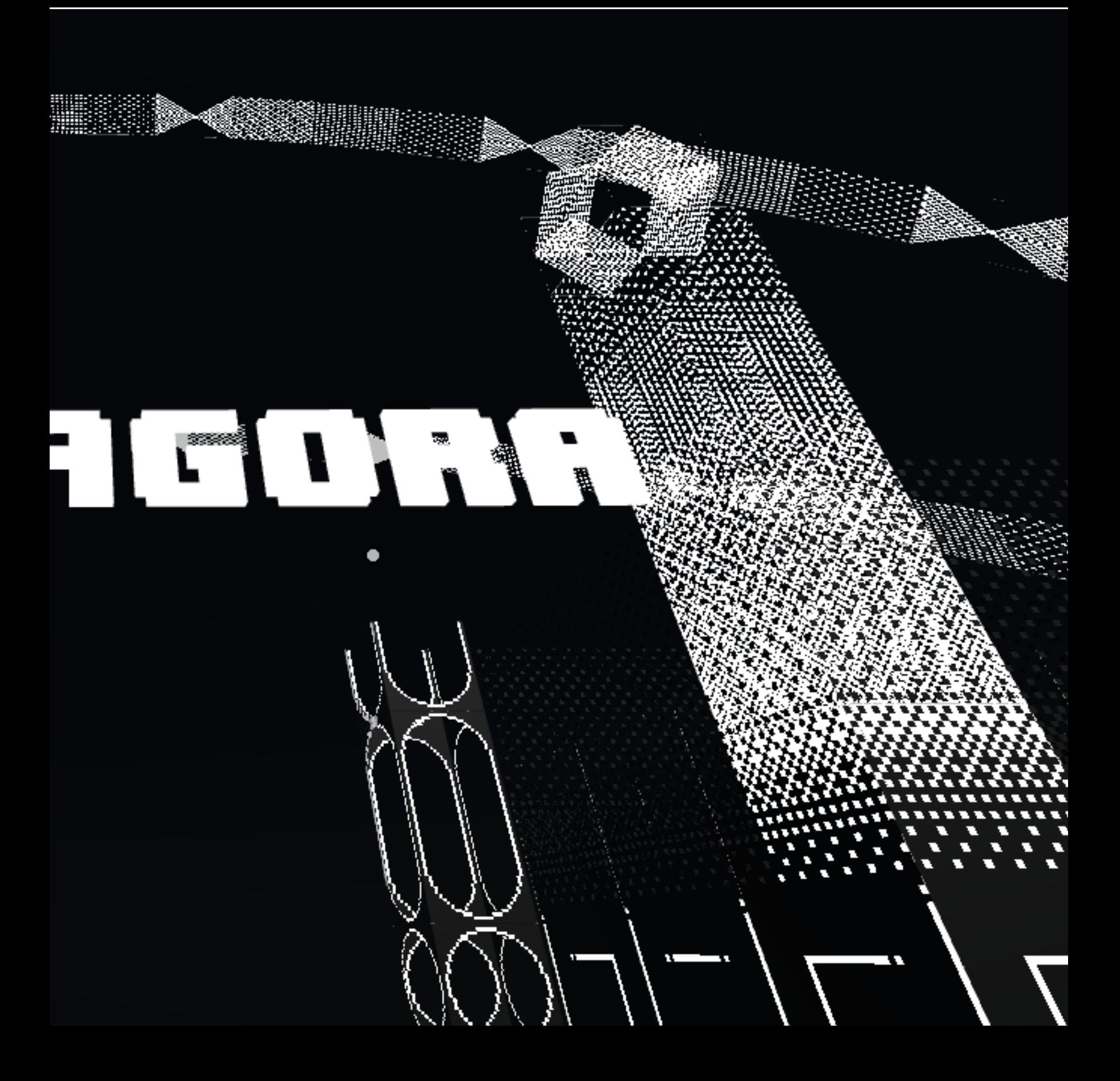

Praca artystyczna integruje w sobie dwa wymiary - cyfrowy i fizyczny - w nierozłącznej formie obiektów mieszanej rzeczywistości. Centralnym obiektem instalacji jest system stworzony zgodnie z filozofią Open Source w formie szeregu symboli zwanych Aruco, które odczytywane przez komputer, odkrywają poprzez algorytmy widzenia maszynowego przed nami kolejną warstwę cyfrowego świata.

Instalacja składa się z części elektronicznej i programistycznej. Częścią elektroniczną jest zestaw komputerów wraz z goglami i sensorami wolumetrycznymi pozwalającymi na analizowanie otaczającej rzeczywistości. Część programistyczna czyli specjalny system stworzony na bazie bibliotek OpenCV oraz DepthAI, odpowiada za analizowanie otaczającej przestrzeni i lokalizowanie symboli. Uzyskane w ten sposób informacje posłużą do wyświetlania elementów trójwymiarowych na stereoskopowym obrazie pochodzącym z kamer sensora.

Fizycznym obiektem jest rzeźba wykonana z kartonowych pudeł po produktach spożywczych zadrukowane grafiką inspirowaną streetartem i procesem tworzenia modeli 3D. Dzięki drukarce ręcznej osoby . Grafika nanoszona jest za pomocą cyfrowej ręcznej drukarki. Elementem łączącym obiekt fizyczny z cyfrowym są markery Aruco naniesione na pudła kartonowe ustawione na środku galerii będą pełniły funkcję swoistych punktów zaczepienia dla wirtualnych obiektów wyświetlanych na urządzeniu.

Urządzenia umożliwiające immersyjne partycypowanie w przestrzeni mieszanej jest specjalnie stworzone na potrzeby instalacji. Składa się z małego mobilnego komputera zawierającego zintegrowany procesor graficzny. Do stworzenia instalacji wybrany został też trój kamerowy sensor OAKD od fundacji OpenCV. Design sensora jest otwarty i dostępny na stronie z kodem źródłowym producenta. Sensor posiada też zestaw czujników rotacji i akceleracji oraz procesor neuronowy. Komputer został zmodyfikowany w celu zasilania go z wymiennego powerbanka. Do komputera podpięty jest 6 calowy monitor rozdzielczości full hd, na którym wyświetlany jest stereoskopowy obraz z kamery wraz z wirtualnymi obiektami. Monitor wraz z sensorem złączone są w jeden moduł i zamknięte w specjalnie stworzonej do tego plastikowej strukturze drukowanej w 3d. Gogle pozwalające na widzenie stereoskopowe są generycznymi plastikowymi goglami VR pasującymi do telefonów zmodyfikowane tak by dało się do nich przyczepić drukowany moduł z ekranem i sensorem. Cały system może działać niezależnie dzięki zasilaniu z przenośnej baterii lub być monitorowany z innego komputera za pośrednictwem lokalnej sieci wifi.

Kolejnym elementem jest wykonana w środowisku WebXR wirtualna galeria rozszerzająca fizyczną przestrzeń galerii umożliwiając zwiedzanie jej za pośrednictwem internetu. Modele zaprezentowane w wirtualnej wersji galerii bezpośrednio korespondują z tymi umieszczonymi w fizycznej przestrzeni.

Modele 3D stworzone na potrzeby obu instalacji tak jak symbole nadrukowywane na kartonowych pudłach utrzymane są w tonacji jednobitowej, czyli paleta barw jest ograniczona do koloru białego i czarnego. Dodatkowo zastosowałem metodę atlasowania tekstur tak aby znajdowały się na jednym obrazie. W ten sposób wykorzystując jeden materiał i teksturę jestem w stanie tworzyć nowe modele stosując istniejące moduły graficzne w nowych konfiguracjach. Elementy graficzne zainspirowane są też estetyką graffiti i doodli czyli powtarzających się komiksowych motywów służących rysownikowi do rozgrzewania ręki i ćwiczenia pamięci mięśniowej. Poprzez nawiązanie do street-artu odwołuję się do wspólnotowego charakteru sztuki ulicznej, która wtapiając się w żywą tkankę miasta wchodzi z nim w dialogiczną relację. Jej wszechobecność i przystępność skraca dystans między nadawcą i odbiorcą, pozwala na swobodną ingerencję w ewolucję dzieła. Proces zadrukowywania pudeł jest analogiczny do pokrywania teksturą trójwymiarowego obiektu w programie graficznym. Zastosowanie zużytych kartonów zebranych z lokalnych sklepów służy podkreśleniu mobilności, modularności i procesualności pracy. Jej treść jest cyfrowa jednak za pośrednictwem prostych urządzeń jest w stanie przyjąć w krótkim czasie formę fizyczną.

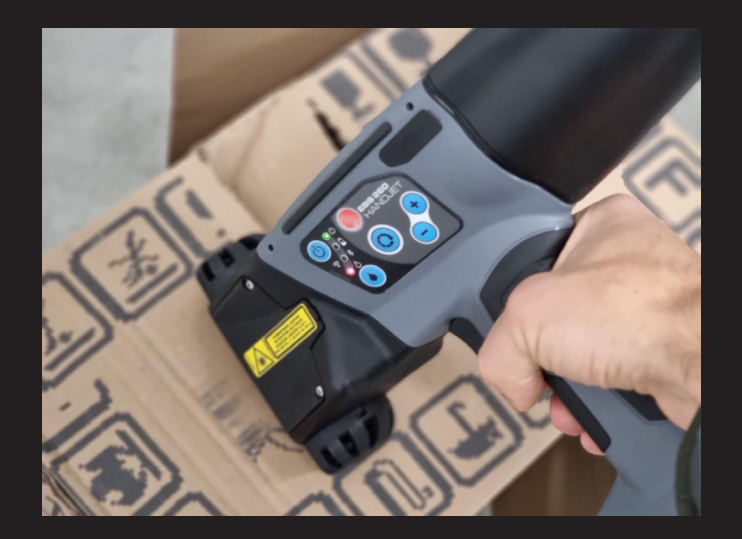

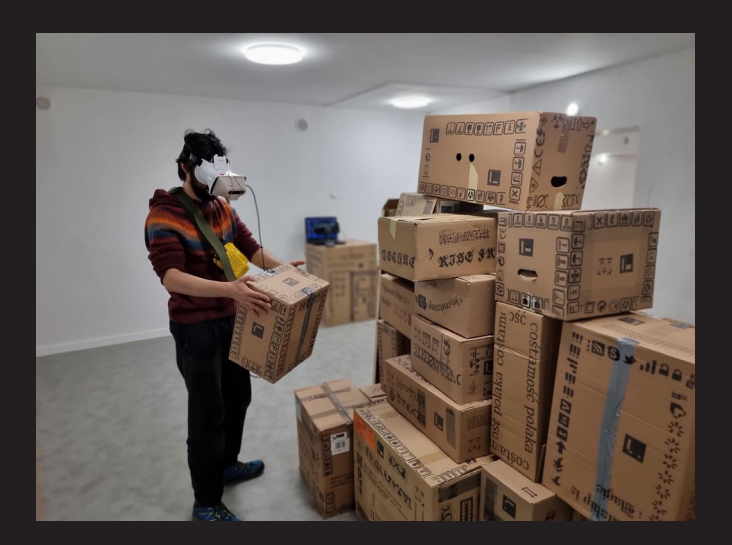

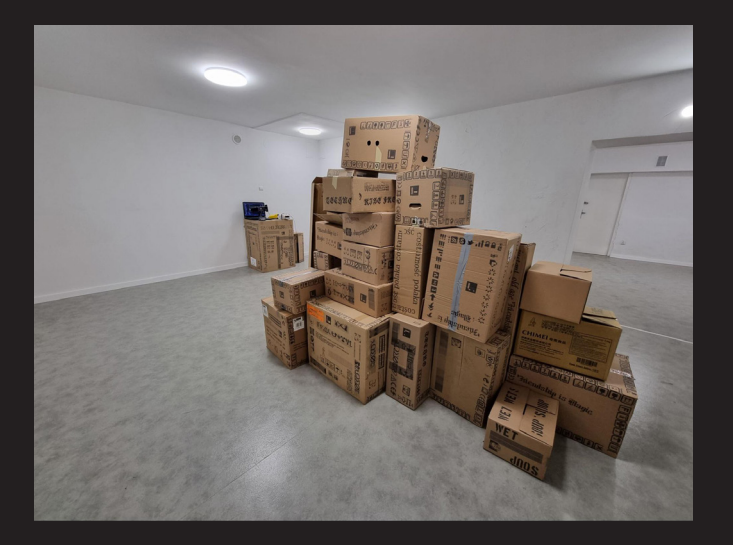

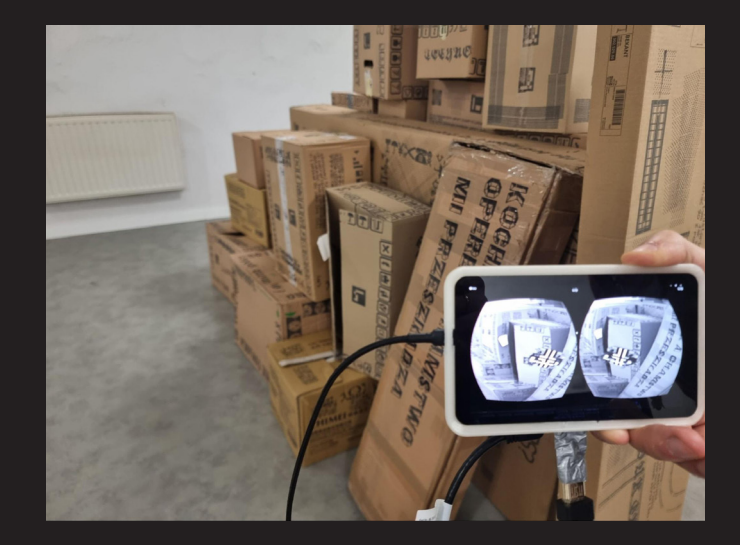

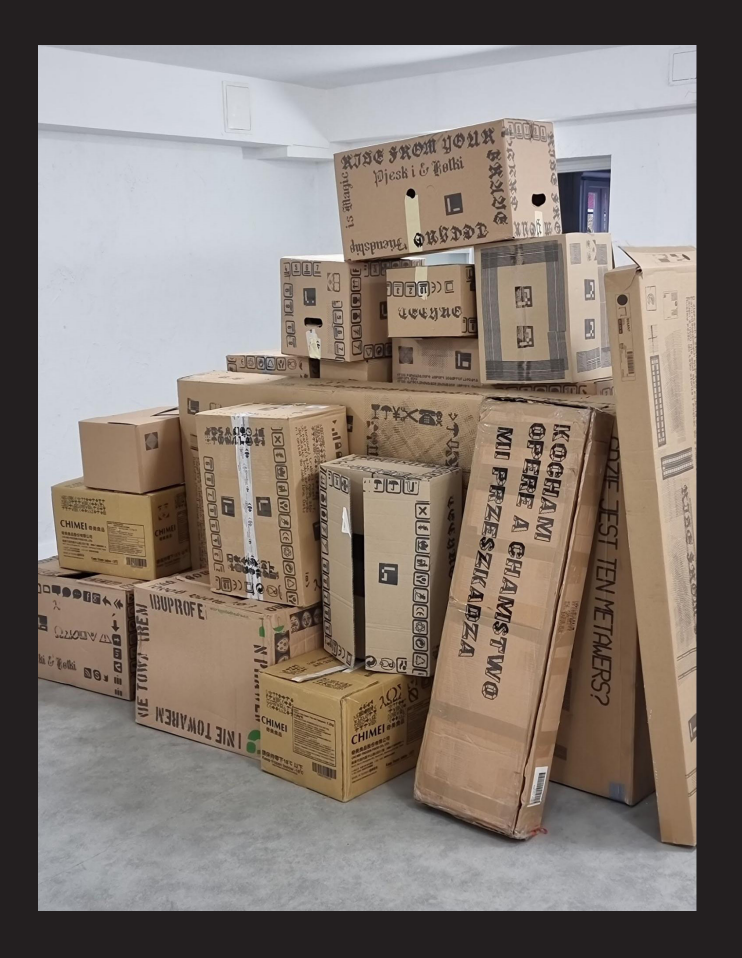

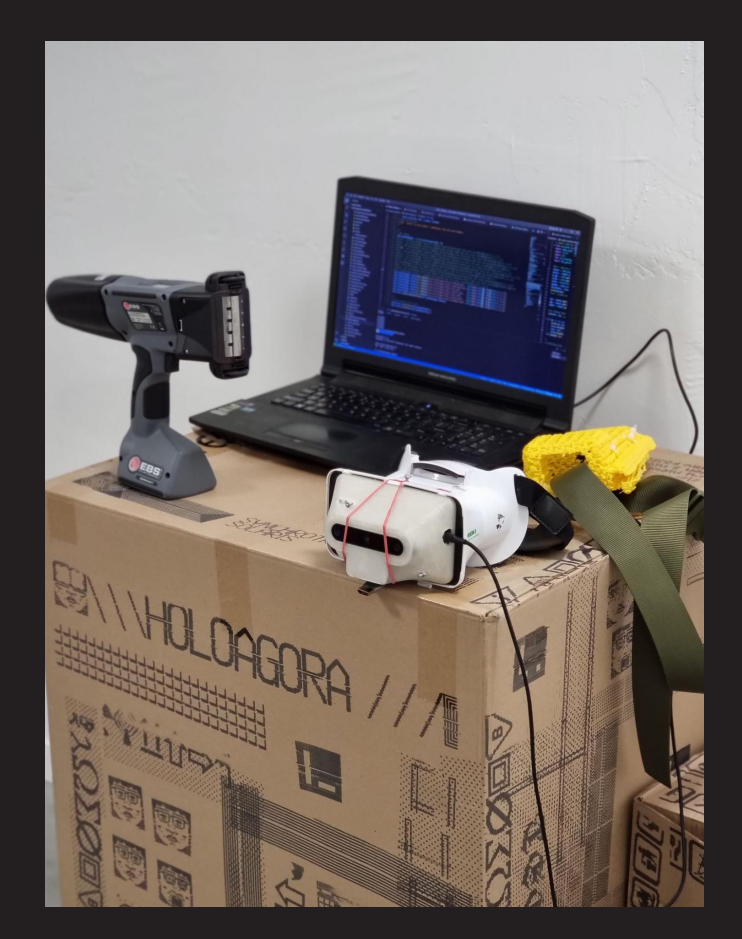

fotografie z prywatnych zbiorów autora, Holoagora 2022.

PODSUMOWANIE EFEKTÓW PRAC

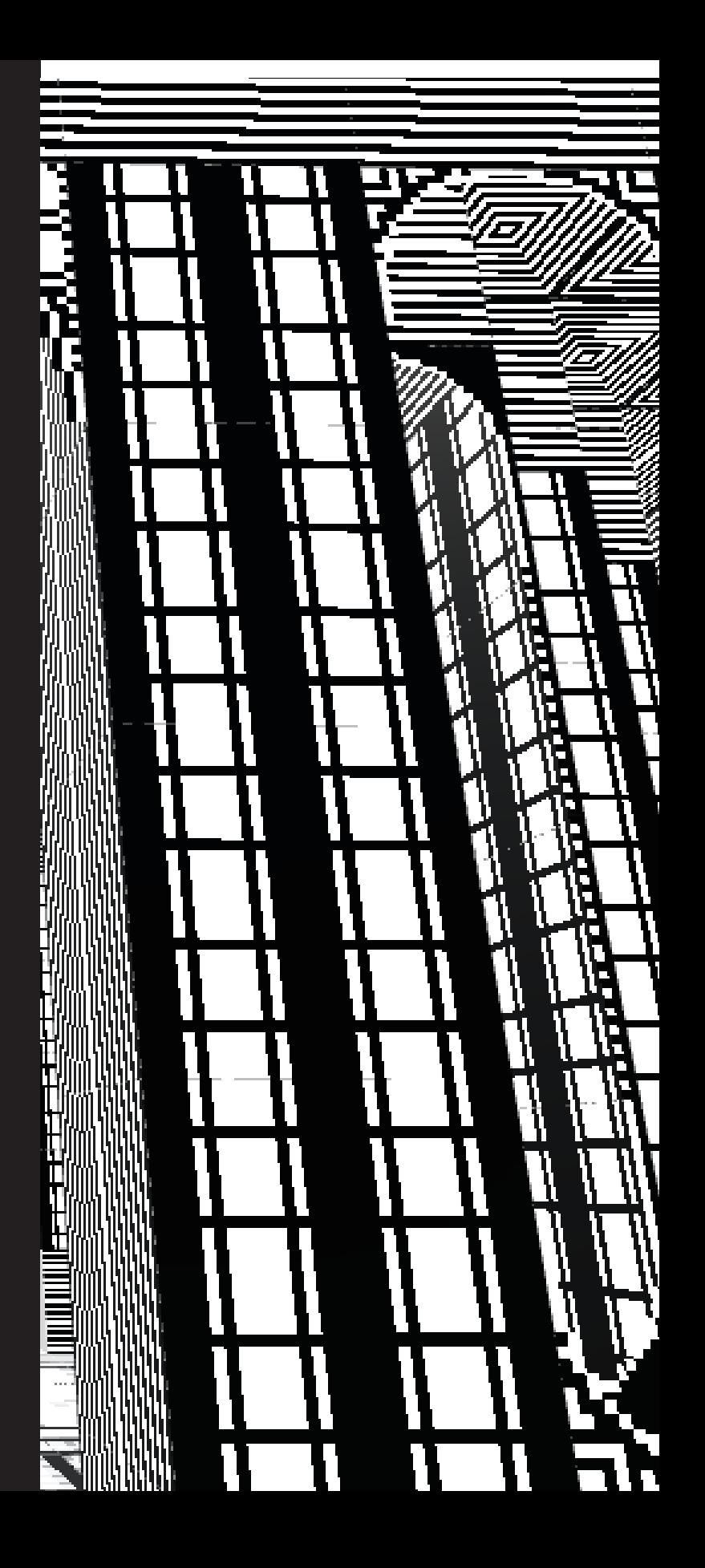

W trakcie prac nad doktoratem udało mi się opracować szereg rozwiązań, pozwalających na stworzenie otwartych wirtualnych przestrzeni eksponowanych i uczestniczących w wydarzeniach świata sztuki.

Podczas festiwalu Obcy w Domu, na deskach Teatru Rozmaitości w Warszawie stworzyłem jedno z pierwszych wielosobowych doświadczeń performatywnych w wirtualnej rzeczywistości w ramach spektaklu Notfound w 2017 roku.

Z wykorzystaniem technologii WebXR zrealizowałem w trakcie trwania lockdownu w 2021 wernisaż w wirtualnej galerii oraz festiwalu artystycznego, w którym partycypowało i eksponowało swoją pracę wielu artystów i muzyków w ramach festiwalu Digitalia Małopolski.

Pracując z zespołem Dream Adoption Society, stworzyłem integralną i samodzielną część instalacji interaktywnej, pozwalającą widzom zwiedzać ogród Marcjala Canterela w jego Locus Solus. Instalacja wystawiana była po raz pierwszy w galerii Pałacu Ujazdowskiego w Warszawie w 2018 roku. Pokazywana była później w wielu miejscach na świecie, w tym w Nowym Jorku w 2018 r. i na festiwalu filmów animowanych w Lipsku w roku 2020. Wraz z zespołem zrealizowaliśmy polski pawilon na Praskim Kwadriennale Scenografii Teatralnej w 2019 r. wystawiając pracę Aporia będącą aplikacją wraz z książką w rozszerzonej rzeczywistości.

Badając zagadnienie interfejsów naturalnych, zgłębiłem temat rozszerzenia doświadczenia XR o zmysł dotyku, czego zwieńczeniem było stworzenie haptycznej rzeźby Słoń/Hati w 2019 roku, nominowanej do nagrody za najlepsze dyplomy artystyczne w 2020 roku.

Zrealizowałem instalację mieszanej rzeczywistości pt Holoagora będącej zwieńczeniem prac nad rozprawą doktorską. Jest ona wieloczłonową praca na którą składają się opracowane przeze mnie algorytmy programistyczne i rozwiązania technologiczne stworzone w zgodzie z filozofią open source. Praca ma charakter otwarty, zapraszający widzów do ingerencji i współtworzenia artefaktów nawarstwiających w trakcie jej trwania.

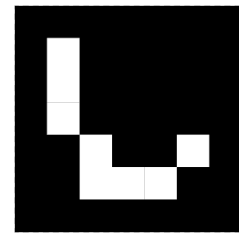

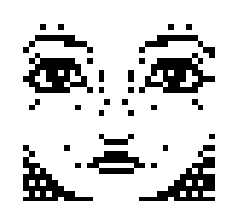

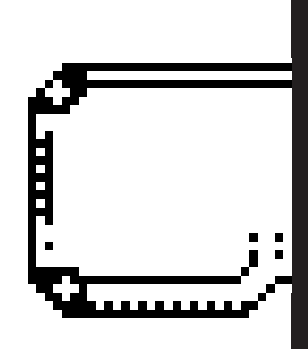

#### Chronologiczny prostęp prac

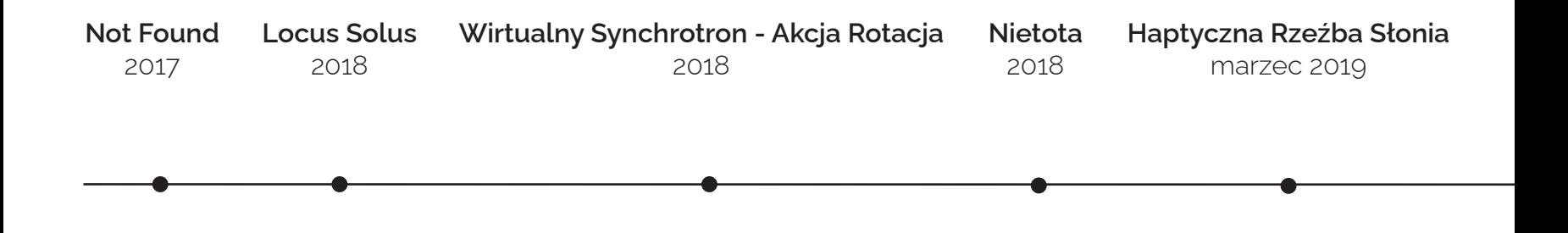

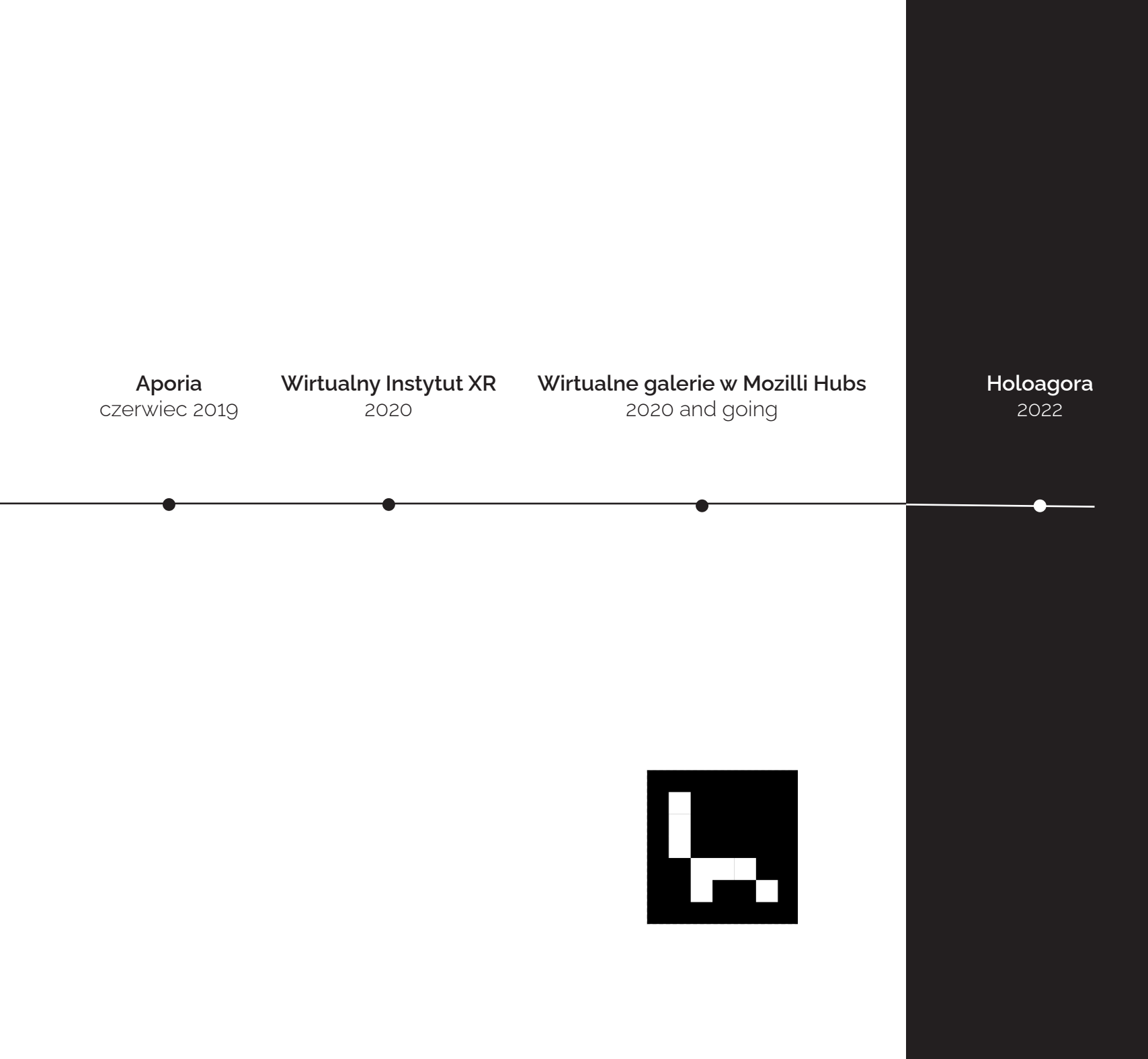

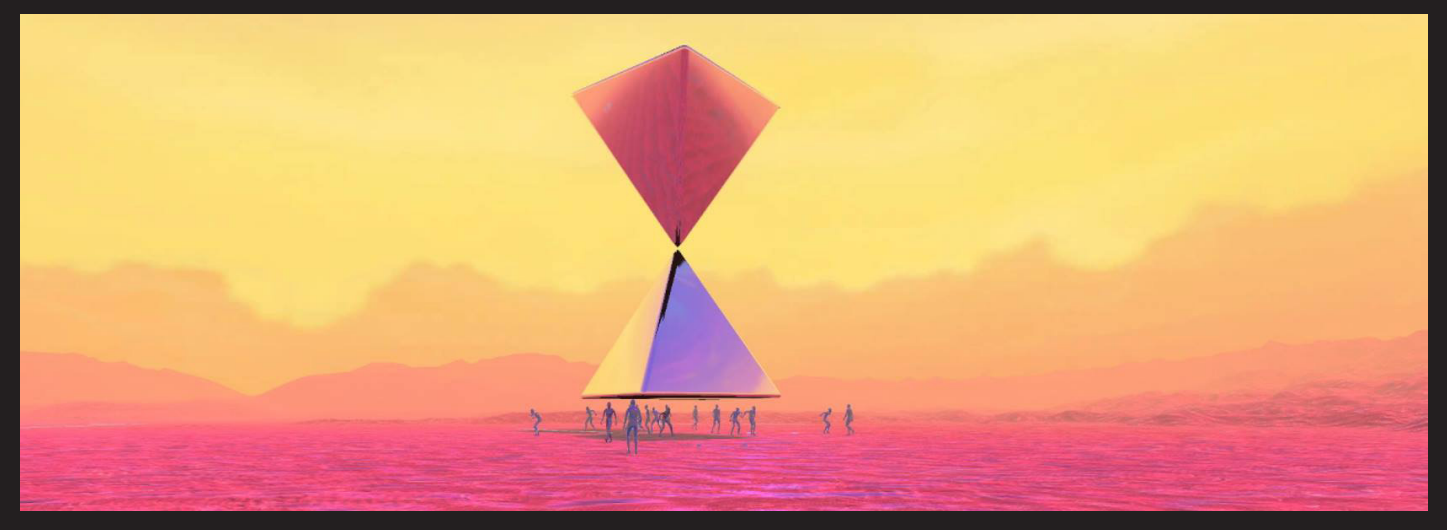

screen z prywatnych zbiorow autora, NotFound, 2017

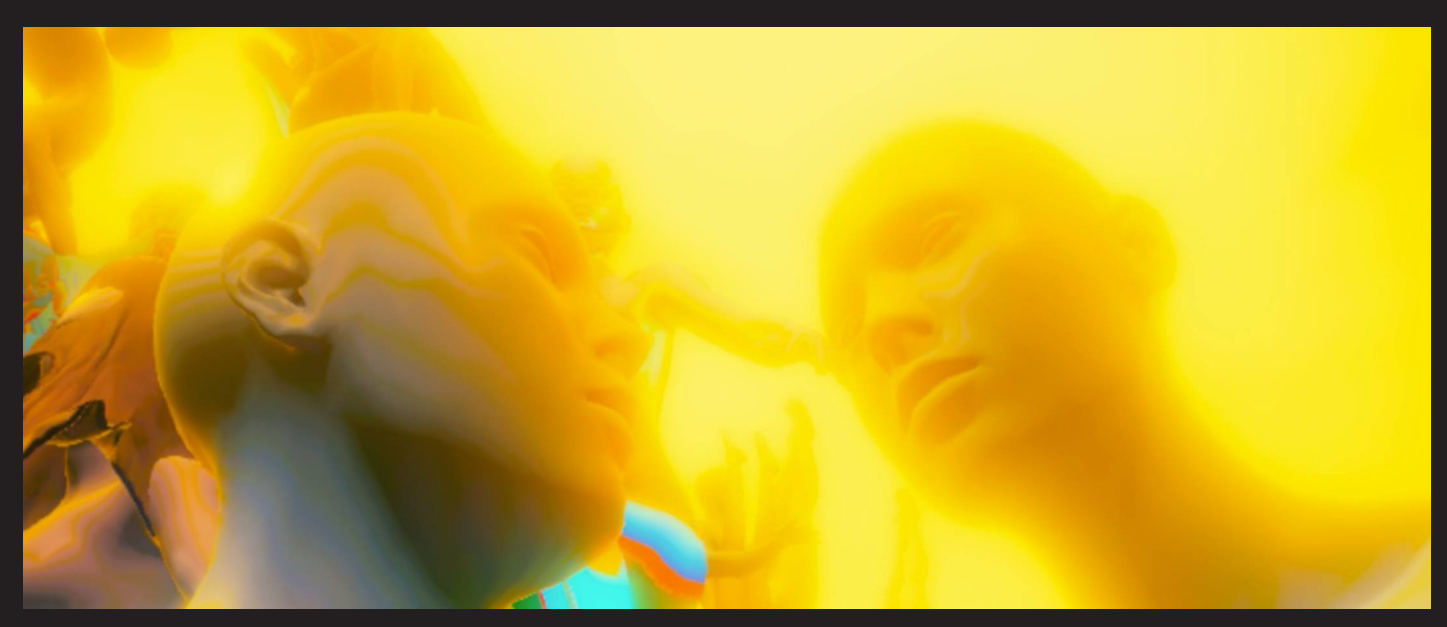

screen z prywatnych zbiorów artysty, Locus Solus, 2018

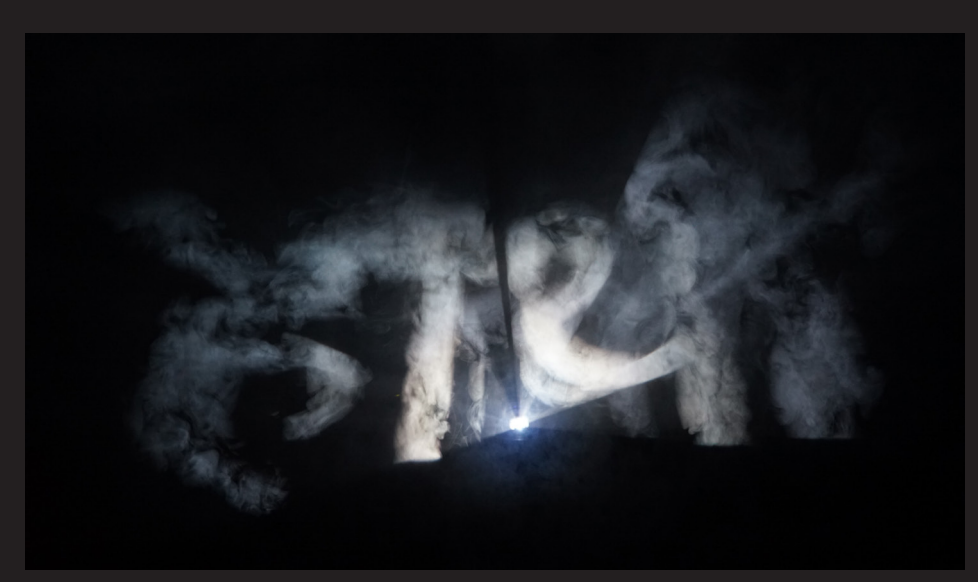

fot. Napoleon Bryl, Haptyczna Rzeźba Słonia, 2019

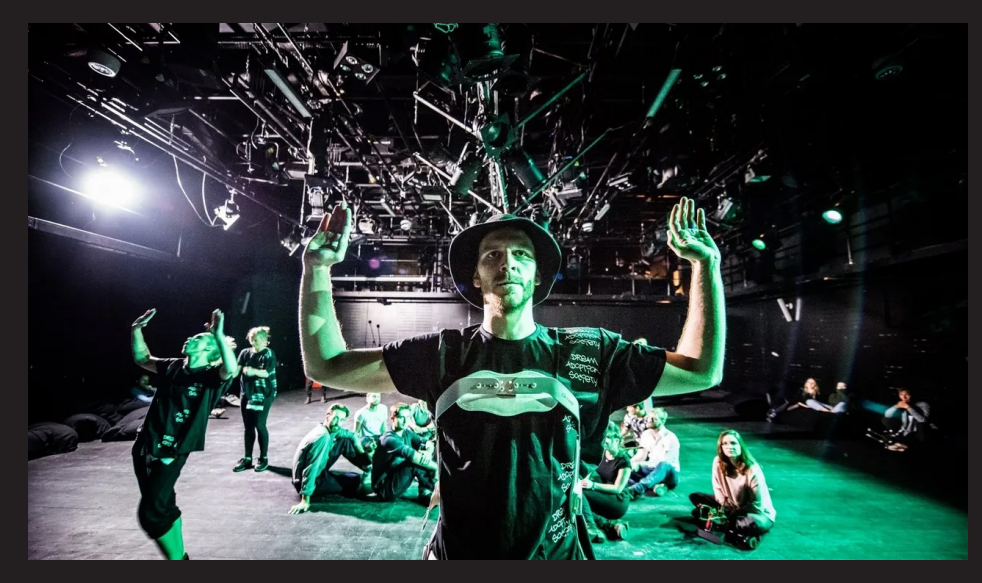

fot. dzięki uprzejmości Teatru Powszechnego, Nietota, 2018

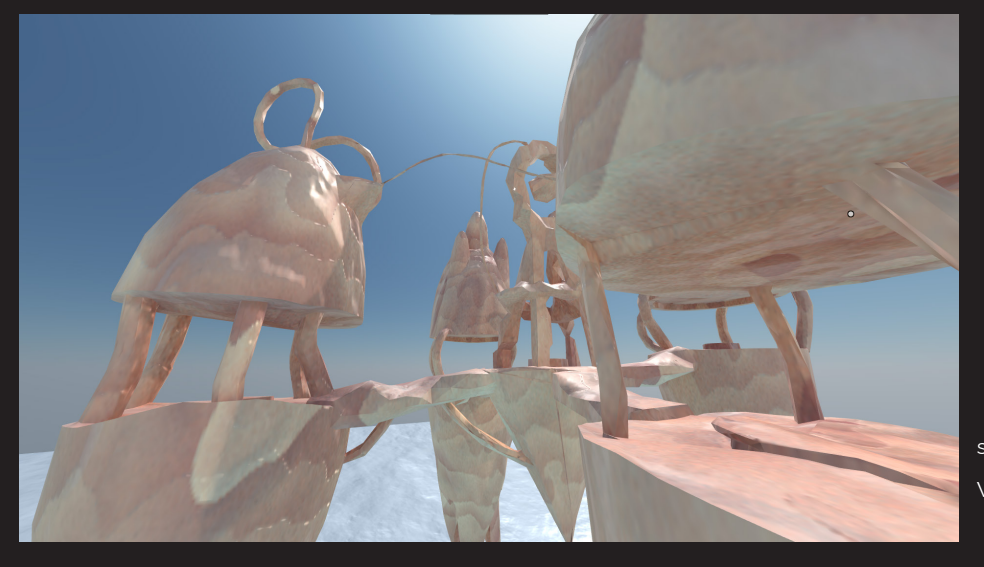

screen z prywatnych zbiorów autora, Wirtualny Instytut XR, 2020

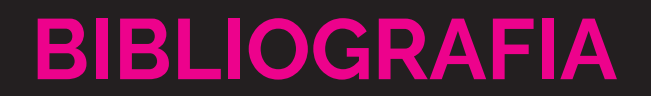

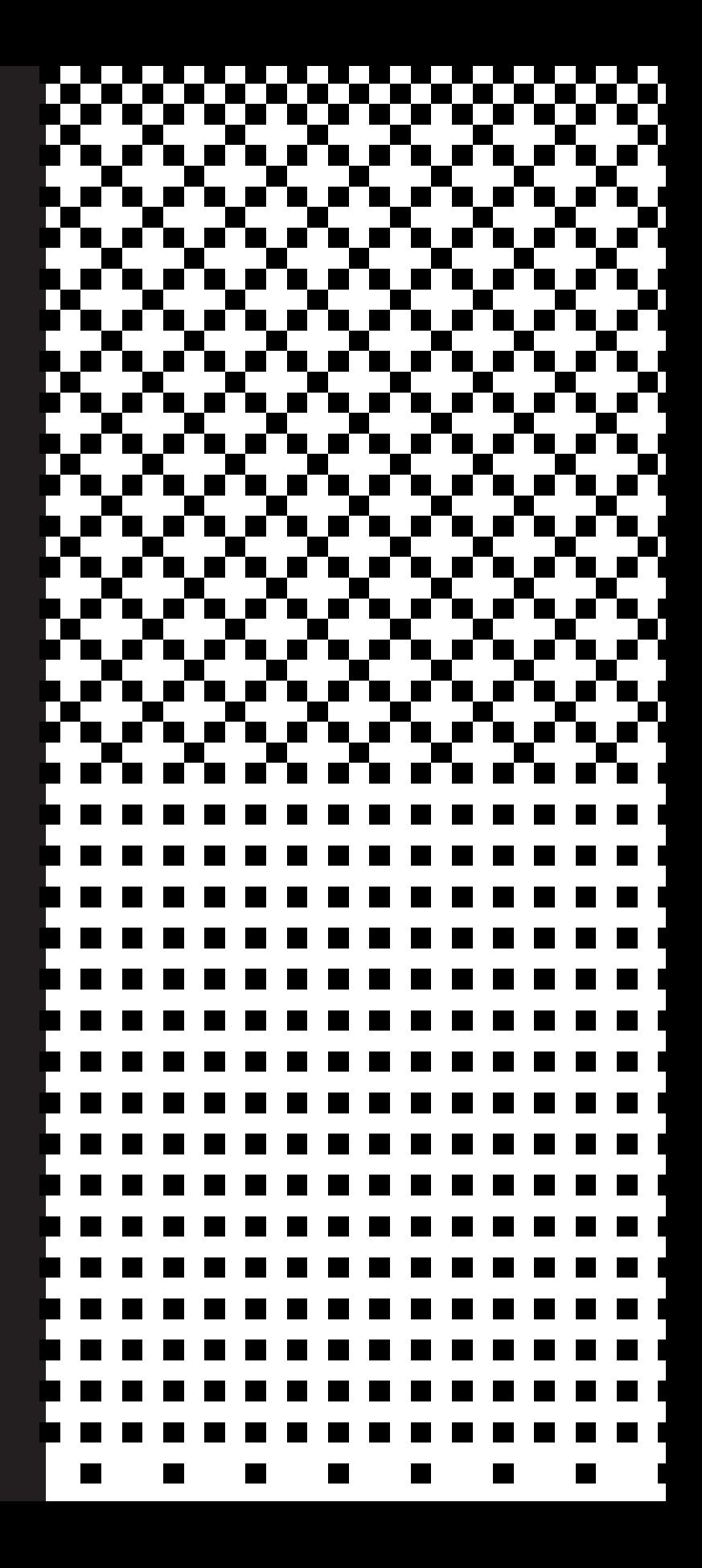

#### Źródła Cyrograficzne

Asimov Isaac, *Pozytonowy Detektyw*, przekł. Juliana Stawińskiego, Warszawa 1960

Bugaj Roman. *Nauki tajemne w dawnej Polsce*, Wrocław 1986

Budziak Anna, *Wyobcowanie rozumu. Postać "szalonego naukowca" na tle dziewiętnastowiecznych teorii choroby*, Lublin 2015

Bugaj Roman. - *Nauki tajemne w dawnej Polsce*, Wrocław 1986

CCRU WRITINGS 1997-2003, Londyn 2018

Delaney Ben, *Virtual Reality 1.0 – The 90's: The Birth of VR,* Annapolis, 2016

Ellis, T. O., John F. Heafner, and W. L. Sibley, *The GRAIL Project: An Experiment in Man-Machine Communications*, Santa Monica 1969

Gabriel Kreiman, *Biological and Computer Vision*, Cambridge 2021

Gibson William, *Burning Chrome*, Nowy Jork, 1982

Gibson William, *Neuromancer*, Nowy Jork 1984

Grauman Weinbaum Stanley, *Pygmalion's Spectacles*, Whitefish 2010

Krueger Myron, *Artificial Reality II*, Boston 1991

William R. Sherman, Alan B. Craig, Morgan Kaufmann, *Understanding Virtual Reality: Interface, Application, and Design*, Burlington 2018

McLuhan Marshall, *Understanding Media :The extensions of man*, New York 1964

Roussel Raymond, *Locus Solus*, przeł. Anna Wolicka, Warszawa 2017

Sutherland Ivan Edward, *A head-mounted three dimensional display*, Utah 1966

Sutherland Ivan Edward, *Sketchpad, a man-machine graphical communication system*, Cambridge 1963

Teilhard de Chardin Pierre, *The Phenomenon of A Man (Le Phenomene Humain)*, Sussex 2003

Teilhard de Chardin Pierre, *The Visions Of The Past*, Hominization, Nowy Jork 1923

Wiener Norbert, *Cybernetics : Human use of Human Beings*, London 1989

Wiener Norbert, *God and Golem, Inc. A Comment on Certain Points where Cybernetics Impinges on Religion*, Cambridge 1966

Wiener Norbert, *Human Use of Human Beings*, Cambridge 1988

Wojciechowski Janusz, *Nowoczesne zabawki*, Warszawa 1963

Xiang Gao, Tao Zhang, *Introduction to Visual SLAM - From Theory to Practice*, New York 2021

#### Źródła Cyfrowe

https://github.com/google-ar/arcore-android- -sdk/issues/94#issuecomment-857899856 [dost. 10.07.2022]

https://www.youtube.com/watch?v=pkwadgJORFM [dost. 11.07.2022]

https://www.nasa.gov/specials/dm2/ [dostęp 2.04.2021]

https://www.nytimes.com/interacti-

ve/2020/07/03/us/george-floyd-protests-crowd-size.html [dost.12.09.2021]

https://mixed-news.com/en/steamvr-statistics- -april-2022-meta-dominates/ [dostęp 20.04.2022]

https://www.oculus.com/blog/meta-quest- -2-pricing-changes/ [dostęp 18.08.2022]

Quantifying the Effects of Working in VR for One Week,Verena Biener\*, Snehanjali Kalamkar\*, Negar Nouri\*, https://arxiv.org/pdf/2206.03189.pdf [dostęp 12.08.2022]

https://tvtropes.org/pmwiki/pmwiki.php/Main/ **TheSingularity** [dost. 11.03.2020]

https://store.steampowered.com/ app/1603300/Timothy\_Learys\_Mind\_Mirror/ [dostep 20.08.2021]

https://en.wikipedia.org/wiki/Noosphere [dostęp 06.07.2021]

https://www.theverge. com/2014/6/25/5842188/googles-cardboard- -turns-your-android-device-into-a-vr-headset [dost. 8.07.2021}

https://www.theverge. com/2019/11/6/20952495/google-cardboard- -open-source-phone-based-vr-daydream [dost. 9.11.2020]

https://www.britannica.com/biography/Pierre- -Teilhard-de-Chardin [dost. 12.06.2022]

*Defining Cybernetics: Reflections on the Science of Governance*, IEEE Systems Man and Cybernetics Magazine 1(2):18-26, kwiecień 2015

https://kunstkritikk.com/the-reinvention-of-cyberspace/ [dost. 18.06.2022]

https://en.wikipedia.org/wiki/Internet#History [dost. 10.5.2021]

https://www.in2013dollars.com/us/inflation/1990?amount=250000 [dost. 16.08.2022]

https://vr-compare.com/headset/vpleyephone [dost. 16.08.2022]

https://www.cybersecurityherald.com/windows-11-privacy-issues-what-you-need-to-know/ [dost. 20.01.2022]
Douglas Rushkoff, *Most VR is Total Bullshit*, https://gen.medium.com/most-vr-is-total-bullshit-81a08431df38 [dost.20.04.2022]

https://google.github.io/mediapipe/ [dost. 20.04.2022]

https://github.com/google-ar/arcore-android- -sdk/issues/94#issuecomment-857899856 [dost. 10.07.2022]

https://cbmm.mit.edu/news-events/news/ understanding-differences-between-biological- -and-computer-vision-techtalks [dost. 07.06.2022]

https://www.ibm.com/topics/computer-vision [dost. 13.07.2022]

https://www.youtube.com/watch?v=lvJ1Wm-WYCdE, *Passthrough AR vs Optical AR* [dost. 08.04.2022]

https://rpg.ifi.uzh.ch/research\_dvs.html [dost. 03.06.2020]

https://en.wikipedia.org/wiki/Power\_Glove [dost. 07.10.2021]

https://developer.oculus.com/blog/unlocking- -oculus-go/ [dost. 21.10.2021]

https://pl.wikipedia.org/wiki/Virtual\_Boy [dost. 8.08.2021]

https://web.archive.org/web/20210414042304/ http://song-of-songs.org/ [dost 5.06.2021]

https://tale-of-tales.com/TheEndlessForest/ [dostęp 12.03.2022]

https://dreamadoptionsociety.com/locus-solus [dostęp 10.07.2020]

https://dreamadoptionsociety.com/home [dostęp 13.05.2018]

https://monoskop.org/Raymond\_Roussel [dostęp 20.07.2022]

https://en.wikipedia.org/wiki/Minkowski\_diagram [dost. 13.07.2022]

Dokumentacja z premiery NotFound, https://youtu.be/8qvE\_Af8dHc [dostęp 22.03.2019]

http://trwarszawa.pl/projekty/wydarzenie/n/ obcy-w-domu-wokol-marca-68/ [dost. 12.03.2020]

https://www.moma.org/calendar/exhibitions/3656 [dostep 5.6.2022]

https://iancheng.com/emissaries [dostep 5.6.2022]

https://inculture.microsoft.com/musicxtech/ bloom-open-space/ [dostep 21.04.2022]

https://collegiumxr.up.krakow.pl/popularyzacja- -nauki/wydzial-sztuki-2020/ [dostęp 15.06.2022]

https://hubs.mozilla.com/cKgLvqi/solaris-national-synchrotron-radiation-centre [dostęp 15.06.2022]

https://github.com/knah/VRCMods [dostęp 20.07.2020]

https://web.archive.org/web/19970122044047/ http://www.sense8.com/products/prodserv. html [dost. 13.07.2022]

https://www.rudyrucker.com/nestedscrolls/ sample/nestedscrolls.html#calibre\_link-1 [dost. 12.7.2022]

*Mondo 2000*, 01, 1989 (str 18-19) https://ia601206.us.archive.org/32/items/ Mondo.2000.Issue.01.1989/Mondo.2000. Issue.01.1989.pdf [dost. 13.06.2022]

https://scp-wiki.wikidot.com/ [dost. 10.11.2021]

https://wanderers-library.wikidot.com/ [dost. 10.11.2021]

http://backrooms-wiki.wikidot.com/ [dost. 10.11.2021}

https://www.orionsarm.com/ [dost. 10.11.2021]

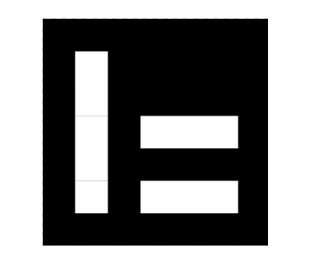